# **NOTE SUI SEM (STRUCTURAL EQUATION MODELS - MODELLI DI EQUAZIONI STRUTTURALI)**

#### CLAUDIO BARBARANELLI

AA 2018-2019

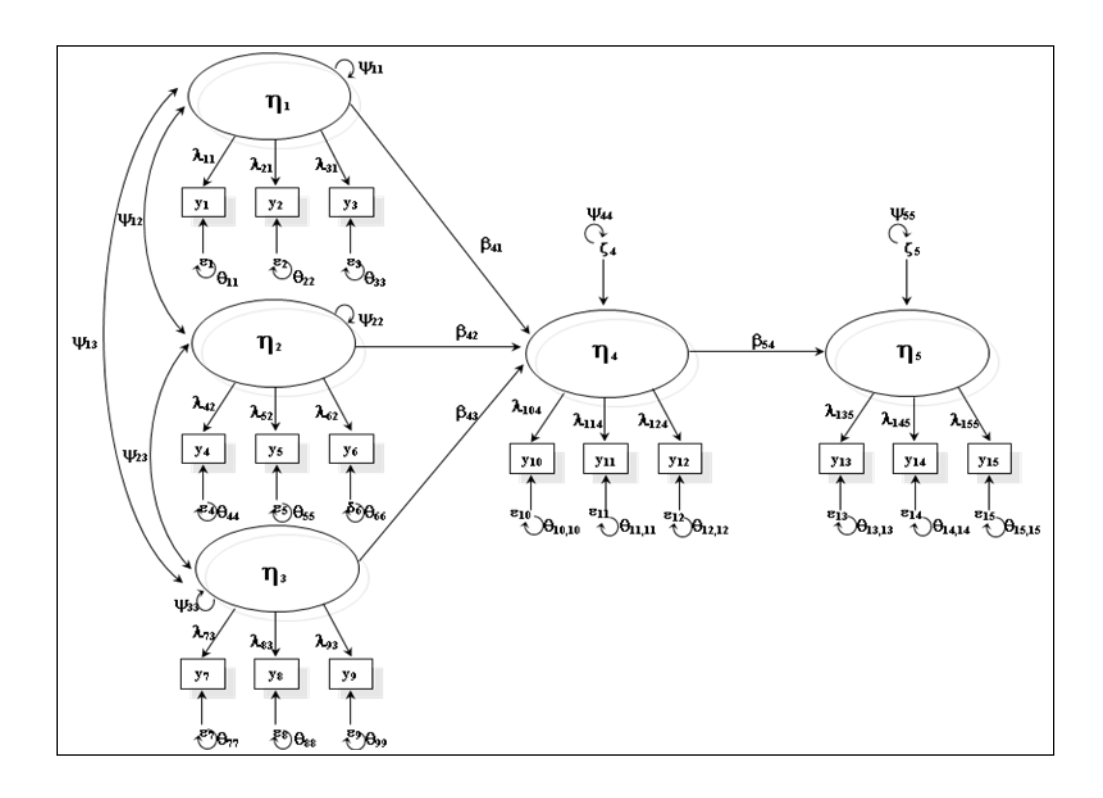

#### Premessa

Queste note sui Modelli di Equazioni strutturali sono state scritte per fornire un sostegno "narrativo" e sistematizzato per lo studio della parte del laboratorio di analisi dei dati dedicata ai SEM e al programma Mplus. Vanno quindi a supportare e ad integrare il materiale che è stato presentato e discusso a lezione, e gli esercizi di programmazione e interpretazione su Mplus che sono stati condotti durante le lezioni (le soluzioni dei quali sono presenti sul sito elearning2.uniroma1.it). Nella redazione di questo testo sono partito dai capitoli sui SEM scritti nei due libri "Capi di Governo, Bagni schiuma e Telefonini" (che ho scritto con Gianvittorio Caprara nel 2000) e "I test Psicologici" (che ho scritto con Elena Natali nel 2005). Il materiale contenuto in quei due capitoli è stato rivisto, aggiornato, e ampliato in modo da essere il più consistente possibile con quanto è stato presentato e discusso a lezione. Il testo non vuole rappresentare un trattato sui SEM: ci sono letture ben più complete che gli studenti possono fare per approfondire questo fondamentale e affascinante modello di analisi dei dati, e ad esse rimando nel paragrafo finale.

Claudio Barbaranelli, Dicembre 2014 - Settembre 2018

I Modelli di Equazioni Strutturali (SEM, *Structural Equation Models*) rappresentano una tecnica di analisi statistica multivariata per esprimere in maniera semplificata e formalizzata le relazioni tra i costrutti di una teoria o di parti di essa. I SEM consentono di verificare la consistenza del modello ipotizzato con i dati empirici.

I SEM possono essere rappresentati attraverso:

- a) un diagramma *grafico* in cui sono specificate le relazioni tra le variabili;
- b) una serie di equazioni matematiche che consentono la verifica empirica del modello di relazioni ipotizzato;
- c) delle linee di comando ("sintassi") nel linguaggio di programmazione usato dai software statistici (come Mplus e LISREL)

a) La *formalizzazione diagrammatica* consiste in un grafico come quello riportato nella figura 1 (comunemente indicato come *path diagram*), in cui le variabili dipendenti sono tutte quelle che ricevono almeno una freccia unidirezionale da parte di altre variabili (a loro volta dipendenti o indipendenti).

b) La *formalizzazione matematica* implica che le variabili *dipendenti* vengono espresse come equazioni algebriche lineari, ovvero combinazioni lineari di altre variabili incluse nel modello (come nella regressione: y=bx+e).

c) La *formalizzazione nelle "sintassi"* dei software statistici permette di testare la plausibilità dei modelli teorici o concettuali rispetto ai dati empirici.

Il punto di *partenza* dei SEM è rappresentato da una matrice di varianze/covarianze (e non di correlazioni!) che riassume le relazioni tra tutte le variabili osservate: le covarianze sono contenute nel triangolo inferiore della matrice, le varianze sulla diagonale principale.

Il punto di *arrivo* dei SEM è rappresentato da:

a) un insieme di parametri che quantificano le relazioni specificate nel modello (es.,  $\beta$ ,  $\lambda$ ,  $\psi$ ,  $\theta$ ); b) una statistica, con il suo valore di probabilità (p), associata ad ognuno dei parametri per esaminare se il parametro è significativamente diverso da 0 (es., t di Student);

c) uno o più indici che misurano la bontà dell'adattamento del modello ipotizzato ai dati osservati, cioè la corrispondenza (adeguatezza) del modello rispetto ai dati raccolti (chi-quadrato, CFI, RMSEA, ecc.);

d) una matrice delle varianze/covarianze *riprodotta* (ovvero, stimata) tramite i parametri del modello.

L'approccio dei SEM consente di superare molte delle limitazioni della regressione multipla, come quella di poter predire una sola variabile per volta. Inoltre, i SEM permettono di tenere in considerazione l'errore di misurazione delle variabili osservate. Infatti, un'assunzione cruciale della regressione è che le variabili siano misurate senza errore. Questa assunzione è particolarmente problematica: le variabili esaminate nelle discipline psicosociali sono misurate con una proporzione di errore tutt'altro che irrilevante. La presenza di questo termine di errore (che definiremo *errore di misurazione*) comporta conseguenze rilevanti sulle stime delle relazioni tra le variabili, che possono essere attenuate o amplificate (ovvero, i parametri possono essere sottostimati o sovrastimati). Con i SEM è possibile controllare questo fenomeno introducendo *variabili latenti*, ovvero variabili che non sono misurate direttamente ma che rendono ragione di ciò che accomuna le variabili osservate (ovvero, *spiegano* le correlazioni tra le variabili osservate). I modelli di equazioni strutturali con variabili latenti consentono di *approssimare* al meglio i costrutti teorici (non misurabili) perché tengono in considerazione l'errore di misurazione delle variabili osservate, *specificandolo* nell'ambito del modello. La figura 1 fornisce una rappresentazione grafica differente e più complessa rispetto a quanto ottenibile con i modelli di regressione. L'intero modello (full SEM), infatti, consiste di due parti:

a) il *modello strutturale*, che specifica le relazioni tra i costrutti chiave della teoria;

b) il *modello di misura*, che specifica le relazioni tra le variabili latenti (i costrutti) e le variabili osservate (gli indicatori o item).

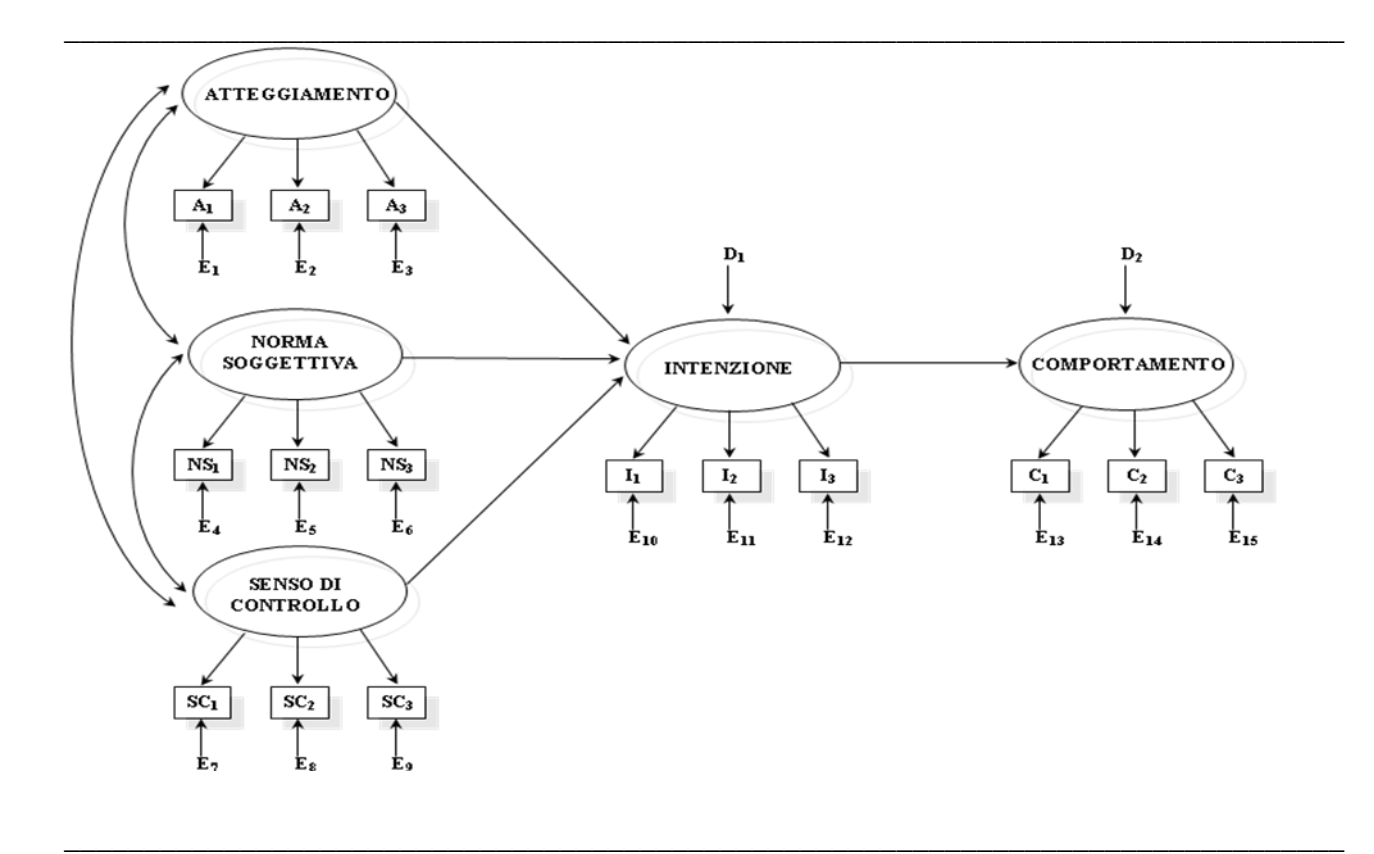

Figura 1. Rappresentazione diagrammatica di un modello di equazioni strutturali.

Mentre la regressione prende in esame le relazioni di influenza di una o più variabili indipendenti (VI) su una variabile dipendente (VD) considerandole tutte come variabili misurate, il modello nella figura 1 prende in esame le relazioni tra variabili latenti. La differenza non è di poco conto: se nella regressione l'errore di misurazione non veniva tenuto in considerazione esplicitamente ma veniva inglobato nella variabilità totale delle variabili, nei SEM la variabilità dovuta all'errore di misurazione viene *separata* dalla variabilità totale delle variabili osservate. In tal modo, è possibile quantificare la varianza legata all'unicità di ciascuna variabile osservata e non lasciare che essa influenzi le relazioni tra i costrutti teorici. Perciò, mentre nella regressione le stime dei coefficienti che legano la VD alle VI (i *coefficienti strutturali β*) sono influenzate dalla non perfetta attendibilità delle misure, nei SEM tali stime vengono corrette per l'errore di misura. Considerando che il modello di misura e il modello strutturale sono i due *elementi costitutivi* dei modelli di equazioni strutturali, è inoltre possibile definire particolari sottomodelli:

- a) la presenza soltanto del modello di misura definisce un modello di *analisi fattoriale confermativa* (*Confirmatory Factor Analysis*, CFA);
- b) la presenza soltanto del modello strutturale definisce un modello riconducibile alla *path analysis* su variabili osservate (ovvero, quelle variabili che si ottengono sommando ad esempio gli item che compongono una scala: affronteremo nel dettaglio tale tematica in un prossimo paragrafo).

In definitiva possiamo pensare ai *full* SEM come all'unione, sotto un'unica struttura formale, dei modelli di regressione e dei modelli di analisi fattoriale. Fra l'altro, un importante vantaggio dei SEM è che, diversamente dai modelli di regressione, possono essere considerate simultaneamente più variabili dipendenti (come nel modello della figura 1), mentre i modelli di regressione considerano solo una VD alla volta.

Nella figura 1 possiamo distinguere diversi elementi di un tipico modello di equazioni strutturali. Vi sono innanzi tutto differenti tipi di variabili. Le variabili rappresentate con i rettangoli sono variabili misurate, ovvero vengono direttamente osservate sui dati empirici (indicatori o item). Le variabili rappresentate con gli ovali sono variabili latenti, ovvero non vengono direttamente osservate (non sono presenti ad esempio nel file di dati che consente di esaminare empiricamente il modello e che dunque contiene solo le variabili che sono state misurate sui soggetti) ma sono inferite a partire dalle variabili osservate, proprio per spiegarne il comportamento. Alcune variabili sono indipendenti (variabili da cui partono le frecce) ed influenzano o determinano altre variabili che definiamo dipendenti (variabili che ricevono le frecce). Nei SEM però una variabile può essere indipendente rispetto ad alcune variabili e dipendente rispetto ad altre variabili. Ad esempio, nella figura 1 è chiaro che l'intenzione è dipendente rispetto alle tre variabili *atteggiamento*, *norma soggettiva* e *senso di controllo*, ma indipendente rispetto al *comportamento*.

Ogni variabile *dipendente* ha associato un termine residuale (mentre questo è ovviamente assente nelle variabili indipendenti!). Questi termini sono però di tipo differente a seconda che la VD sia osservata o latente:

1) alla VD misurata o osservata è associato un termine residuale che riflette soprattutto l'errore di misurazione, ovvero la sua non perfetta attendibilità nel misurare il costrutto, analogamente a quanto avviene con le unicità dell'analisi fattoriale (nella figura 1 l'errore è indicato con la lettera E in corrispondenza di ciascuna variabile osservata);

2) alla VD latente è associato un *termine di disturbo* che riflette soprattutto la sua "inspiegabilità", ovvero il fatto che la variabile latente dipendente solitamente non può e non viene completamente "spiegata" dal modello, cioè da tutte le altre variabili che la influenzano nel modello (che le inviano frecce unidirezionali); tale termine è detto errore di specificazione, (nella figura 1 l'errore di specificazione è indicato con la lettera D).

Ci sono poi differenti tipi di relazioni tra le variabili:

a) l'associazione non direzionale o covarianza o correlazione, rappresentata da una freccia a doppia punta, è una relazione tra due variabili nella quale non è specificata la direzione (nella figura 1 *atteggiamento*, *norma soggettiva* e *senso di controllo* sono correlate, ma nessuna influenza direttamente l'altra);

b) l'effetto diretto, rappresentato da una freccia a singola punta, è una relazione direzionale in cui una VI influenza una VD (nella figura 1, l'*atteggiamento* influenza o **causa** l'*intenzione*); c) l'effetto indiretto rappresenta l'impatto che una VI ha su una VD attraverso la **mediazione** di una o più variabili (mediatori) che si frappongono nel cammino (path) che dalla prima variabile porta alla seconda (nella figura 1, l'*atteggiamento* influenza indirettamente il *comportamento,* attraverso la sua influenza diretta sull'*intenzione* che funge da *mediatore* perché a sua volta influenza il *comportamento*).

La somma degli effetti indiretti e dell'effetto diretto di una VI su una VD viene definita *effetto totale* (come vedremo meglio quando affronteremo l'analisi della mediazione statistica in uno specifico paragrafo di questo testo).

I parametri che quantificano l'influenza diretta sono i *coefficienti strutturali*, i quali, come nel caso della regressione multipla, possono essere non standardizzati o standardizzati. Essi

esprimono la quantità di variazione che ci si attende nella VD in concomitanza di un cambiamento di una unità (o di una deviazione standard) nella VI, *mantenendo costanti* le altreVI. I coefficienti del modello di struttura sono i pesi, corrispondenti sostanzialmente ai coefficienti *b* e *beta* della regressione, che misurano l'influenza *parziale* di una VI su una VD (al netto delle correlazioni della VI con le altre variabili in analisi). Anche i coefficienti che legano una variabile latente ad una variabile osservata sono matematicamente coefficienti di regressione parziale: tuttavia ci riferiremo ad essi con il termine di *factor loadings*, ovvero saturazioni fattoriali, per sottolineare il fatto che, similmente a quanto avviene nell'analisi fattoriale esplorativa, essi catturano la relazione tra una variabile latente (ovvero, un fattore) e una variabile osservata che della prima rappresenta un indicatore.

Invece, i parametri che quantificano l'associazione non direzionale tra le variabili sono i coefficienti di covarianza o di correlazione. Diversamente dalla regressione e dall'Analisi Fattoriale Esplorativa, i termini residuali (errori) non devono necessariamente essere NON correlati. Ove necessario infatti è possibile stimarne la covarianza.

I parametri che quantificano l'errore sono le varianze di errore (la cui media si assume pari a zero).

I parametri del modello possono avere uno "status" differente:

a) i parametri *liberi* sono quelli per i quali viene calcolata una stima;

1

b) i parametri *fissi* sono quelli che il ricercatore fissa ad un valore definito per identificare il modello (di solito 0 o 1);

c) i parametri *vincolati* sono quei parametri, originariamente liberi, le cui stime sono vincolate dal ricercatore ad assumere soltanto certi valori<sup>1</sup>; ad esempio, nella figura 1 si possono vincolare i coefficienti che quantificano l'impatto di *atteggiamento*, *norma soggettiva* e *senso di controllo*

<sup>1</sup>Vincolare un parametro è cosa diversa dal "fissarlo". Quando un parametro viene "fissato", esso non viene stimato ma sarà uguale al valore cui è stato appunto fissato (solitamente 0 oppure 1, vedi oltre). Se invece un parametro viene vincolato, esso viene stimato, ma la sua stima sarà condizionata ad assumere un valore che dipende dal vincolo imposto - ad esempio nei vincoli più usati, quelli di uguaglianza, i parametri vincolati sono stimati, ma assumono tutti lo stesso valore.

sull'intenzione ad essere uguali; ovviamente la plausibilità di tali vincoli deve essere valutata empiricamente come vedremo più avanti quando parleremo di analisi fattoriale confermativa vincolata.

I termini delle equazioni per i quali viene prodotta una stima, ovvero i *parametri* del modello, sono dunque:

**a) le relazioni di influenza tra le variabili, ovvero gli "effetti diretti" di una variabile su un'altra variabile: essi sono i factor loadings del modello di misurazione e i coefficienti di regressione nel modello strutturale**;

**b) le varianze delle variabili indipendenti e le covarianze o le correlazioni tra le variabili indipendenti;**

**c) le varianze dei residui e le covarianze o le correlazioni tra i residui.**

#### *L'ipotesi delle strutture di covarianza*

L'idea alla base dei modelli di equazioni strutturali è che, data una matrice di covarianze  $\Sigma$ che riassume le relazioni tra un insieme di variabili osservate in una data popolazione, è possibile identificare un insieme di parametri  $\theta$ , di dimensioni inferiori a  $\Sigma$ , tale che la matrice di varianze/ covarianze venga riprodotta da questi parametri, cioè  $\Sigma = \Sigma(\theta)$ . Il compito dei SEM è quello di ottenere stime campionarie dei parametri  $\theta$ , di valutare l'ipotesi nulla H<sub>0</sub>:  $\Sigma = \Sigma(\theta)$  (che è l'ipotesi desiderata dal ricercatore!) tramite i dati campionari, e di esaminare eventuali ipotesi alternative sempre da sottoporre a verifica rispetto ai dati campionari appropriati. Nella pratica, gli usuali criteri statistici vengono utilizzati per stimare **^**, l'insieme di parametri stimati su un campione della popolazione. L'ipotesi nulla non viene rifiutata se  $\Sigma(\theta^{\wedge})$ , la matrice di varianze/covarianze riprodotta tramite i parametri del modello stimati sul campione, non è significativamente diversa dalla matrice di varianze/covarianze osservata sul campione **S**.

I differenti modelli matematici alla base dei SEM specificano quali sono le relazioni lineari che possono essere specificate tra le variabili del modello, e definiscono come combinare

opportunamente i parametri del modello in modo tale che essi possano riprodurre la matrice delle covarianze tra le variabili osservate. In questo modo si dice che il modello *fornisce una struttura per le matrici delle covarianze* (ovvero, le covarianze tra le variabili osservate vengono spiegate dal modello e quindi dai suoi parametri). Così, inoltre, è possibile stimare quanto sono simili le due matrici (quella osservata sui dati S e quella riprodotta dai parametri del modello  $\Sigma(\theta^{\wedge})$ ), e quindi esaminare l'ipotesi nulla  $\Sigma = \Sigma(\theta)$ , ovvero valutare la bontà dell'adattamento del modello ai dati tramite gli indici di bontà dell'adattamento che discuteremo in un prossimo paragrafo. Illustreremo brevemente la formalizzazione matematica del modello di Bengt Muthén, alla base di Mplus, il programma più innovativo, recente e flessibile per esaminare i SEM.

#### *Mplus e il modello di Muthén*

Il modello generale di equazioni strutturali di Muthén è rappresentabile con le seguenti equazioni di base:

(1)  $y = y + \Lambda \eta + Kx + \varepsilon$ 

#### (2)  $\eta = \alpha + B\eta + \Gamma x + \zeta$

L'equazione (1) è quella relativa al modello di misurazione, l'equazione (2) è quella del modello strutturale. Queste due equazioni comprendono sei matrici di parametri che definiscono un modello completo MPLUS.

La figura 2 fornisce una rappresentazione diagrammatica nella notazione di Mplus del modello di equazioni strutturali presentato in forma generica nella figura 1.

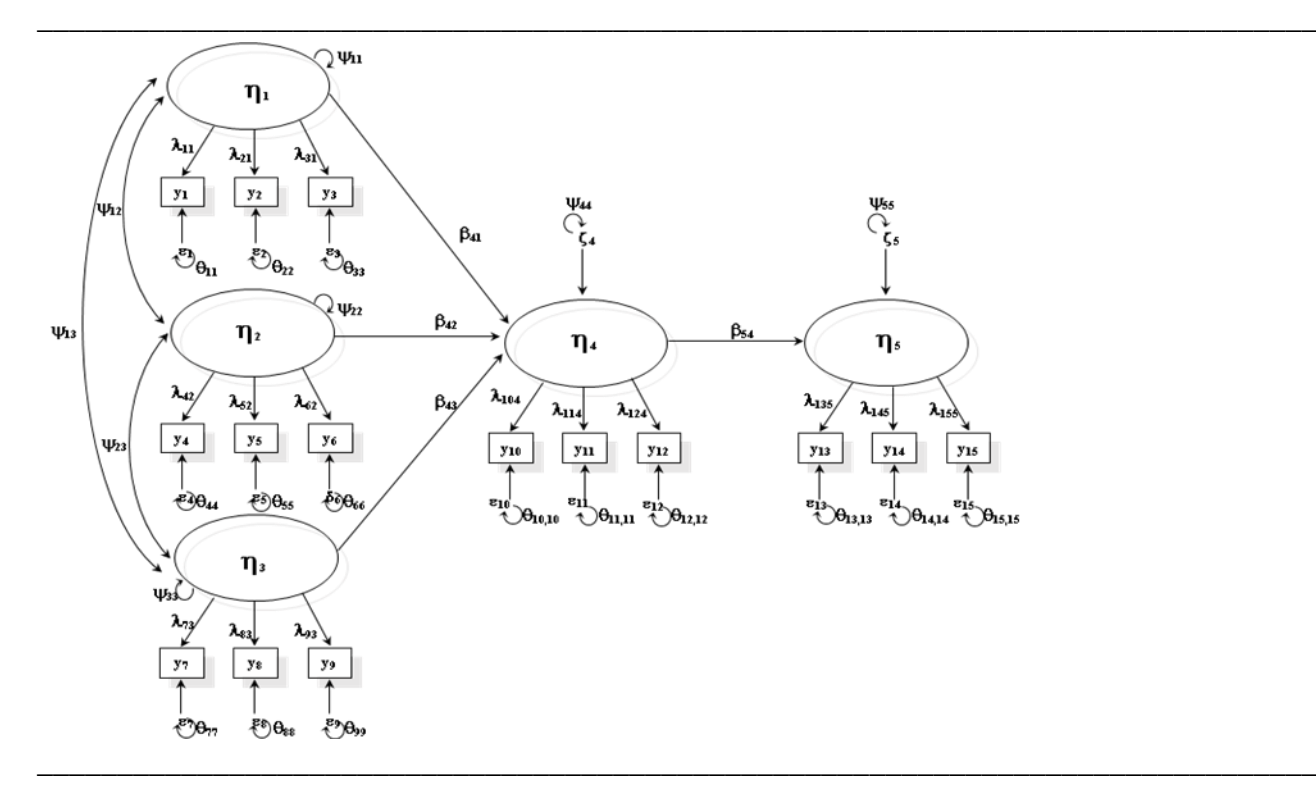

Figura 2. Modello di equazioni strutturali della figura 1 espresso tramite i parametri del modello matematico di Muthén (Mplus)

Le variabili del modello di Muthén specificate nelle equazioni (1) e (2) sono le seguenti: 1. y (ipsilon): sono le variabili osservate che rappresentano gli indicatori (o item) delle variabili latenti (n) nell'equazione relativa al modello di misura (sono VD).

2. (eta): sono le variabili latenti, ciascuna misurata dalle specifiche y nell'equazione relativa al modello di misura, in cui le  $\eta$  sono VI e le y sono VD. Nel modello strutturale, le  $\eta$  possono essere sia VI che VD, in quanto possono ricevere o inviare frecce le une alle altre.

3. (epsilon): sono i termini residuali associati alle variabili y, di default essi vengono specificati come non correlati a nessun' altra variabile del modello (in tal modo si può parlare di errore casuale e non sistematico). Tuttavia le covarianze tra questi termini possono essere specificate laddove siano giustificabili teoricamente o da un punto di vista metodologico.

4. ζ (zeta): sono i residui o termini di disturbo associati solo alle variabili latenti η che risultano VD (errore di specificazione, proprio delle VD).

5. x (ics): sono le variabili indipendenti osservate (di solito non sono presenti nei full SEM).

Il modello di Muthén inoltre prevede le seguenti quattro matrici di parametri:

1.  $\Lambda$  ( $\lambda$ , Lambda): è la matrice dei coefficienti di regressione per esprimere le variabili y come funzione delle variabili latenti (le  $\eta$ ) nell'equazione relativa al modello di misura (possono essere considerate come le saturazioni fattoriali o *factor loadings* nella EFA). Questa matrice ha tante righe quante sono le variabili osservate y e tante colonne quante sono le variabili latenti  $\eta$ . 2.  $\Theta$  (θ, Theta) = E(εε'): è la matrice delle varianze/covarianze dei residui o errore ε (epsilon), associati alle variabili y. Si tratta di una matrice quadrata simmetrica, che numero di righe e colonne pari al numero di variabili y. Solitamente tale matrice è diagonale, ma ove necessario le covarianze tra gli errori di misura possono essere specificate e quindi stimate.

3. (nu o ni): è il vettore di intercette delle variabili osservate dipendenti y (di solito è stimato solo in alcuni modelli particolari, come i modelli di invarianza fattoriale e i modelli di curve di crescita). 4.  $\Psi$  ( $\psi$ , Psi): è la matrice che contiene sia le varianze/covarianze delle variabili latenti indipendenti,  $E(\eta)$ , sia le varianze/covarianze dei residui  $\zeta$  associati alle variabili latenti dipendenti  $\eta$ ,  $E(\zeta\zeta')$ .

5.  $\alpha$  (alfa): è il vettore di intercette delle variabili latenti  $\eta$  (anche questo, di solito non presenta particolare interesse e quindi non è stimato, a parte in alcuni modelli multigruppo e/o longitudinali). 6. (β, Beta): quando tutte le variabili osservate sono continue la matrice Beta contiene i seguenti parametri:

- i coefficienti di regressione ( $\beta$ , beta) per predire le VD latenti  $(\eta)$  dalle relative  $\eta$  VI;

- i coefficienti di regressione (, gamma) per predire le variabili latenti *dipendenti* () dalle variabili *indipendenti* osservate (x) (di solito non sono presenti nei full SEM);

- i coefficienti di regressione (k, kappa) per predire le variabili osservate dipendenti y dalle variabili *indipendenti* osservate (x) (di solito non sono presenti nei full SEM).

Indifferentemente dall'etichetta utilizzata, tutti questi parametri sono elementi della matrice **beta**, quindi sono etichettati con tale lettera nel modello di Muthén.

Nella maggior parte dei casi le intercette non vengono considerate, né vengono considerate le variabili osservate che influenzano le latenti, quindi le equazioni di Mplus sono riconducibili alle seguenti, e saranno quelle alle quali faremo riferimento in queste pagine :

(3)  $y = \Lambda \eta + \varepsilon$ (4)  $η = Bη + ζ$ 

Nel prospetto 1 seguono le matrici dei parametri del modello in figura 2. I parametri del modello sono messi in relazione con la matrice di varianze/covarianze tra le variabili osservate  $\Sigma$ , tramite la seguente espressione matriciale, che consente di riprodurre o ricostruire *la matrice delle covarianze* tra le variabili osservate tramite i parametri del modello.

## (5)  $\Sigma = \Lambda (I - B)^{-1} \Psi (I - B)^{-1} \Lambda' + \Theta$

Prospetto 1: matrici di un modello SEM come quello presentato nella figura 2, secondo la formalizzazione matematica alla base di Mplus (Modello di misura)

\_\_\_\_\_\_\_\_\_\_\_\_\_\_\_\_\_\_\_\_\_\_\_\_\_\_\_\_\_\_\_\_\_\_\_\_\_\_\_\_\_\_\_\_\_\_\_\_\_\_\_\_\_\_\_\_\_\_\_\_\_\_\_\_\_\_\_\_\_\_\_\_\_\_\_\_\_\_\_\_

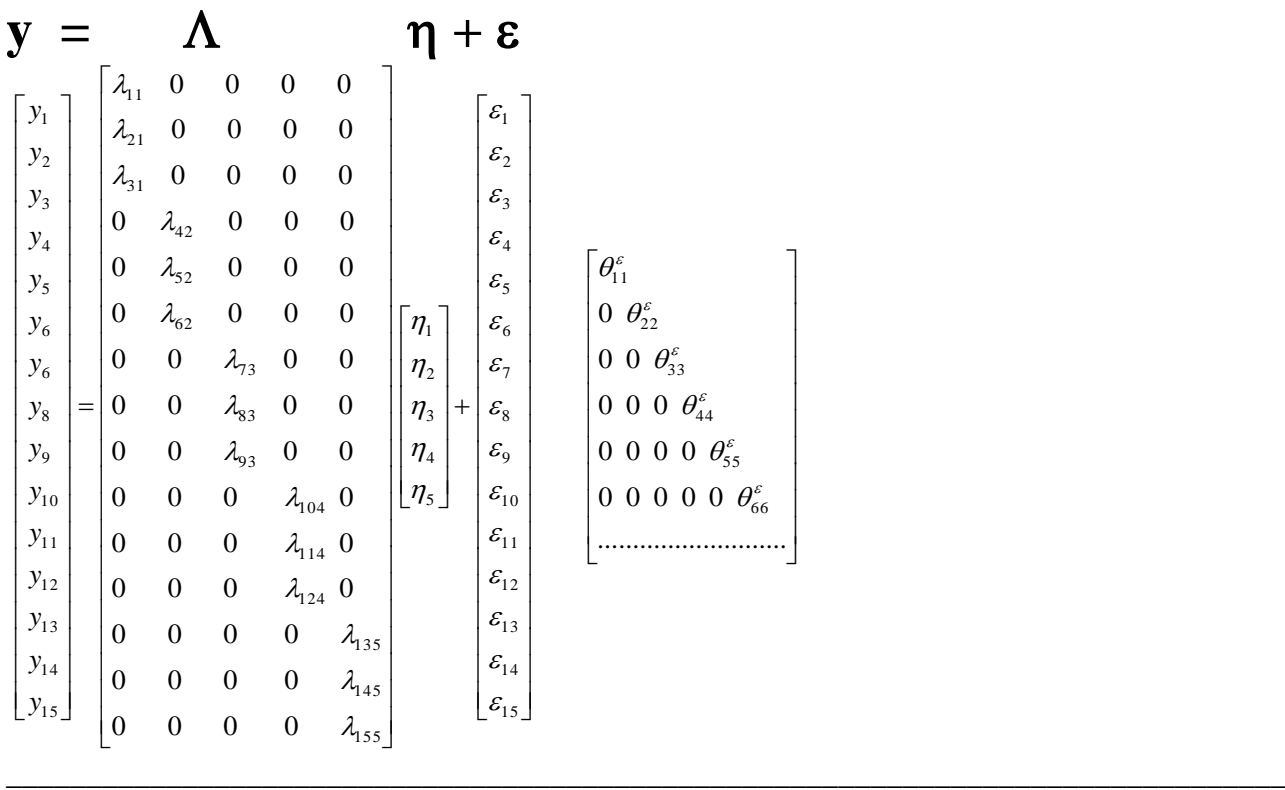

(continua)

Prospetto 1 (seguito): matrici di un modello SEM come quello presentato nella figura 2, secondo la formalizzazione matematica alla base di Mplus (Modello di strutturale)

\_\_\_\_\_\_\_\_\_\_\_\_\_\_\_\_\_\_\_\_\_\_\_\_\_\_\_\_\_\_\_\_\_\_\_\_\_\_\_\_\_\_\_\_\_\_\_\_\_\_\_\_\_\_\_\_\_\_\_\_\_\_\_\_\_\_\_\_\_\_\_\_\_\_\_\_\_\_\_\_

#### $\eta = \beta \qquad \eta + \zeta$ \_\_\_\_\_\_\_\_\_\_\_\_\_\_\_\_\_\_\_\_\_\_\_\_\_\_\_\_\_\_\_\_\_\_\_\_\_\_\_\_\_\_\_\_\_\_\_\_\_\_\_\_\_\_\_\_\_\_\_\_\_\_\_\_\_\_\_\_\_\_\_\_\_\_\_\_\_\_\_\_  $W_{55}$  $\overline{\phantom{a}}$  $\overline{\phantom{a}}$  $\overline{\phantom{a}}$  $\overline{\phantom{a}}$  $\overline{\phantom{a}}$  $\overline{\phantom{a}}$  $\overline{\phantom{a}}$ L  $\mathbf{r}$  $\Omega$  $\mathbf{r}$  $\mathbf{r}$  $\overline{ }$  $\begin{vmatrix} 1 & 1 & 1 \\ 1 & 1 & 1 \end{vmatrix}$  $\big\lceil\overline{\mathscr{W}}_{11}\big\rceil$  $\overline{\phantom{a}}$  $\overline{\phantom{a}}$  $\overline{\phantom{a}}$  $\overline{\phantom{a}}$  $\overline{\phantom{a}}$  $\overline{\phantom{a}}$  $\overline{\phantom{a}}$  $\overline{\phantom{a}}$  $\mathbf{r}$  $\mathbf{r}$  $\mathbf{r}$  $\mathbf{r}$  $\mathbf{r}$  $\mathbf{r}$ L  $\mathbf{r}$  $\overline{+}$  $\overline{\phantom{a}}$  $\overline{\phantom{a}}$  $\overline{\phantom{a}}$  $\overline{\phantom{a}}$  $\overline{\phantom{a}}$  $\overline{\phantom{a}}$ ∫  $\overline{\phantom{a}}$  $\mathsf{I}$  $\mathbf{r}$  $\mathbf{r}$  $\mathbf{r}$  $\mathbf{r}$  $\mathbf{r}$ L  $\mathbf{r}$  $\overline{\phantom{a}}$  $\overline{\phantom{a}}$  $\overline{\phantom{a}}$  $\overline{\phantom{a}}$  $\overline{\phantom{a}}$  $\overline{\phantom{a}}$  $\rfloor$  $\overline{\phantom{a}}$  $\begin{bmatrix} 0 & 0 & 0 & \beta_{54} 0 \end{bmatrix}$  $\mathbf{r}$  $\mathbf{r}$  $\mathbf{r}$  $\mathbf{r}$  $=$  $\overline{\phantom{a}}$  $\overline{\phantom{a}}$  $\overline{\phantom{a}}$  $\overline{\phantom{a}}$  $\overline{\phantom{a}}$  $\overline{\phantom{a}}$  $\overline{\phantom{a}}$  $\overline{\phantom{a}}$  $\mathsf{L}$  $\mathbf{r}$  $\mathbf{r}$  $\mathbf{r}$  $\lfloor \eta_{5}$  $\mathbf{r}$  $W_{44}$  $W_{31}$   $W_{32}$   $W_{33}$ 5 4 3 2 1 5 4 3 2 1  $\beta_{41}\beta_{42}\beta_{43}$ 3 2 1 0 0 0 0 0 0 0 0 0 0 0 0 0 0 0 0 0 0 0 0 0 0 0 0  $\zeta$  $\zeta$  $\zeta$  $\zeta$  $\zeta$  $\eta$  $\eta$  $\eta$  $\eta$  $\eta$  $\eta_4$  |  $\beta_{41}\beta_{42}\beta_4$  $\eta$  $\eta$  $\eta$

È da notare che le matrici dei parametri contengono molti zero in corrispondenza di relazioni tra variabili ipotizzate come nulle (questa è una differenza importante, ad esempio, rispetto alla matrice dei factor loadings o saturazioni fattoriali nell'analisi fattoriale esplorativa).

#### *Le fasi dell'analisi*

Il processo in cui si articolano i modelli di equazioni strutturali è composto da cinque fasi fondamentali: specificazione del modello, identificazione dei parametri e del modello, stima dei parametri, valutazione del modello, modifica del modello.

*1. Specificazione del modello*. È la prima fase da affrontare, in cui si formula il modello teorico, e lo si traduce in un diagramma (ad esempio come quello nella figura 1) in grado di formalizzare i nessi ipotizzati tra le variabili del modello, in modo da specificare un insieme di equazioni strutturali. Ciò implica la definizione:

- delle variabili latenti e osservate che compongono le diverse equazioni;

- di quali sono le variabili indipendenti e quali le dipendenti;

- delle relazioni direzionali (effetti diretti) e non-direzionali (covarianze) che legano le variabili; - degli eventuali vincoli (*constraints*) tra i parametri.

*2. Identificazione dei parametri e del modello*. Un modello si dice identificato se tutti i suoi parametri sono identificati, cioè se per tutti i suoi parametri esiste una soluzione numerica *unica*. Un modello "non identificato" è un modello in cui la stessa matrice di covarianze riprodotta è compatibile con stime numeriche *diverse* per gli *stessi* parametri. Ovvero, se il modello è "non identificato", esaminato sugli stessi dati può dare origine a stime numeriche diverse degli stessi parametri. Viceversa, un modello identificato è un modello in cui la matrice riprodotta delle covarianze è compatibile soltanto con un *unico* insieme di stime numeriche per gli stessi parametri.

Un esempio di modello "non identificato" è quello dell'analisi fattoriale esplorativa (EFA): le soluzioni fattoriali possono infatti essere ruotate. Ogni rotazione non cambia le proprietà matematiche della soluzione! La rotazione cambia solo l'interpretazione *concettuale* della soluzione, come si può vedere nella tabella successiva.

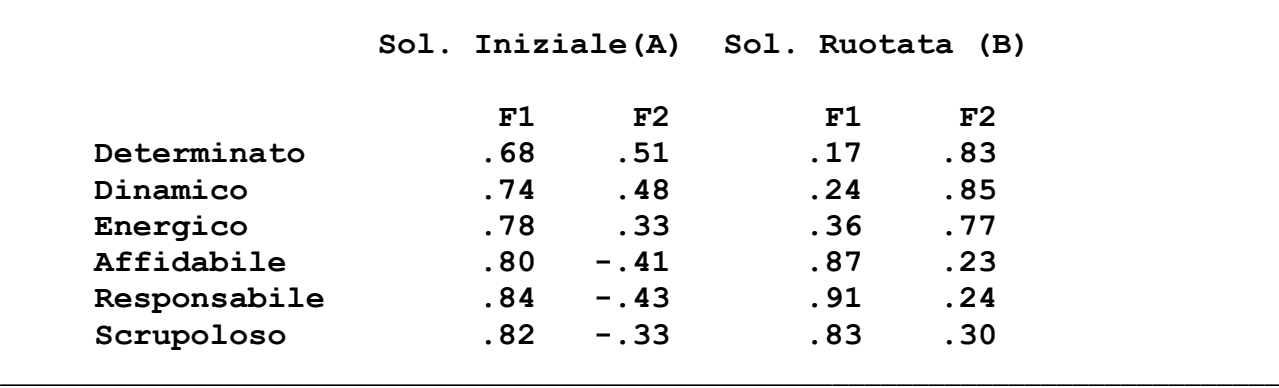

Tabella 1. Soluzione fattoriale iniziale e soluzione ruotata in un'analisi fattoriale esplorativa (EFA) \_\_\_\_\_\_\_\_\_\_\_\_\_\_\_\_\_\_\_\_\_\_\_\_\_\_\_\_\_\_\_\_\_\_\_\_\_\_\_\_\_\_\_\_\_\_\_\_\_\_\_\_\_\_\_\_\_\_\_\_\_\_\_\_\_\_\_\_\_\_\_\_\_\_\_\_\_\_\_\_

Le due matrici sono perfettamente equivalenti da un punto di vista matematico perché la percentuale di varianza spiegata dalle due soluzioni è la stessa (circa il 78%), e perché le due soluzioni riproducono nello stesso modo la matrice delle correlazioni di partenza, come è evidenziato nella tabella 2.

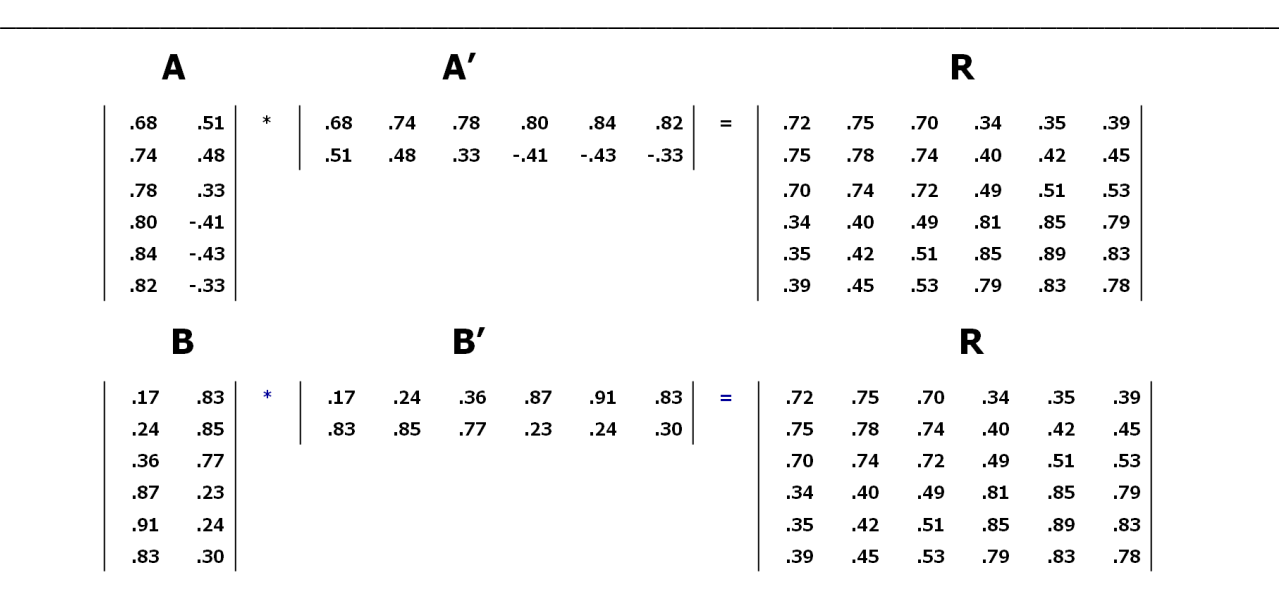

\_\_\_\_\_\_\_\_\_\_\_\_\_\_\_\_\_\_\_\_\_\_\_\_\_\_\_\_\_\_\_\_\_\_\_\_\_\_\_\_\_\_\_\_\_\_\_\_\_\_\_\_\_\_\_\_\_\_\_\_\_\_\_\_\_\_\_\_\_\_\_\_\_\_\_\_\_\_\_\_

Tabella 2. Matrice riprodotta (R) delle correlazioni tra le variabili osservate in seguito a un'analisi fattoriale esplorativa (EFA): soluzione iniziale (A) e soluzione ruotata (B) a confronto

In una logica interpretativa, la differenza dei valori delle saturazioni ha importanti implicazioni e rende le due soluzioni profondamente diverse. Infatti, considerando la soluzione non ruotata (matrice **A**), abbiamo un fattore generale (il primo) e un fattore bipolare (il secondo) definiti entrambi sostanzialmente dagli stessi item, che presentano tutti saturazioni elevate e positive nel primo fattore, e saturazioni un po' più basse (ma sempre piuttosto elevate) nel secondo fattore, dove però i primi tre item si oppongono ai secondi tre per il segno della saturazione. Invece, nella soluzione ruotata (matrice **B**) primo e secondo fattore sono individuati da item diversi: il primo è definito dagli item 4-6 che sono indicatori del fattore di personalità della Coscienziosità (vedi tabella 1), il secondo dagli item 1-3 che sono indicatori del fattore di personalità dell'Energia (vedi tabella 1).

**In definitiva, poiché la soluzione non-ruotata e la soluzione ruotata presentano valori diversi per gli stessi parametri (le saturazioni dei 6 item nei 2 fattori comuni), e poiché essi sono ugualmente compatibili con i dati osservati, la EFA è da considerarsi un modello** *non* **identificato.** 

Le condizioni necessarie per l'identificazione di un modello di equazioni strutturali sono le due seguenti.

*Condizione 1*. Il numero dei parametri da stimare (*t*) deve essere *inferiore* al numero di elementi non ridondanti nella matrice delle covarianze, e questo è uguale a: **q(q+1)/2**, dove *q* è il numero di variabili osservate. Ad esempio, se la matrice è costituita da 6 variabili (come nelle tabelle 1 e 2), gli elementi non ridondanti saranno 6\*7/2= 21. I parametri da stimare dovranno quindi essere al massimo 20. Se il numero di parametri è maggiore del numero di elementi non ridondanti nella matrice delle covarianze, allora il modello è "*non identificato*" (*underidentified*), in quanto i parametri incogniti da stimare sono più numerosi dei termini noti (le covarianze osservate) per stimarli. Se il modello ha tante incognite quanti parametri noti, esso è detto "*appena identificato*" (*just identified*). Tale modello è "saturo", in quanto ha 0 gradi di libertà. Si tratta di un modello che ha sempre un *fit* perfetto e quindi non può essere disconfermato dai dati empirici (ovvero, è un modello sul quale non è possibile calcolare gli indici di bontà dell'adattamento, vedi oltre). Poiché esso non serve alla verifica delle ipotesi, non è di interesse per il ricercatore. Se il modello ha meno parametri che elementi non ridondanti nella matrice delle covarianze, esso è detto "*sovra identificato*" (*overidentified*): questo modello ha gradi di libertà maggiori di 0, e quindi può essere disconfermato empiricamente (ovvero, sottoposto alla verifica delle ipotesi).

La prima condizione per l'identificazione si definisce anche *t-rule* ed implica che in un SEM **i gradi di libertà devono essere positivi, dove gdl = [q(q+1)/2]-t.** Il calcolo dei gdl viene approfondito nel "Prospetto 2".

*Condizione 2*. La scala di misura delle variabili latenti deve essere fissata. Infatti le variabili latenti, per definizione, non hanno una scala o unità di misura. Essa deve essere fornita dal ricercatore fissando un parametro per ciascuna variabile latente. Tale parametro, da fissare ad un valore uguale a 1, può essere la varianza della variabile latente oppure uno dei *factor loadings* (λ) che legano la variabile latente a una delle variabili osservate che la misurano (ma comunque uno *solo*).

Queste condizioni tuttavia non garantiscono l'identificazione del modello: esse sono necessarie ma non sufficienti. Ovvero, se almeno una di esse non è rispettata, allora sicuramente il modello *non è* identificato. Se entrambe vengono rispettate il modello *può* risultare identificato, ma potrebbe anche non esserlo.

Se tutti i parametri del modello possono essere espressi come funzioni delle varianze e covarianze tra le variabili osservate, allora il modello è sicuramente identificato. Ci sono però tre condizioni in cui è realistico considerare il modello come identificato:

a) gli errori di misurazione non sono correlati (ovvero la matrice  $\Theta$  è diagonale);

b) il modello è *ricorsivo*: ossia, non ci sono relazioni di influenza reciproca (es,  $\eta_1 \rightarrow \eta_2$ e allo stesso tempo  $\eta_{2\rightarrow}\eta_1$ ) e non ci sono loop (es,  $\eta_{1\rightarrow}\eta_2 \rightarrow \eta_{3\rightarrow}\eta_1$ );

c) il numero di indicatori per ogni variabile latente è adeguato (solitamente, almeno 3 indicatori). Queste tre condizioni facilitano l'identificazione del modello, ma non garantiscono che il modello sia identificato: è infatti possibile identificare modelli in cui le tre condizioni a-c non sono presenti, imponendo adeguate restrizioni o specifici vincoli.

Infine ci sono alcuni risultati leggibili nell'output che possono far supporre la non identificazione: a) la presenza di valori non ammissibili per alcuni parametri, come varianze negative e correlazioni o coefficienti strutturali maggiori di 1 in valore assoluto, nel caso di una soluzione standardizzata (questi fenomeni vengono chiamati *Heywood cases*);

b) la presenza di valori molto elevati per gli errori standard: in un modello identificato l'errore standard dovrebbe avere un valore intorno al valore del parametro diviso  $\sqrt{N}$ , o di 1 diviso  $\sqrt{N}$ (McDonald, 1999);

c) la non convergenza del processo di iterazione (vedi oltre).

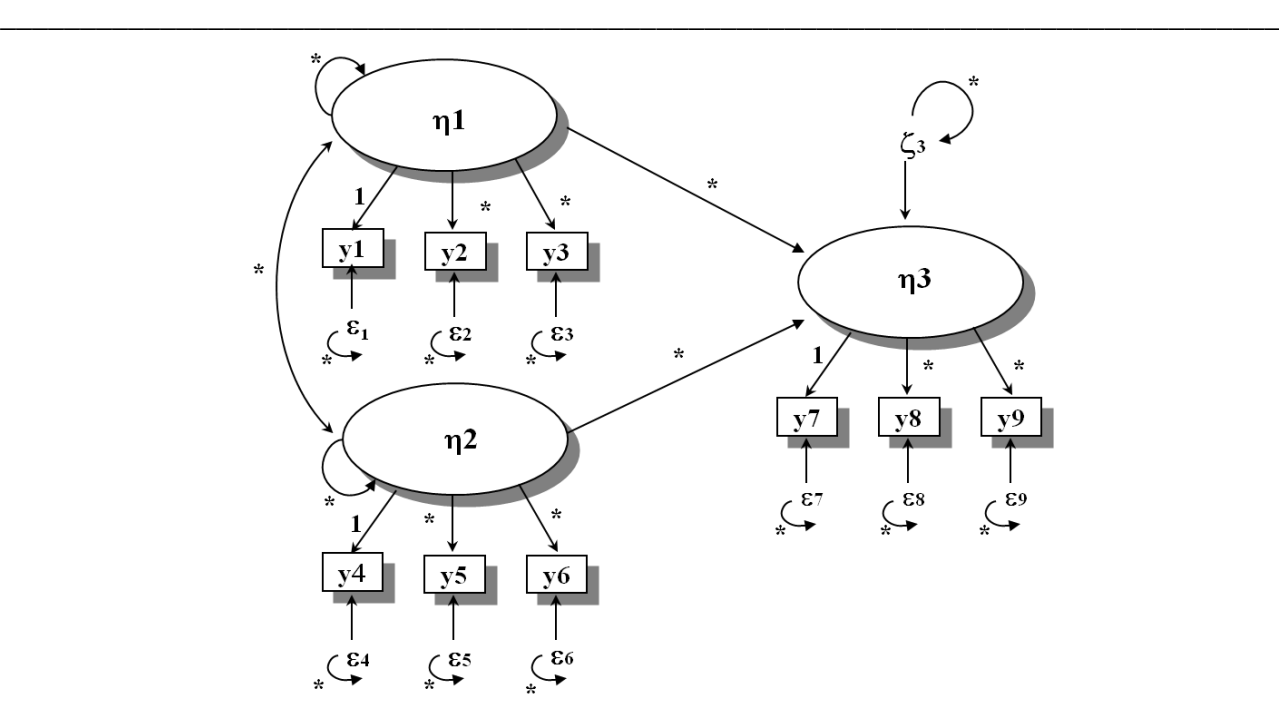

Prospetto 2. Esempio di calcolo dei gradi di libertà di un modello di equazioni strutturali

**I gradi di libertà si calcolano sottraendo al numero di elementi non ridondanti nella matrice di varianze/covarianze tra le variabili osservate il numero di parametri da stimare (nella figura sono indicati con l'asterisco). Poiché abbiamo 9 variabili osservate, gli elementi non**  ridondanti di  $\Sigma$  sono  $9*10/2 = 45$ .

**Invece i parametri da stimare sono:** 

**6 lambda - factor loadings (e non 9 perché per ciascuna variabile latente è stata fissata la scala di misura con un λ),** 

**9 theta (varianze residue delle variabili osservate);**

**3 psi delle VI latenti (, 2 varianze e 1 covarianza delle variabili indipendenti eta1 ed eta 2); 1 psi della zeta della VD latente (, varianza del residuo della variabile latente dipendente eta3);**

\_\_\_\_\_\_\_\_\_\_\_\_\_\_\_\_\_\_\_\_\_\_\_\_\_\_\_\_\_\_\_\_\_\_\_\_\_\_\_\_\_\_\_\_\_\_\_\_\_\_\_\_\_\_\_\_\_\_\_\_\_\_\_\_\_\_\_\_\_\_\_\_\_\_\_\_\_\_\_\_

**2 beta (β, effetti delle VI latenti eta1 ed eta2 sulla VD latente eta3).**

**Per un totale di 21 parametri.**

**Quindi, i gdl sono dunque 45-21=24** 

*3. Stima dei parametri*. Esistono diversi metodi per stimare i parametri **^** in modo che essi

riproducano al meglio la matrice di varianze/covarianze **S**. Questi metodi danno origine ad

altrettante *funzioni di adattamento*, *fitting functions*, rappresentate con il simbolo  $F(S, \Sigma(\theta^{\wedge}))$ ,

utilizzabili per valutare la corrispondenza del modello teorico con i dati empirici. Il metodo più

utilizzato per le stime dei parametri è quello della Massima Verosimiglianza (Maximum

Likelihood, ML). Questo metodo si pone l'obiettivo di minimizzare la funzione  $F_{ML}$  ovvero di

trovare dei valori per le stime  $\theta$  che minimizzano la differenza tra  $\Sigma$  e  $\Sigma(\theta)$ . Questi valori vengono

ricavati attraverso una procedura iterativa, basata su alcuni consolidati algoritmi di calcolo numerico. È necessario utilizzare un metodo iterativo perché  $F_{ML}$  è una funzione non lineare complessa, per la quale non è possibile arrivare facilmente ad una soluzione esplicita. Il prospetto 3 sintetizza il processo di stima.

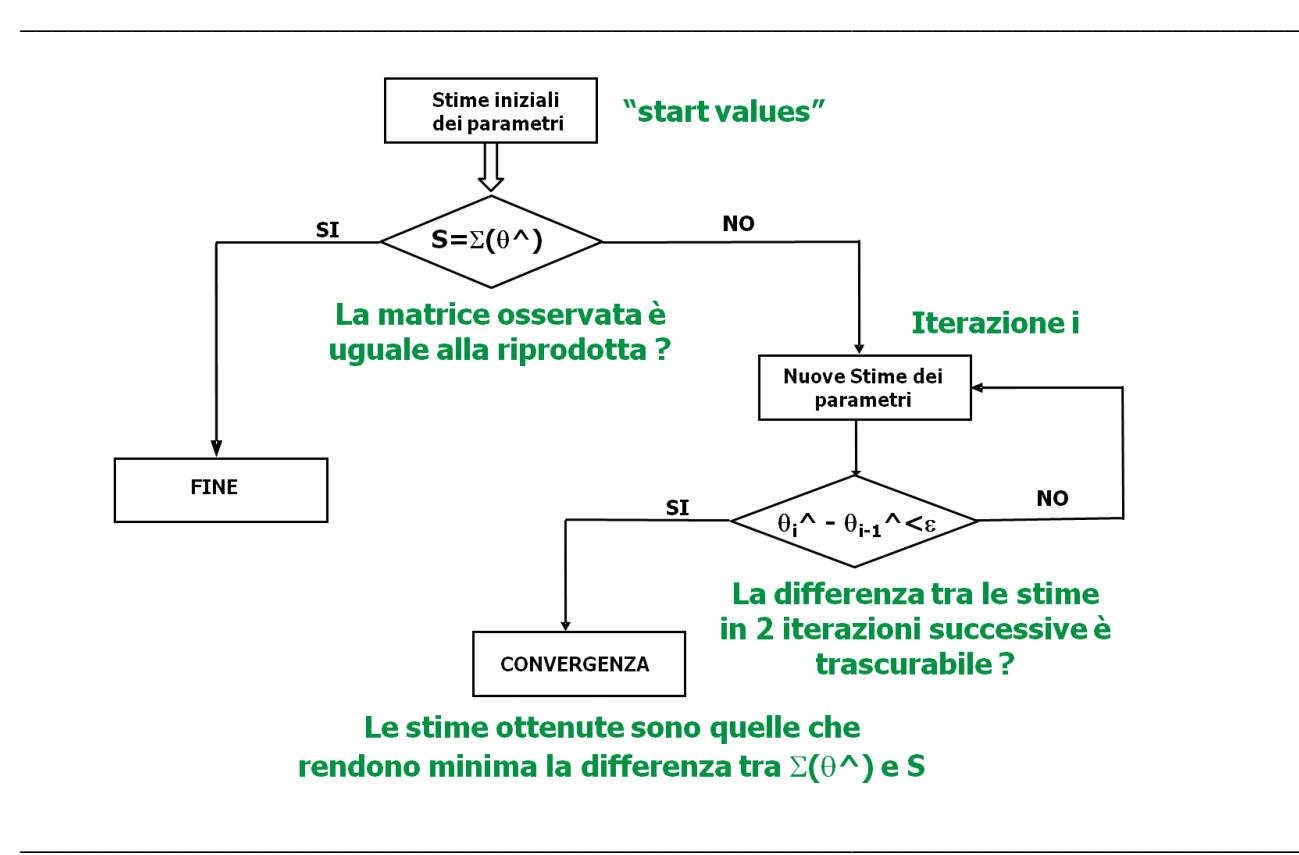

Prospetto 3. Il processo iterativo di stima di massima verosimiglianza dei parametri

La funzione che viene massimizzata dal processo di stima è la seguente:

$$
ML\hbox{:}\ F_{ML}(S,\Sigma(\theta^{\Lambda}))=\mathrm{tr}(S\Sigma(\theta^{\Lambda})^{-1})+\ln\lvert\Sigma(\theta^{\Lambda})\rvert-\ln\lvert S\rvert\ \hbox{-q}
$$

dove:

- **S** è la matrice di covarianza osservata sui dati del campione;
- $-\Sigma(\theta^{\wedge})$  è la matrice di covarianza riprodotta (fitted);
- tr( ) rappresenta la traccia della matrice argomento;
- *q* è il numero di parametri liberi da stimare;
- ln || rappresenta il logaritmo naturale del determinante della matrice argomento.

Il metodo di estrazione della massima verosimiglianza (ML) utilizza il procedimento di stima omonimo (vedi Albano e Testa, 2002) per calcolare i valori della popolazione per i parametri: tramite questo metodo vengono individuate quelle stime che rendono massima la probabilità di osservare dalla popolazione la matrice campionaria **S**. Il metodo di massima verosimiglianza individua quindi la soluzione numerica per i parametri che meglio riproduce la matrice delle covarianze osservate **S**. Questo metodo stima i parametri della popolazione che hanno la massima verosimiglianza (ovvero la massima probabilità) nel produrre la matrice delle covarianze campionaria **S**, e quindi i parametri che rendono minima la differenza tra matrice di covarianze osservata e matrice di covarianze riprodotta dai parametri stessi.

Al termine del processo iterativo, le stime finali dei parametri saranno le migliori possibili per riprodurre le covarianze osservate, stante il modello ipotizzato e testato, e stante il campione sul quale esso viene esaminato. Questo ovviamente non vuol dire che saranno "perfette" ovvero che la matrice osservata sarà replicata perfettamente. Infatti se il modello è molto distante dallo spiegare le relazioni tra le variabili (ovvero, le ipotesi del ricercatore non sono corrette), matrice osservata **S** e matrice riprodotta  $\Sigma(\theta^{\wedge})$  saranno molto diverse, anche se le stime dei parametri ottenute tramite il processo iterativo saranno le migliori possibili. Comunque, nessun altro metodo di stima potrà fornire stime migliori per i parametri di quelle ML, cioè stime che consentono di riprodurre meglio la matrice osservata **S**.

*4. Valutazione del modello*. Se i dati osservati seguono la distribuzione normale multivariata, e se il campione è sufficientemente numeroso, il valore finale della funzione di bontà dell'adattamento (ovvero, la funzione di fit introdotta nel precedente paragrafo) moltiplicato per il numero di soggetti meno 1 segue approssimativamente la distribuzione del *2* (*chi quadrato*) con gradi di libertà uguali a: (*q*(*q*+1)/2) - *t*, dove, come già detto, *q* è uguale al numero di variabili osservate, e *t* al numero di parametri da stimare. Il test del  $\chi^2$  allora esamina se la matrice riprodotta dal modello è consistente con quella osservata, ovvero esamina l'ipotesi nulla H<sub>0</sub>:  $\Sigma(\theta) = \Sigma$ . Se il  $\chi^2$ 

non è statisticamente significativo ( $p$ >.05) il modello è compatibile con i dati osservati; se il  $\chi^2$  è statisticamente significativo ( $p$ < .05) il modello deve essere rifiutato. Il  $\chi^2$  è il più importante indice di bontà dell'adattamento. Il suo difetto principale sta però nella sua forte dipendenza dalla numerosità del campione (ovvero, il test è molto *potente*). Se il campione è molto grande (ad esempio, maggiore di 300 soggetti), anche modelli che sono molto compatibili con i dati osservati tendono ad essere respinti (si dice che il test è *conservativo* perché rifiuta troppo spesso l'ipotesi nulla, anche quando non dovrebbe essere rifiutata). Se invece il campione è piccolo (ad esempio, minore di 100 soggetti), anche modelli poco compatibili con i dati osservati tendono ad essere non essere rifiutati (si dice che il test è *liberale*, perché rifiuta troppo *raramente* l'ipotesi nulla, anche quando dovrebbe essere rifiutata). Per questo motivo sono stati sviluppati indici alternativi di bontà dell'adattamento (o indici alternativi di *goodness of fit*). Questi indici sono descritti dettagliatamente nel libro "Analisi dei dati" nel capitolo dedicato all'analisi fattoriale esplorativa (pp. 152-157). Ricordiamoli brevemente.

Gli indici incrementali o comparativi (come l'indice di Tucker e Lewis, TLI detto anche *Non Normed Fit Index* - NNFI, e il *Comparative Fit Index* - CFI) valutano l'adeguatezza del modello confrontando quale è il miglioramento che esso fornisce nello spiegare i dati osservati, rispetto ad un modello nullo in cui si ipotizza che non ci sia alcuna relazione tra le variabili. Valori maggiori di .90 o ancora meglio di .95 indicano un ragionevole adattamento ai dati (ovvero il miglioramento dell'adattamento del modello target rispetto al modello nullo è molto grande). Le formule dei due indici sono le seguenti:

$$
TLI = [(\chi^2_{\text{nullo}}/df_{\text{nullo}}) - (\chi^2_{\text{target}}/df_{\text{target}})]/[(\chi^2_{\text{nullo}}/df_{\text{nullo}}) - 1]
$$

$$
CFI = 1 - [max(\chi^2_{target} - df_{target}, 0) / max(\chi^2_{nullo} - df_{nullo}, \chi^2_{target} - df_{target}, 0)]
$$

dove  $\chi^2$ <sub>nullo</sub> è il limite inferiore dell'adattamento realizzato dal modello in cui non viene ipotizzata alcuna struttura sui dati: in pratica, l'indice  $\chi^2$ <sub>nullo</sub> viene derivato dalla funzione di adattamento relativa alle stime dei parametri dove si ipotizza che non ci sia relazione tra le variabili. L'indice

 $\chi^2_{\text{target}}$  invece rappresenta il valore del test di bontà dell'adattamento relativo al modello ipotizzato dal ricercatore (ovvero, il modello in cui si ipotizza la presenza di *k* fattori). I valori df<sub>target</sub> e df<sub>nullo</sub>, infine, sono rispettivamente i gradi di libertà del modello target e del modello nullo.

L'indice SRMR (*Standardize Root Mean Square Residual*) fornisce una stima della media della varianza e covarianza residua, cioè non spiegata dal modello. Esso indica un buon adattamento se il suo valore è piccolo: vengono raccomandati valori inferiori a .08 o a .10 (similmente alle raccomandazioni che nell'analisi fattoriale esplorativa vengono fatte in relazione al valore massimo che le correlazioni residue possono assumere per indicare buon fit). La formula dell'indice è la seguente:

 $SRMR = [2\Sigma_i \Sigma_j (r_{ij} - r'_{ij})^2 / (q(q+1))]^{1/2}$ 

dove *<sup>q</sup>* è il numero totale delle variabili, r*ij* e r^ *ij* sono rispettivamente la correlazione osservata e la correlazione riprodotta tra le variabili *i* e *j*.

Abbiamo detto che il chi quadrato valuta l'ipotesi nulla che  $\Sigma = \Sigma(\theta)$  e presuppone che esista un modello vero nella popolazione, ovvero un modello che è perfettamente consistente con i dati empirici, ovvero che rappresenta una "fotografia" perfetta della realtà. Spesso questo è irrealistico. I modelli spesso al più possono fornire "solo" un'immagine approssimativa della realtà. Allora, l'indice RMSEA (*Root Means Square Error of Approximation*) valuta quanto errore si commette nell'approssimare con il modello la realtà. Se l'errore di approssimazione è basso, il modello forse non sarà una *fotografia perfetta* della realtà ma almeno la approssimerà sufficientemente bene. Se l'errore di approssimazione è grande, il modello non potrà considerarsi nemmeno un'approssimazione della realtà. L'RMSEA quindi valuta l'ipotesi che  $\Sigma \approx \Sigma(\theta)$ . La formula di questo indice è la seguente:

RMSEA =  $[(\gamma^2 - df)/N/df]^{-5}$ , dove df= gradi di libertà, N= numero dei soggetti.

Possiamo seguire le indicazioni pratiche di Litlle (2013) per l'interpretazione del valore dell'RMSEA:

RMSEA >.10 indica un fit scadente

RMSEA compreso tra .08 e .10 indica un fit mediocre

RMSEA compreso tra .05 e .08 indica un fit accettabile

RMSEA compreso tra .02 e .05 indica un fit buono

RMSEA inferiore a .02 indica un fit eccellente

L'RMSEA oltre ad essere valutato con la stima puntuale può essere sottoposto anche a verifica delle ipotesi, con il cosiddetto "*test of close fit*" che esamina direttamente l'ipotesi nulla che l'RMSEA sia inferiore a .05 e quindi H<sub>0</sub>:  $\Sigma \approx \Sigma(\theta)$ . Se p(RMSEA  $\leq$ .05) > .05 non viene rifiutata l'ipotesi nulla (ipotesi *desiderata*) che il modello sia almeno approssimativamente adeguato. Infine l'RMSEA viene fornito anche nella versione di stima intervallare (con un intervallo di confidenza del 10%). Il limite inferiore dell'intervallo di confidenza dell'RMSEA deve essere minore di .05, il limite superiore minore di .08.

È ormai uno standard comunque presentare nei risultati dei SEM gli indici SRMR, TLI, CFI e RMSEA seguendo le indicazioni riportate sopra sui valori di cut-off di tali indici (vedi Hu e Bentler 1998, 1999).

Diversi sono i fattori che possono influenzare il valore degli indici di fit. Per quanto riguarda l'ampiezza del campione, modelli testati su campioni più grandi hanno un fit peggiore (soprattutto il chi-quadrato). Anche il numero di variabili osservate nel modello e quindi i gradi di libertà influenzano il fit. In particolare, modelli con più variabili e quindi solitamente con più gradi di libertà generalmente tendono ad avere un fit peggiore di modelli con meno variabili/parametri. Infatti, più è grande la matrice delle covarianze, più è difficile ottenere un buon fit (ovvero, un modello i cui parametri riproducono almeno approssimativamente bene le covarianze osservate). Modelli con pochi gradi di libertà (a parità di altre condizioni) possono ottenere più facilmente un

buon fit (Marsh, Hau, Balla, & Grayson, 1998) per quanto riguarda l'indice SRMR e il chiquadrato. Invece questi modelli solitamente possono avere valori dell'RMSEA elevati, o un intervallo di confidenza dell'RMSEA molto ampio, perché questo indice è fortemente indebolito nei modelli poco parsimoniosi, quindi con pochi gradi di libertà. Anche la grandezza delle covarianze tra le variabili osservate ha influenza sul fit: covarianze piccole aumentano generalmente la probabilità di ottenere un basso chi-quadrato, e quindi un buon fit (Dillon & Goldstein, 1985; Fornell, 1983). Viceversa, tanto maggiori sono i valori delle covarianze tra le variabili, più è difficile replicarle, quindi in questo caso il fit risulta indebolito. Dati non-normali (specialmente la curtosi) aumentano il chi quadrato e le misure assolute, e quindi rendono il fit peggiore, mentre gli indici incrementali e comparativi sono meno influenzati (Muthén & Kaplan, 1985). Infine, variabili osservate più attendibili determinano un migliore fit (Jackson, 2001, 2003).

Però non bisogna valutare il modello solo globalmente attraverso i diversi indici di fit, è necessario anche effettuare una valutazione critica dei singoli parametri che lo compongono: a) Innanzi tutto i parametri stimati devono avere valori **ammissibili**, ovvero non devono esserci varianze minori di zero o correlazioni e coefficienti strutturali standardizzati superiori a |1|; b) I parametri di interesse dovrebbero essere statisticamente **significativi**: sarebbe infatti poco utile avere un modello con un ottimo fit, ma in cui le relazioni tra le variabili non risultano significative ! Per valutare la significatività dei parametri bisogna dividere la stima del parametro per il suo errore standard. Tale rapporto si distribuisce seguendo la distribuzione t di Student, che dunque viene utilizzata per effettuare la verifica delle ipotesi. La formula è la seguente:

#### $t = (\theta_i^A - \theta_0^A)/SE$

dove  $\theta_i^{\wedge}$  è il valore della stima del parametro,  $\theta_0^{\wedge} =0$ , e SE è l'errore standard del parametro. Valori maggiori o uguali a |1.96| indicano una significatività al livello di probabilità di .05. c) Un ultimo elemento da considerare è il coefficiente di determinazione delle variabili dipendenti  $(R<sup>2</sup>)$ , ovvero la proporzione di varianza delle variabili dipendenti spiegata dal modello. Infatti il ricercatore è interessato a modelli che spieghino una parte rilevante della varianza delle variabili

dipendenti. Ci si aspetta quindi che questo indice sia sufficientemente elevato (per lo meno **maggiore di .10**).

*5. Modifica del modello*. Se il modello non riproduce sufficientemente bene i dati osservati (e quindi gli indici di adattamento ne suggeriscono il rifiuto) è possibile attuare due diverse strategie per cercare di migliorarlo.

a) Si possono fissare a 0 i valori dei parametri che non sono risultati significativamente differenti da 0 (il test di Wald in EQS calcola proprio il cambiamento determinato nel chi-quadrato dall'aver fissato a 0 uno o più parametri).

b) Si possono liberare nessi che erano stati fissati a zero (ovvero ipotizzare nuove relazioni tra le variabili che non erano presenti nel vecchio modello). Esistono alcuni *diagnostici* che permettono di individuare quali parametri modificare (ad esempio i *Modification Indeces* nei programmi MPLUS e LISREL, e i *Moltiplicatori di Lagrange* nel programma EQS). Gli indici di modifica valutano il cambiamento nel *2* determinato dallo *stimare* i parametri precedentemente fissati a zero (ovvero quelli che non erano stimati). Se un *Modification Indezx* (MI) è significativo, allora stimare (ovvero *liberare*) il parametro precedentemente fissato a 0 migliora il chi-quadrato e quindi la bontà del modello. **Sono da considerare significativi gli indici di modifica che risultano maggiori di 3.84**  (per  $\alpha = 0.05$ ) o di 6.63 (per  $\alpha = 0.01$ ). È bene inoltre sottolineare che i MI sono test univariati, **quindi i parametri vanno eventualmente liberati "uno alla volta" e non tutti insieme. Inoltre, poiché le modifiche vengono fatte "post-hoc" esse devono essere giustificabili teoricamente o metodologicamente e devono essere replicabili su campioni diversi dal campione che le ha "suggerite".** È fondamentale quindi validare i "nuovi" modelli che risultano da modifiche su un campione diverso. In assenza di campioni diversi si può applicare una strategia di cross-validation. Tale strategia consiste nel dividere a metà il campione, e considerare un primo sotto-campione per generare le modifiche e un secondo sotto-campione per validare e generalizzare tali modifiche. Comunque, la strategia migliore è comunque quella di specificare modelli alternativi prima

- 26 -

dell'analisi dei dati stessa (nelle ipotesi). Questo evita problemi di mancata generalizzabilità dei risultati e di capitalizzazione sulle caratteristiche di uno specifico campione.

Spesso gli indici di modificazione suggeriscono di liberare alcune covarianze tra i residui o errori di misurazione delle variabili osservate. Secondo Fornell (1983) e Bagozzi (1983) tali covarianze possono essere liberate a patto che:

a) siano sensate da un punto di vista teorico o metodologico;

b) non alterino le stime dei parametri strutturali;

c) non alterino le stime dei parametri del modello di misurazione.

Anche se queste tre condizioni sono rispettate, l'inclusione delle covarianze tra gli errori di misurazione indebolisce l'interpretazione del modello. Infatti, il modello di misurazione potrebbe non essere corretto poiché la necessità di specificare covarianze tra i residui indica che esso non rende ragione delle covarianze tra le variabili osservate.

È diverso il caso della covarianza tra residui  $\zeta$  delle variabili latenti (Kline, 2005). Il residuo di una variabile latente  $(\zeta)$  riflette l'errore di specificazione: ovvero, non tutte le "cause" della variabile latente ( $\eta$ ) sono state considerate. Se due  $\zeta$  covariano questo dipende dal fatto che probabilmente c'è almeno una variabile, che rappresenta una "causa" comune per le due  $\eta$ , che è stata omessa dal modello. Questo fenomeno è frequentissimo nella ricerca psicologico-sociale.

Un caso interessante si ha quando il nuovo modello  $(m_2)$  e il modello originale  $(m_1)$  sono *incapsulati* (*nested*), ovvero quando l'uno è ottenibile dall'altro applicando determinate restrizioni. Ad esempio, se in un modello viene liberato un parametro che prima era fissato a 0, il nuovo modello è incapsulato nel vecchio. Questo è il caso in cui da un modello di CFA con fattori non correlati si ottiene un modello con fattori correlati, specificando appunto le covarianze tra i fattori. Analogamente, due modelli nested possono essere definiti quando un parametro che prima era stimato poi viene fissato a zero. Questo è il caso in cui da un modello di CFA con fattori correlati si ottiene un modello con fattori non correlati, fissando a zero le covarianze tra i fattori.

In questo caso i parametri di un modello sono un sottoinsieme dei parametri dell'altro, ed è possibile esaminare statisticamente quale modello presenta un indice di adattamento migliore. Infatti, la differenza tra i loro chi quadrati  $(\chi^2_{diff} = \chi^2_{ml} - \chi^2_{m2})$  si distribuisce ancora come un chi quadrato con gradi di libertà pari alla differenza tra i gradi di libertà dei due modelli (*dfdiff* = *dfm1* - *dfm2*). Se la differenza tra i due chi quadrato è significativa, il nuovo modello (m<sub>2</sub>) con più parametri e meno gradi di libertà è migliore del modello originale  $(m_1)$ . Se invece la differenza tra i due chi quadrato *non* è significativa, allora il modello nuovo (m<sub>2</sub>) con più parametri e meno gradi di libertà non è significativamente migliore del modello *vecchio*. Il modello originale (m<sub>1</sub>) con meno parametri e più gradi di libertà è da preferire, perché con meno parametri spiega altrettanto bene le covarianze osservate (è più parsimonioso).

#### *Assunzioni statistiche*

Per applicare correttamente l'analisi dei modelli di equazioni strutturali è necessario che siano soddisfatte alcune fondamentali assunzioni statistiche.

1. Si suppone innanzi tutto che le osservazioni siano indipendenti, ovvero che le risposte date da un soggetto non influenzino quelle date da un altro soggetto. Se non viene rispettata questa assunzione, i test statistici e le stime dei parametri possono risultare non corrette. In tal caso il rimedio è quello di effettuare modelli strutturali "multilivello".

2. Si assume che le variabili siano misurate per lo meno su scale ad *intervalli equivalenti*, che seguano la *distribuzione normale multivariata* e che le relazioni tra le variabili siano lineari. Queste tre assunzioni solitamente sono connesse. Se sono violate i metodi di stima "classici" (ML, Massima Verosimiglianza) non possono essere applicati perché danno risultati inesatti. Infatti, i metodi *classici* sono stati sviluppati per variabili continue ma possono essere utilizzati quando le variabili osservate hanno almeno 5 categorie "ordinabili" e la loro distribuzione è sostanzialmente normale. Se le variabili hanno poche categorie, i metodi per variabili continue (es., ML) danno risultati non corretti. Per le variabili continue (5 o più categorie ordinabili) il rimedio in presenza di non normalità "moderata" è quello di utilizzare metodi di stima "robusti" (correzione di Satorra-Bentler, MLM, MLMV e MLR in Mplus). Invece se il numero di categorie è inferiore a 5 bisogna ricorrere a metodi di stima alternativi basati sul criterio dei *minimi quadrati ponderati* (Mplus utilizza i metodi WLS, WLSM, WLSMV che analizzano coefficienti di correlazione *speciali* come quelli tetracorici e policorici, vedi Barbaranelli, 2007, pp. 190-196).

3. La matrice da analizzare è quella delle covarianze. Se si analizza la matrice di correlazione il test del chi quadrato e gli errori standard non sono esatti. Connessa a tale assunzione è la necessità di *non* standardizzare i dati prima di effettuare l'analisi: i dati vanno lasciati nella loro metrica originale e non va usata alcun tipo di standardizzazione che annulli le differenze nelle varianze delle variabili rendendole tutte uguali.

4. Il modello testato deve essere specificato a priori rispetto ai dati sui quali viene esaminato. Se l'assunzione non viene verificata, il modello testato viene specificato in funzione dei dati sui quali viene esaminato: è tipicamente quello che succede quando si modifica il modello attraverso gli indici di modificazione introdotti prima. I risultati allora non sono generalizzabili oltre lo specifico campione sul quale viene esaminato il modello. Il rimedio è quello di mettere in atto procedure di cross-validazione dei risultati, ovvero validare i parametri inseriti tramite i *modification indices* su un nuovo campione, e con soggetti diversi da quelli contenuti nel campione che ha suggerito le modifiche del modello.

5. I metodi di stima utilizzati nei SEM hanno proprietà asintotiche ovvero richiedono campioni molto numerosi. Se il campione utilizzato è di numerosità modesta, le stime dei parametri sono inaccurate e i test di fit sono poco potenti. Le raccomandazioni relative alla numerosità del campione proposte in letteratura sono molteplici. Alcuni autori (es., Boomsa, 1980) ritengono che campioni di almeno 100 unità rappresentino un requisito minimo, ma campioni di più di 200 unità sono preferibili. Altri al contrario (es., Geweke e Singleton, 1980; Bearden, Sharma & Teel 1982; Bollen, 1990) hanno mostrato che possono essere utilizzati campioni anche più piccoli. In generale, il numero assoluto di soggetti non è un problema rilevante, mentre altri fattori come la grandezza

del modello (e quindi il numero di parametri da stimare), il numero di variabili osservate e quello di variabili latenti sono più rilevanti. Si suggerisce un rapporto minimo di 5 soggetti per ogni parametro libero, se le variabili si distribuisco normalmente, e un rapporto minimo di 10 soggetti per ogni parametro libero, nel caso in cui la normalità sia violata.

*Esempi di applicazione dei SEM con il programma Mplus (www.statmodel.com)*

#### *Il programma Mplus*

Prima di esaminare alcuni esempi di modelli strutturali con Mplus, introduciamo brevemente il programma Mplus, perché esso presenta interessanti ed importanti differenze rispetto sia ad SPSS sia ad altri applicativi comunemente utilizzati nei PC. Mplus utilizza una finestra di sintassi o text editor (vedi figura 4) che consente al ricercatore di scrivere i *programmi* (cioè, i file "sintassi" che contengono i comandi che Mplus esegue) direttamente nel linguaggio di programmazione di Mplus, oppure di caricare programmi già scritti (con altri software in grado di scrivere file testo come WordPad, o Blocco Note).

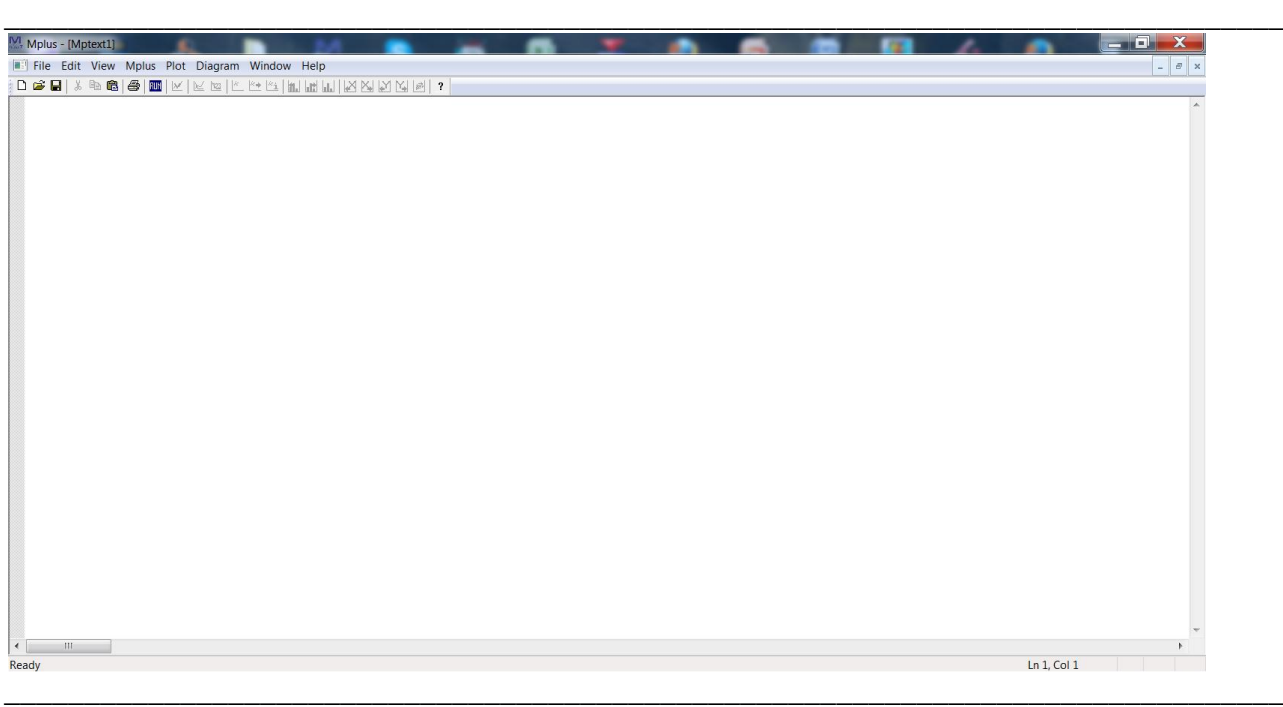

Figura 4. Text editor per la sintassi in Mplus

Per quanto riguarda i file di dati, Mplus non usa file dati proprietari (come ad esempio i file .sav in SPSS), ma utilizza file dati esterni al programma che vengono "richiamati" tramite i comandi specificati nelle sintassi, specificando eventualmente il percorso (directory) dove il file esterno di dati è localizzato. I file dati esterni devono essere scritti in formato testo (ad esempio, quelli con estensioni .dat. .txt. .csv. ecc), e possono essere di tipo differente:

*a*) dati "grezzi", ossia una matrice Casi X Variabili (vedi fig. 5);

*b*) matrice di varianze e covarianze (vedi fig. 6);

*c*) vettore delle deviazioni standard delle variabili, seguito dalla matrice di correlazioni (vedi fig. 6).

Il file dei dati grezzi (in Mplus definito "INDIVIDUAL") è strutturato nel seguente modo:

- le righe rappresentano i soggetti (o la singola osservazione) e le colonne le variabili;

- tutti i valori contenuti nel file dati debbono essere numerici per evitare problemi nella lettura del file da parte del software;

|                                   |            |               |        | File Modifica Visualizza Inserisci Formato ? |        |        |        |      |      |        |        |        |      |      |      |                   |
|-----------------------------------|------------|---------------|--------|----------------------------------------------|--------|--------|--------|------|------|--------|--------|--------|------|------|------|-------------------|
|                                   | <b>Deg</b> | 60            | X<br>M | $\mathbb{R}$<br>陷<br>K                       | q,     |        |        |      |      |        |        |        |      |      |      |                   |
|                                   | 769        | 1.00          | 3.35   | 3,00                                         | 999.00 | 3.29   | 3.35   | 4.00 | 4.80 | 999.00 | 4.58   | 4.58   | 2.85 | 2.69 | 1.92 | $2.69^{\AA}$      |
|                                   | 903        | 1.00          | 3.12   | 2.94                                         | 2.88   | 2.35   | 999.00 | 1.80 | 4.20 | 3.60   | 3.25   | 999.00 | 2.00 | 2.31 | 2.54 | 2.23              |
|                                   | 908        | 1.00          | 3.12   | 2.71                                         | 2.94   | 2.53   | 2.76   | 4.40 | 5.00 | 4.20   | 3.67   | 2.58   | 2.62 | 2.77 | 2.62 | $2.46-$           |
|                                   | 916        | 1.00          | 2.41   | 2.24                                         | 3.06   | 2.24   | 999.00 | 3.40 | 1.80 | 4.00   | 4.00   | 999.00 | 2.00 | 2.08 | 2.15 | 2.15              |
|                                   | 934        | 1.00          | 2.18   | 2.94                                         | 3.35   | 2.71   | 1.65   | 2.00 | 4.60 | 4.40   | 3.50   | 2.25   | 1.85 | 1.54 | 1.38 | 2.36              |
|                                   | 940        | 1.00          | 3.29   | 3.06                                         | 3.12   | 2.94   | 2.88   | 4.40 | 4.40 | 3.60   | 4.50   | 4.33   | 1.77 | 2.31 | 2.31 | 2.54              |
|                                   | 959        | 1.00          | 2.65   | 2.35                                         | 3.24   | 999.00 | 3.29   | 4.20 | 3.00 | 4.60   | 999.00 | 4.00   | 1.69 | 2.23 | 2.08 | 2.54              |
|                                   | 961        | 1.00          | 3.18   | 3.18                                         | 3,00   | 3.53   | 3.18   | 3,80 | 5.00 | 5.00   | 4.67   | 4.50   | 2.54 | 2.77 | 1.77 | 2.85              |
|                                   | 975        | 1.00          | 3.53   | 2.88                                         | 3.59   | 999.00 | 3.50   | 5.00 | 4.60 | 4.80   | 999.00 | 5.00   | 2.85 | 3.00 | 2.62 | 2.85              |
|                                   | 980        | 1.00          | 3.29   | 2.71                                         | 3.38   | 2.76   | 2.71   | 4.00 | 3.60 | 3.00   | 4.17   | 3.33   | 1.92 | 2.31 | 2.08 | 2.54              |
| 1168                              |            | 1.00          | 3.29   | 3.71                                         | 2.94   | 3.24   | 999.00 | 5.00 | 4.60 | 4.60   | 4.83   | 999.00 | 2.46 | 2.23 | 2.23 | 2.38              |
| 2000                              |            | 1.00          | 3.65   | 3.65                                         | 3.06   | 2.88   | 3.29   | 5.00 | 4.80 | 4.40   | 4.33   | 4.25   | 2.92 | 2.85 | 2.69 | 2.77              |
| 2001                              |            | 1.00          | 2.71   | 2.53                                         | 2.88   | 2.47   | 999.00 | 2.40 | 3.20 | 4.00   | 3,00   | 999.00 | 2.15 | 2.00 | 1.92 | 2.62              |
| 2003                              |            | 1.00          | 3.59   | 3.41                                         | 3.65   | 2.65   | 2.65   | 4.20 | 4.20 | 3.80   | 4.08   | 4.00   | 2.54 | 2.77 | 2.23 | 2.85              |
| 2005                              |            | 1.00          | 3,59   | 2.47                                         | 3.12   | 2.59   | 2.59   | 4.80 | 1.25 | 3.20   | 3.67   | 4.75   | 1.85 | 2.69 | 2.62 | 2.33              |
| 2008                              |            | 1.00          | 3.35   | 3.47                                         | 3.53   | 3.35   | 999.00 | 5.00 | 4.60 | 4.80   | 3.67   | 999.00 | 2.38 | 2.62 | 2.31 | 2.36              |
| 2012                              |            | 1.00          | 1.50   | 2.88                                         | 2.94   | 2.94   | 1.82   | 1.60 | 3,80 | 2.80   | 3.64   | 2.83   | 2.46 | 2.85 | 2.31 | 2.17              |
| 2013                              |            | 1.00          | 3.00   | 2.88                                         | 3.47   | 999.00 | 3.12   | 2.80 | 1.20 | 4.60   | 999.00 | 3.75   | 2.54 | 2.15 | 2.62 | 2.54              |
| 2024                              |            | 1.00          | 2.94   | 2.76                                         | 2.35   | 2.94   | 3.12   | 3.40 | 3,80 | 5.00   | 4.50   | 4.83   | 2.46 | 2.38 | 2.23 | 2.54              |
| 2025                              |            | 1.00          | 3.47   | 3.53                                         | 3.35   | 3.41   | 3,00   | 4.00 | 4.60 | 4.20   | 4.08   | 3.42   | 2.50 | 2.77 | 2.08 | 2.77              |
| 2028                              |            | 1.00          | 3.53   | 3.65                                         | 3.76   | 3.88   | 3.94   | 4.60 | 5.00 | 5.00   | 5.00   | 4.92   | 2.54 | 2.31 | 2.08 | 2.54              |
| 2031                              |            | 1.00          | 3.53   | 3.53                                         | 3.24   | 3.00   | 3.82   | 4.40 | 2.80 | 2.40   | 3.00   | 5.00   | 2.00 | 2.54 | 2.00 | 2.36              |
| 2040                              |            | 1.00          | 3.41   | 3.76                                         | 3.29   | 3.29   | 3.29   | 4.40 | 5.00 | 4.00   | 3.82   | 4.33   | 2.31 | 2.85 | 2.31 | 2.23              |
| 2042                              |            | 1.00          | 3.82   | 3.94                                         | 4.00   | 999.00 | 3.94   | 5.00 | 5.00 | 4.80   | 999.00 | 4.42   | 2.46 | 2.92 | 2.69 | 2.85              |
| 5005                              |            | 1.00          | 2.41   | 2.29                                         | 2.24   | 3,00   | 999.00 | 2.80 | 3.00 | 1.40   | 4.25   | 999.00 | 1.85 | 2.08 | 1.69 | 2.00              |
| 5019                              |            | 1.00          | 2.94   | 3.65                                         | 2.94   | 3.24   | 999.00 | 4.80 | 5.00 | 4.00   | 3.83   | 999.00 | 2.38 | 2.46 | 2.23 | 2.69              |
| 5025                              |            | 1.00          | 3.06   | 3.06                                         | 2.76   | 2.76   | 2.65   | 4.80 | 4.60 | 4.60   | 3.25   | 3.50   | 2.38 | 2.46 | 2.31 | 2.31              |
| 5040                              |            | 1.00          | 3.00   | 2.82                                         | 3.06   | 2.47   | 999.00 | 2.60 | 5.00 | 3.60   | 3.17   | 999.00 | 2.69 | 2.69 | 2.31 | 2.92 <sub>v</sub> |
| ∢                                 |            | $\mathbbm{1}$ |        |                                              |        |        |        |      |      |        |        |        |      |      |      | $\vert$           |
| Per ottenere la Guida, premere F1 |            |               |        |                                              |        |        |        |      |      |        |        |        |      |      |      |                   |
|                                   |            |               |        |                                              |        |        |        |      |      |        |        |        |      |      |      |                   |

Figura 5. File Casi X Variabili letto da Mplus (TYPE IS INDIVIDUAL;)

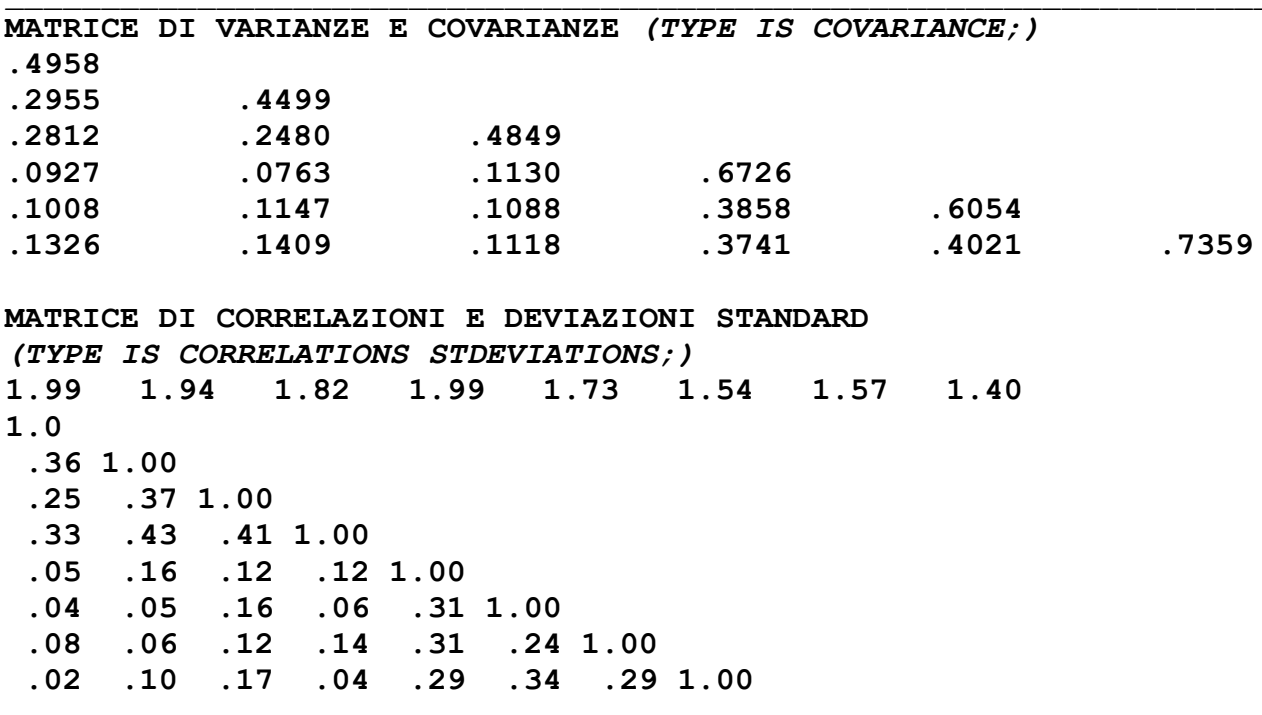

Figura 6. File matrice di varianze/covarianze e matrice di correlazioni/deviazioni standard letti da Mplus

Per creare il file di dati individuali (file *grezzo*) da SPSS è consigliabile procedere nel modo seguente:

a) salvare un file .sav includendo *solo* le variabili cui si è interessati (procedura estremamente utile in presenza di un dataset d'origine molto ampio e facilmente eseguibile con il comando "salva con nome/ variabili") insieme, qualora se ne disponga, al codice identificativo del soggetto (es., nord o id);

b) assicurarsi che tutti i valori mancanti (sia di sistema che definiti dall'utente) siano codificati nel file .sav (sia in "vista dati" che in "vista variabili") con lo stesso valore (es. 9, 99, 999, -9, -99, -999, ecc.);

c) salvare il file nel suo formato originale ed **esportarlo** come un file dati formato testo, attraverso il percorso: FILE – SALVA CON NOME – SALVA COME TIPO: Ascii fisso (\*.dat), come nella figura 7.

### Figura 7. Finestre di dialogo SPSS per creare il file .dat di dati per Mplus

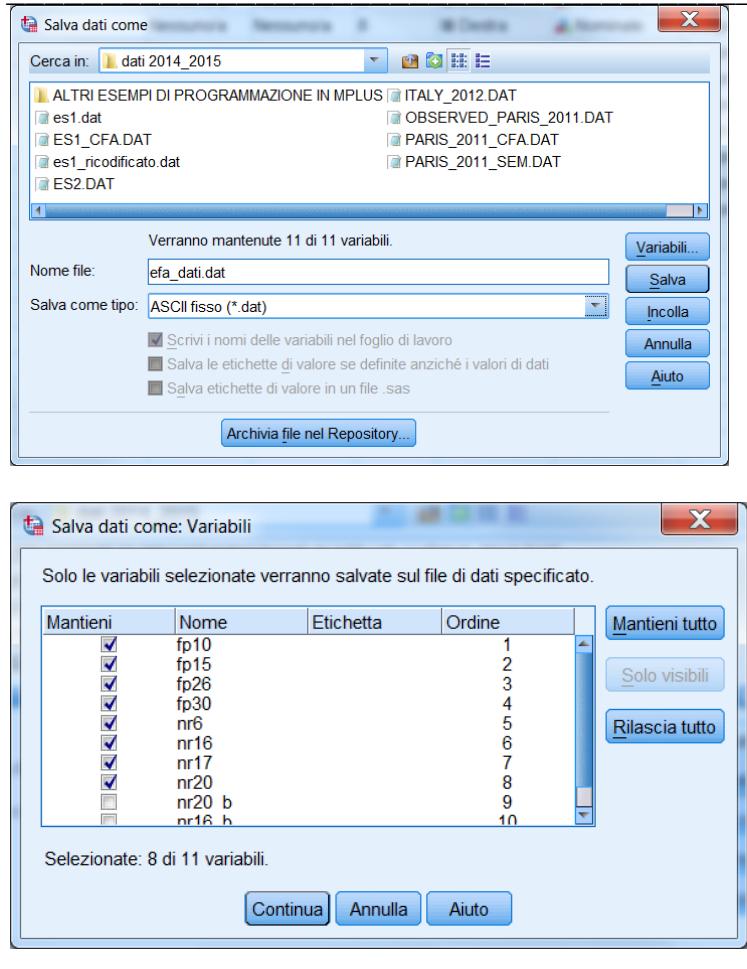

d) Nel file .dat finale vanno infine sostituite tutte le virgole (proprie delle versioni italiane dei software) con il punto (poiché MPlus usa le notazioni proprie della lingua inglese), altrimenti M*plus* non riuscirà a leggere i dati. Per effettuare tale operazione è necessario aprire il file dati con un comune *editor* di testo (es. Blocco note o WordPad) e sostituire (qualora ce ne fossero) tutte le virgole con il punto (nel blocco note, il percorso è MODIFICA – SOSTITUISCI – TROVA(,) – SOSTITUISCI CON(.) – SOSTITUISCI TUTTO). La figura 8 mostra tale processo.

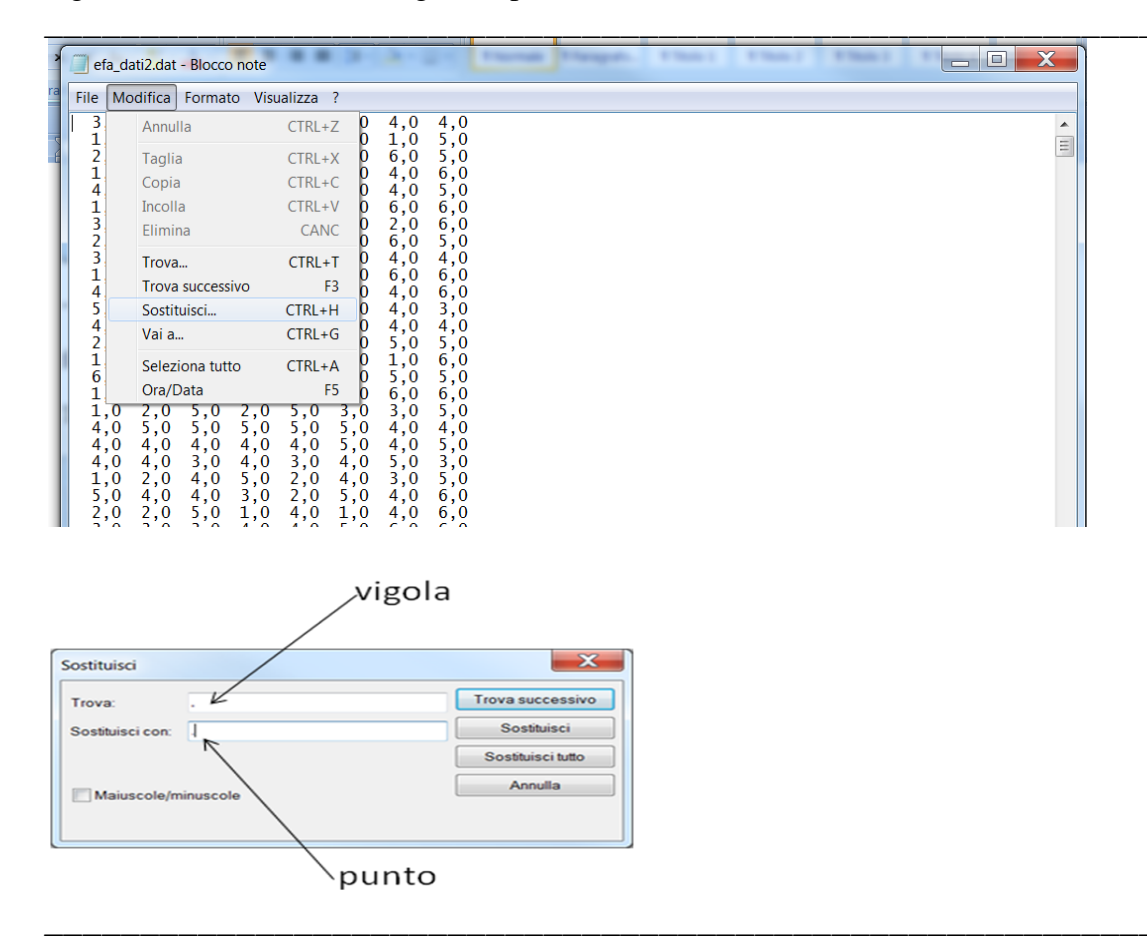

#### Figura 8. Ricodifica delle virgole in punti tramite Blocco note

Il file così creato avrà una estensione .dat. I file che Mplus può leggere sono sempre file di testo. Si possono far leggere dati grezzi (TYPE IS INDIVIDUAL) oppure file contenenti *summary data*  (TYPE IS COVARIANCE, TYPE IS CORRELATIONS, ecc., molto utile per riprodurre modelli con i dati reperibili normalmente all'interno degli articoli).

#### Esempi di modelli strutturali in Mplus.

*Analisi fattoriale confermativa (Confirmatory Factor Analysis, CFA).*

Come abbiamo già accennato, quando è presente il solo modello di misurazione, il modello viene definito Analisi Fattoriale Confermativa. La CFA quindi corrisponde, da un punto di vista matematico, alla equazione (3) a pag. XII, che riportiamo di seguito:

$$
(3) \qquad y = \Lambda \eta + \varepsilon
$$

Il modello concettuale nella figura 9 rappresenta proprio un esempio di CFA.

Figura 9. Modello di Analisi Fattoriale Confermativa

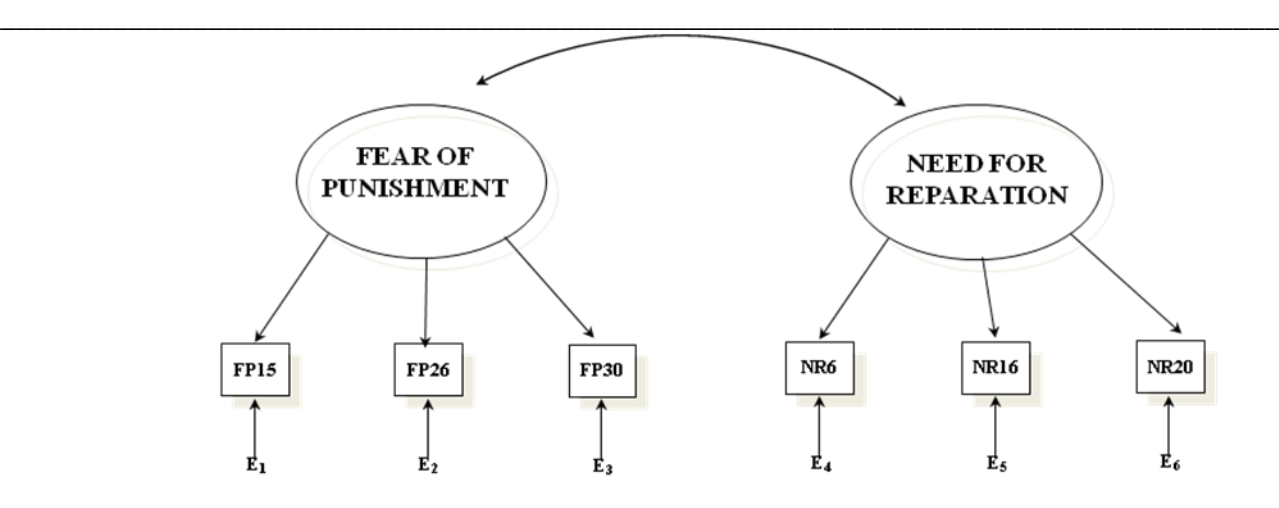

Item FP: FP15) Mi capita di sentirmi gravato da sentimenti di colpa; FP26) Mi capita di ripensare con timore alle conseguenze di ciò che ho fatto o detto; FP30) Mi sono sentito come se mi rimordesse la coscienza; Item NR: NR6) Sento il bisogno di riparare ai torti che posso aver procurato ad altri; NR16) Prima o poi i nodi delle proprie colpe vengono al pettine; NR20) Di fronte ai miei errori desidero riparare il prima possibile

\_\_\_\_\_\_\_\_\_\_\_\_\_\_\_\_\_\_\_\_\_\_\_\_\_\_\_\_\_\_\_\_\_\_\_\_\_\_\_\_\_\_\_\_\_\_\_\_\_\_\_\_\_\_\_\_\_\_\_\_\_\_\_\_\_\_\_\_\_\_\_\_\_\_\_\_\_\_\_\_

\_\_\_\_\_\_\_\_\_\_\_\_\_\_\_\_\_\_\_\_\_\_\_\_\_\_\_\_\_\_\_\_\_\_\_\_\_\_\_\_\_\_\_\_\_\_\_\_\_\_\_\_\_\_\_\_\_\_\_\_\_\_\_\_\_\_\_\_\_\_\_\_\_\_\_\_\_\_\_\_

La sintassi Mplus (o "codici" o "linee di comando" Mplus) utilizzata per analizzare il modello

precedente viene presentata nel prospetto 3con la seguente sintassi.

Prospetto 3. Codici Mplus per l'analisi del modello della figura 9

```
________________________________________________________________________________
 TITLE: CFA oblique
 DATA:
  FILE IS CFA_DAT.DAT;
  TYPE IS CORRELATION STDEVIATIONS;
  NOBSERVATION ARE 787;
 VARIABLE:
   NAMES ARE
FP10 FP15 FP26 FP30
    NR6 NR16 NR17 NR20
    PB94 PVA94 ;
   USEV ARE
    FP15 FP26 FP30
    NR6 NR16 NR20 ;
 MODEL:
  FEARPUN BY FP15 FP26 FP30 ;
  NEEDREP BY NR6 NR16 NR20 ;
 OUTPUT: STANDARDIZED SAMPSTAT MODINDICES(3.84);
```
Descriviamo nel dettaglio i comandi Mplus specificati nel prospetto 3.

La prima riga delle istruzioni MPLUS fornisce il titolo del programma ossia il nome che si vuole attribuire all'analisi (TITLE: )

Le righe successive che iniziano con il comando "DATA:" definiscono le specificazioni del file di dati.

"FILE IS" localizza il file esterno che contiene i dati (è bene che il file dati per Mplus sia nello stesso folder o directory del computer dove risiede il file di input perché in questo caso è possibile omettere di specificare il percorso completo che localizza il file nel computer).

"TYPE IS" stabilisce quale è il tipo di matrice inserita in analisi (nel prospetto 3 si specifica una matrice di correlazioni con le deviazioni standard, "CORRELATION STDEVIATIONS;"). Anche nel caso in cui si utilizza come file dati una matrice di correlazioni, viene comunque analizzata una matrice di covarianze, poiché Mplus utilizzerà le deviazioni standard delle variabili per trasformare le correlazioni in covarianze.

"NOBSERVATION ARE;" definisce il numero di casi presenti nel campioni (numero di osservazioni). Non è necessario specificarlo se si utilizza un file di dati grezzi, ma va specificato in caso contrario.

Le righe successive che iniziano con il comando "VARIABLE:" servono a specificare tutte le variabili osservate presenti nel file ("NAMES ARE"), ed eventualmente solo quelle che vengono effettivamente utilizzate nell'analisi ("USEV ARE").

I comandi che seguono la linea "MODEL:" servono per specificare il modello che verrà esaminato tramite Mplus. Questo viene fatto definendo quali sono le relazioni ipotizzate tra le variabili (considerando quali sono inoltre i settings di default applicati da Mplus che verranno definiti di seguito).

Il comando "BY" sta per "MEASURED BY" e indica che la variabile latente a sinistra del BY è misurata dalle variabili osservate a destra del BY. In questo comando le variabili osservate (indicatori o item) sono dipendenti rispetto alle latenti (fattori) che quindi sono indipendenti (come avviene anche nell'EFA).

La riga "OUTPUT: STANDARDIZED SAMPSTAT;" chiede ad Mplus di aggiungere, all'output di default, le soluzioni standardizzate, alcune statistiche campionarie, e gli indici di modificazione statisticamente significativi [MODINDICES(3.84)]
Riportiamo di seguito alcuni dei principali **settings di Default di MPLUS** che è importante tenere in considerazione per poter utilizzare adeguatamente il software:

\* La saturazione fattoriale della **prima** variabile dopo il "BY" viene fissata a 1(questo serve per fornire una scala di misura alla variabile latente fissandone un factor loading, e quindi soddisfare una delle due condizioni necessarie per l'identificazione di un SEM);

\* Le saturazioni fattoriali delle altre variabili osservate dopo il BY sono stimate;

\* Le varianze dei residui sono stimate (senza bisogno di chiederlo);

\* Le covarianze tra i residui sono invece fissate a 0 (ovvero non vengono stimate di default);

\* Le varianze delle variabili indipendenti (nel prospetto 3 si tratta di tutte le variabili latenti) sono stimate;

\* Le covarianze tra le variabili indipendenti sono stimate (e non quelle tra le VD);

\* Il metodo di stima dei parametri è ML (massima verosimiglianza);

\* I dati sono del tipo "Individual" ovvero matrici Casi x Variabili, con i casi nelle righe e le variabili nelle colonne (nel prospetto 3 è stato necessario specificare il tipo di dati e il numero di soggetti perché è stata utilizzata una matrice, e non i dati Casi X Variabili);

\* se nella linea OUTPUT viene specificata l'istruzione MODINDICES senza indicare alcun valore tra le parentesi, verranno calcolati gli indici di modificazione che hanno un valore uguale almeno a 10 (e non ≥ 3.84 come nel prospetto 3).

Nel prospetto 4 presentiamo i codici (o sintassi) di Mplus per analizzare il modello precedente, ma con alcune specificazioni di parametri "ridondanti" rispetto ai valori di default, ovvero sono state specificate istruzioni non necessarie perché comunque i valori richiesti vengono stimati di default. Nei codici del prospetto 4:

- Il comando **"ANALYSIS: ESTIMATOR = ML;"** consente di specificare il tipo di metodo di stima da utilizzare per stimare i parametri. Come detto sopra, il metodo di default è quello della

massima verosimiglianza (il prospetto 5 presenta i diversi metodi di stima alternativi a ML che possono essere utilizzati in Mplus su variabili continue);

- La chiocciolina (@) segnala che il parametro è fissato al valore che segue; quindi specificando **FEARPUN BY FP15@1** il factor loading della variabile FP15 nel fattore FEARPUN viene fissato a 1 (è quanto Mplus fa di default, non serve quindi specificarlo);

- L'asterisco (\*) segnala che il parametro è libero; quindi specificando **FEARPUN BY FP26\*** il factor loading della variabile FP26 nel fattore FEARPUN viene stimato liberamente. Allo stesso modo, specificando **FEARPUN\* NEEDREP\*** le varianze dei fattori vengono stimate. Inoltre specificando **FP15\* FP26\* FP30\* ;** e **NR6\* NR16\* NR20\* ;** le varianze dei residui relativi alle variabili osservate dipendenti FP15, FP26, FP30, NR6, NR16, NR20 vengono stimate. È importante notare che Mplus non utilizza codici o etichette particolari per far riferimento alle varianze e alle covarianze dei residui, ma utilizza la stessa etichetta dichiarata nella sezione "VARIABLES: NAMES ARE" per riferirsi indifferentemente alle varianze/covarianze delle variabili indipendenti e alle varianze/covarianze dei residui. È il ricercatore che deve aver presente il modello che sta testando, e utilizzare il riferimento al parametro opportuno.

- Infine specificando **FEARPUN WITH NEEDREP\*;** viene richiesta la covarianza tra le due variabili latenti indipendenti (già fornita di default).

Prospetto 4. Codici Mplus per l'analisi del modello della figura 9: comandi "ridondanti" rispetto ai settings di default.

\_\_\_\_\_\_\_\_\_\_\_\_\_\_\_\_\_\_\_\_\_\_\_\_\_\_\_\_\_\_\_\_\_\_\_\_\_\_\_\_\_\_\_\_\_\_\_\_\_\_\_\_\_\_\_\_\_\_\_\_\_\_\_\_\_\_\_\_\_\_\_\_\_\_\_\_\_\_\_\_

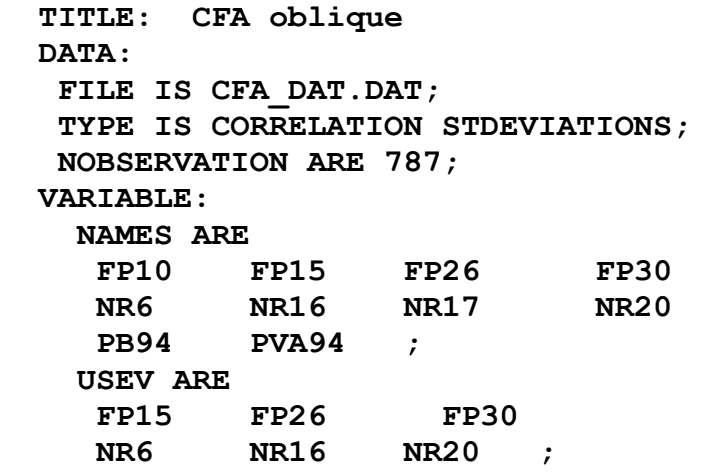

```
ANALYSIS:
ESTIMATOR = ML;
  MODEL:
   FEARPUN BY FP15@1 FP26* FP30* ;
  NEEDREP BY NR6@1 NR16* NR20* ;
   FEARPUN* NEEDREP*;
   FEARPUN WITH NEEDREP*;
     FP15* FP26* FP30* ;
     NR6* NR16* NR20* ;
  OUTPUT: STANDARDIZED SAMPSTAT MODINDICES(3.84);
________________________________________________________________________________
```
Prospetto 5. Metodi di stima di Mplus per le variabili continue.

GLS – minimi quadrati generalizzati WLS – minimi quadrati ponderati (ADF) ML – massima verosimiglianza (DEFAULT) MLM, MLMV, MLR, MLF – metodi robusti che forniscono risultati corretti anche in presenza di violazioni della normalità (solo con dati Individual) MLM = Correzione di Satorra-Bentler MLMV = Correzione rispetto alle varianze-covarianze e alle medie MLR = Correzione di Yuan-Bentler, robusta anche alla non indipendenza delle osservazioni MLF = Standard error approssimati, Chi-quadrato tradizionale

\_\_\_\_\_\_\_\_\_\_\_\_\_\_\_\_\_\_\_\_\_\_\_\_\_\_\_\_\_\_\_\_\_\_\_\_\_\_\_\_\_\_\_\_\_\_\_\_\_\_\_\_\_\_\_\_\_\_\_\_\_\_\_\_\_\_\_\_\_\_\_\_\_\_\_\_\_\_\_\_

\_\_\_\_\_\_\_\_\_\_\_\_\_\_\_\_\_\_\_\_\_\_\_\_\_\_\_\_\_\_\_\_\_\_\_\_\_\_\_\_\_\_\_\_\_\_\_\_\_\_\_\_\_\_\_\_\_\_\_\_\_\_\_\_\_\_\_\_\_\_\_\_\_\_\_\_\_\_\_\_ Nel prospetto 6 viene esaminato nel dettaglio l'output risultante dall'analisi del modello precedente.

I commenti all'output sono inseriti nel prospetto ed evidenziati.

Prospetto 6. Output di MPlus del modello testato con i codici specificati nel prospetto 3.

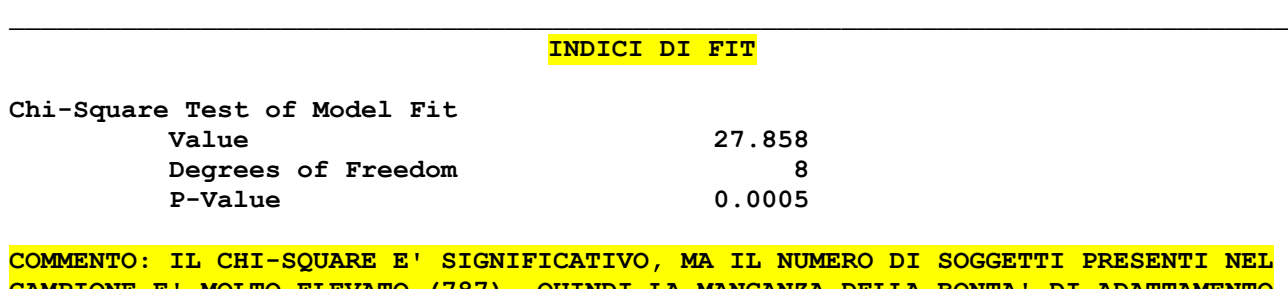

**CAMPIONE E' MOLTO ELEVATO (787), QUINDI LA MANCANZA DELLA BONTA' DI ADATTAMENTO POTREBBE DIPENDERE DA UNA ECCESSIVA POTENZA DEL TEST.**

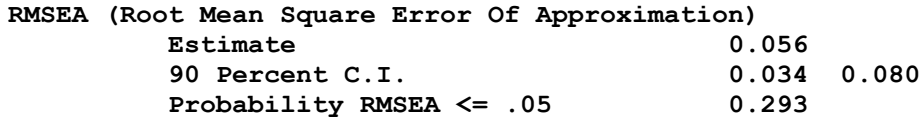

**COMMENTO: L'RMSEA E' BASSO E NON SIGNIFICATIVO. IL LIMITE SUPERIORE E' UN PO' ALTO RISPETTO A QUELLO INFERIORE (ANCHE SE COMUNQUE NON SUPERA LA SOGLIA DI .08): DIPENDE PROBABILMENTE DAL NUMERO BASSO DI GRADI DI LIBERTA' (SOLO 8)**

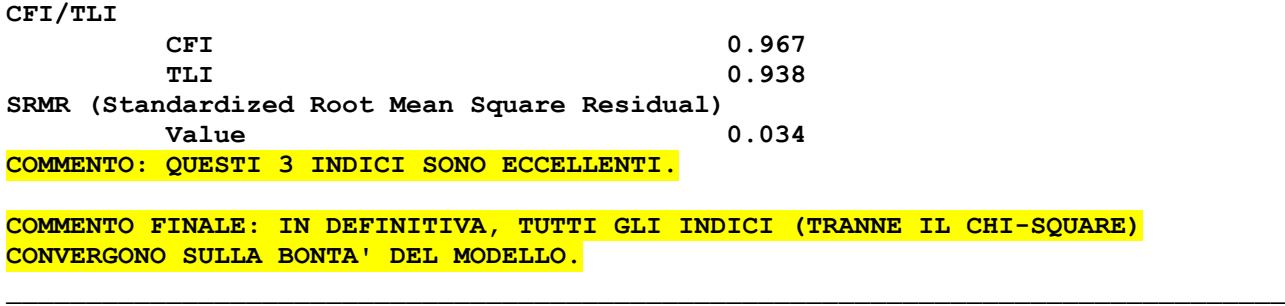

#### \_\_\_\_\_\_\_\_\_\_\_\_\_\_\_\_\_\_\_\_\_\_\_\_\_\_\_\_\_\_\_\_\_\_\_\_\_\_\_\_\_\_\_\_\_\_\_\_\_\_\_\_\_\_\_\_\_\_\_\_\_\_\_\_\_\_\_\_\_\_\_\_\_\_\_\_\_\_\_\_ **STIME NON-STANDARDIZZATE**

#### **MODEL RESULTS**

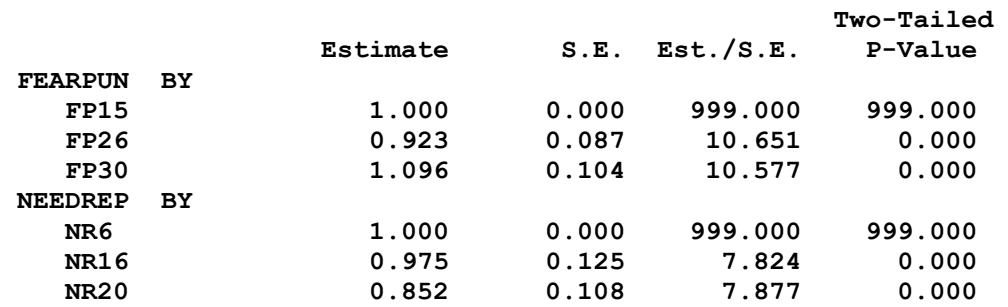

**COMMENTO: NELLA COLONNA "Estimate" ABBIAMO LE STIME NON STANDARDIZZATE DEI PARAMETRI. NELLA COLONNA S.E. ABBIAMO GLI ERRORI STANDARD. NELLA COLONNA Est./S.E ABBIAMO IL RAPPORTO STIMA/ERRORE STANDARD CHE CORRISPONDE ALLA T DI STUDENT PER LA VERIFICA DELL'IPOTESI SUL PARAMETRO. NELL'ULTIMA COLONNA (Two-Tailed P-Value) ABBIAMO LA PROBABILITA' RELATIVA ALLA SIGNIFICATIVITA' DEL RAPPORTO T. SE IL P-VALUE E' INFERIORE A .05 (COME IN QUESTO CASO) IL PARAMETRO E' SIGNIFICATIVAMENTE DIVERSO DA 0, ALTRIMENTI NO. I VALORI 999.000 SONO IN CORRISPONDENZA CON I PARAMETRI FISSATI A 1 PER RAGIONI DI IDENTIFICAZIONE: PER QUELLI OVVIAMENTE NON E' POSSIBILE LA STIMA DELL'EFFETTO NELLA SOLUZIONE NON STANDARDIZZATA.**

**TUTTI I FACTOR LOADINGS SONO SIGNIFICATIVI (SEZIONE "BY"). NON POSSONO ESSERE INTERPRETATI IN ASSOLUTO PERCHE' LA LORO SCALA NON E' UNIVOCA.** 

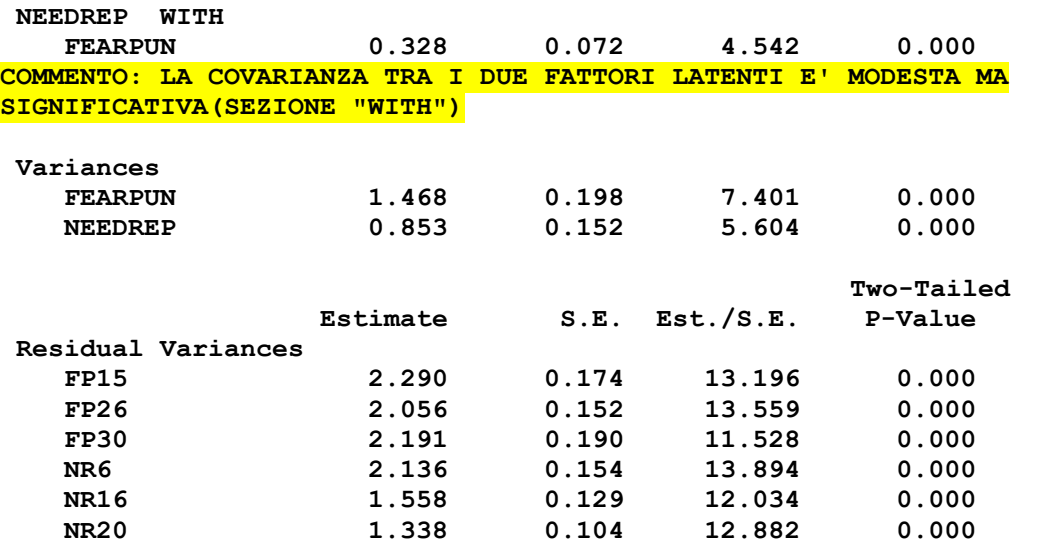

**COMMENTO: LE VARIANZE DEI FATTORI LATENTI E DEI RESIDUI SONO SIGNIFICATIVE.**

\_\_\_\_\_\_\_\_\_\_\_\_\_\_\_\_\_\_\_\_\_\_\_\_\_\_\_\_\_\_\_\_\_\_\_\_\_\_\_\_\_\_\_\_\_\_\_\_\_\_\_\_\_\_\_\_\_\_\_\_\_\_\_\_\_\_\_\_\_\_\_\_\_\_\_\_\_\_\_\_

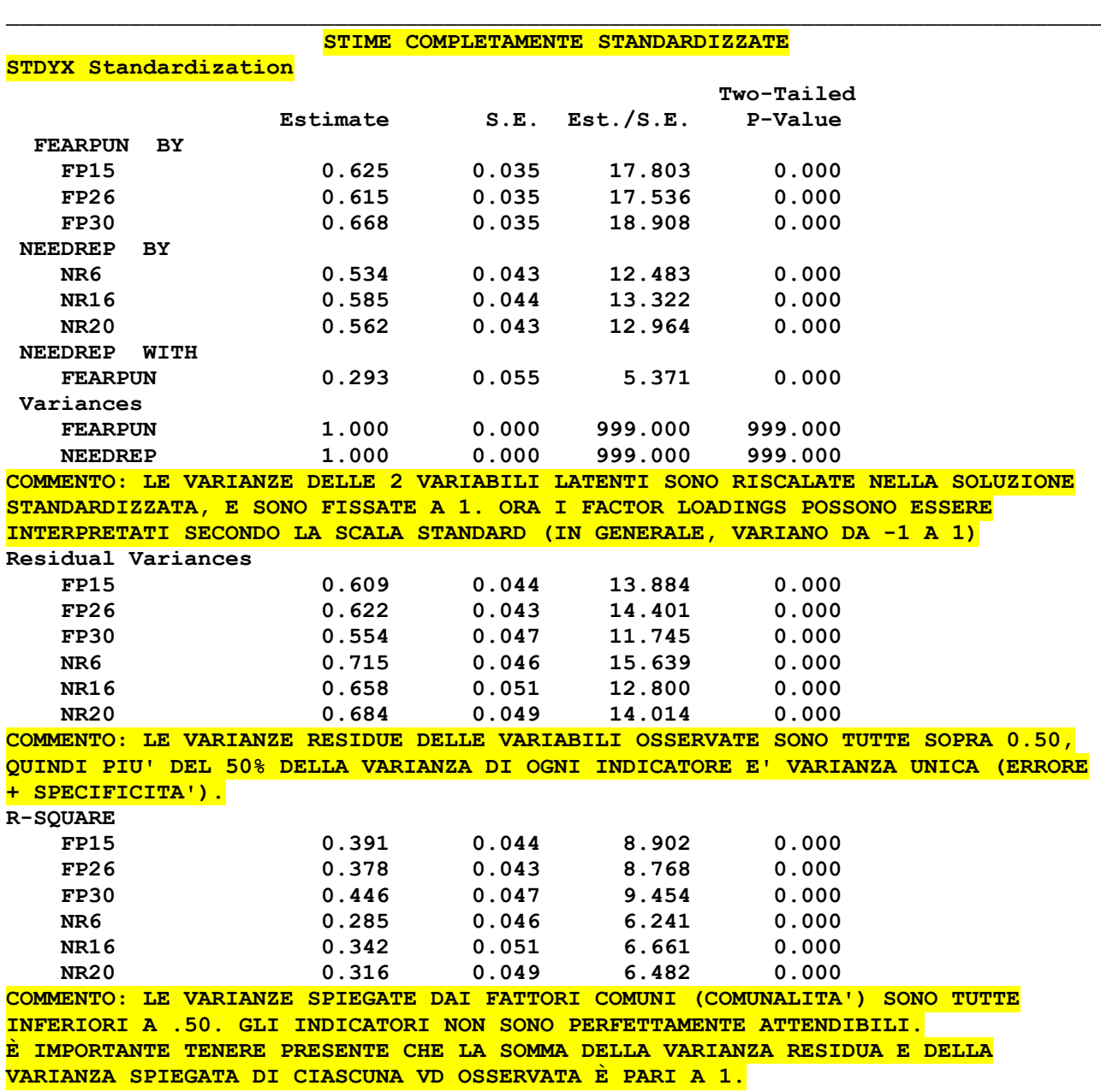

#### \_\_\_\_\_\_\_\_\_\_\_\_\_\_\_\_\_\_\_\_\_\_\_\_\_\_\_\_\_\_\_\_\_\_\_\_\_\_\_\_\_\_\_\_\_\_\_\_\_\_\_\_\_\_\_\_\_\_\_\_\_\_\_\_\_\_\_\_\_\_\_\_\_\_\_\_\_\_\_\_ **INDICI DI MODIFICAZIONE**

\_\_\_\_\_\_\_\_\_\_\_\_\_\_\_\_\_\_\_\_\_\_\_\_\_\_\_\_\_\_\_\_\_\_\_\_\_\_\_\_\_\_\_\_\_\_\_\_\_\_\_\_\_\_\_\_\_\_\_\_\_\_\_\_\_\_\_\_\_\_\_\_\_\_\_\_\_\_\_\_

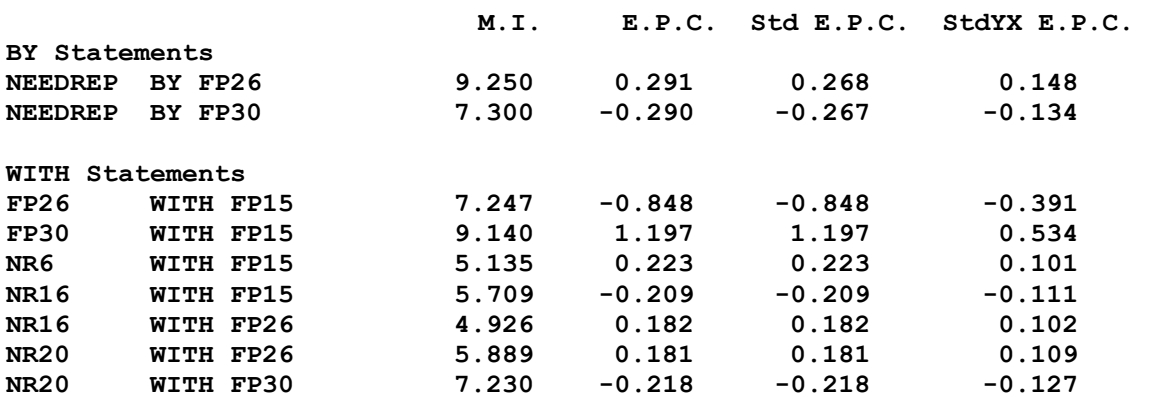

**COMMENTO: I VALORI NELLA COLONNA M.I. CORRISPONDONO ALLA RIDUZIONE DEL CHI-QUADRATO SE IL PARAMETRO CHE ERA FISSATO A 0 VIENE STIMATO. LE TRE COLONNE SUCCESSIVE CORRIPONDONO AL VALORE CHE IL PARAMETRO ASSUMERA' NEL CASO VENISSE STIMATO RISPETTIVAMENTE NELLA SOLUZIONE NON STANDARDIZZATA, IN QUELLA STANDARDIZZATA PARZIALMENTE E IN QUELLA COMPLETAMENTE STANDARDIZZATA. CORRISPONDE GROSSO MODO AL "BETA-IN" DELLA REGRESSIONE STEPWISE. CI SONO DIVERSI MI SIGNIFICATIVI: IN PARTICOLARE SEMBRA IMPORTANTE QUELLO RELATIVO AL FACTOR LOADING DELL'ITEM FP26 NEL FATTORE NEEDREP: IL RICERCATORE DEVE VERIFICARE SE TALE EFFETTO E' GIUSTIFICABILE TEORICAMENTE O METODOLOGICAMENTE. COMUNQUE I PARAMETRI CHE EVENTUALMENTE VANNO RISPECIFICATI (LIBERANDOLI, POICHE' ORA SONO FISSATI A 0) VANNO CONSIDERATI UNO ALLA VOLTA PERCHE' IL TEST E' UNIVARIATO.**

\_\_\_\_\_\_\_\_\_\_\_\_\_\_\_\_\_\_\_\_\_\_\_\_\_\_\_\_\_\_\_\_\_\_\_\_\_\_\_\_\_\_\_\_\_\_\_\_\_\_\_\_\_\_\_\_\_\_\_\_\_\_\_\_\_\_\_\_\_\_\_\_\_\_\_\_\_\_\_\_

Una parametrizzazione alternativa del modello CFA nella figura 9 prevede di stimare il *factor loading* dei primi indicatori delle variabili latenti scrivendo "\*", e di fissare a 1 la varianza delle variabili latenti scrivendo @1come nel prospetto 7.

\_\_\_\_\_\_\_\_\_\_\_\_\_\_\_\_\_\_\_\_\_\_\_\_\_\_\_\_\_\_\_\_\_\_\_\_\_\_\_\_\_\_\_\_\_\_\_\_\_\_\_\_\_\_\_\_\_\_\_\_\_\_\_\_\_\_\_\_\_\_\_\_\_\_\_\_\_\_\_\_

Prospetto 7. Parametrizzazione alternativa del modello di misura.

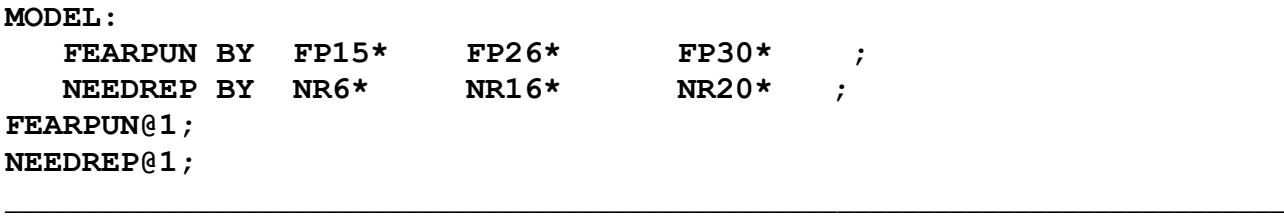

## *Modelli di CFA vincolata*

È possibile formulare diverse ipotesi relativamente ai valori assunti dai parametri del modello di misura λ<sub>i</sub> e θ<sub>i</sub>. Se si ipotizza che tutti i λ<sub>i</sub>, ovvero tutti i *factor loadings*, abbiano lo stesso valore (cioè  $\lambda_1 = \lambda_2 = \lambda_3$ ) e che anche tutti i  $\theta_i$ , ovvero tutte le varianze residue, abbiano lo stesso valore (cioè  $\theta_1 = \theta_2 = \theta_3$ ) il modello fattoriale specificato viene definito modello delle "forme parallele". In questo modello si ipotizza che ogni indicatore del fattore  $\eta$  abbia la stessa varianza comune ( $\lambda$ ) e la stessa varianza unica  $(\theta)$ , ovvero che ognuno degli indicatori della variabile latente sia psicometricamente perfettamente interscambiabile con l'altro (parallelo). Se si ipotizza che tutti i  $\lambda_i$ 

abbiano lo stesso valore (cioè  $\lambda_1 = \lambda_2 = \lambda_3$ ) ma che i  $\theta_i$  possano avere valori differenti, il modello fattoriale specificato viene definito modello "tau equivalente"- In questo modello si ipotizza che ogni indicatore del fattore  $\eta$  abbia la stessa varianza comune ma varianza unica differente dagli altri indicatori. Infine, se si ipotizza che sia i  $\lambda_i$  che i  $\theta_i$  possano avere valori differenti, il modello fattoriale specificato viene definito modello "congenerico". In tal caso non viene fatta nessuna assunzione relativamente al valore della varianza comune e della varianza unica, mentre si ipotizza *solamente* che ogni indicatore del fattore  $\eta$  sia saturo solo in  $\eta$  e in nessun altro fattore (a differenza dell'EFA). Questi tre modelli fanno riferimento a tre specifici modelli identificati nella letteratura psicometrica (Lord e Novick, 1968). È possibile sottoporre a verifica empirica ognuna delle tre differenti ipotesi, e vedere quale sia la più consistente rispetto ai dati empirici. Infatti, Mplus permette di specificare i diversi vincoli necessari per operazionalizzare i diversi modelli, e di ricavare gli indici di bontà dell'adattamento che consentono di optare per un modello piuttosto che per un altro.

Per imporre le restrizioni nel modello tau equivalente in Mplus è necessario specificare la sintassi come nel prospetto 8.

\_\_\_\_\_\_\_\_\_\_\_\_\_\_\_\_\_\_\_\_\_\_\_\_\_\_\_\_\_\_\_\_\_\_\_\_\_\_\_\_\_\_\_\_\_\_\_\_\_\_\_\_\_\_\_\_\_\_\_\_\_\_\_\_\_\_\_\_\_\_\_\_\_\_\_\_\_\_\_\_

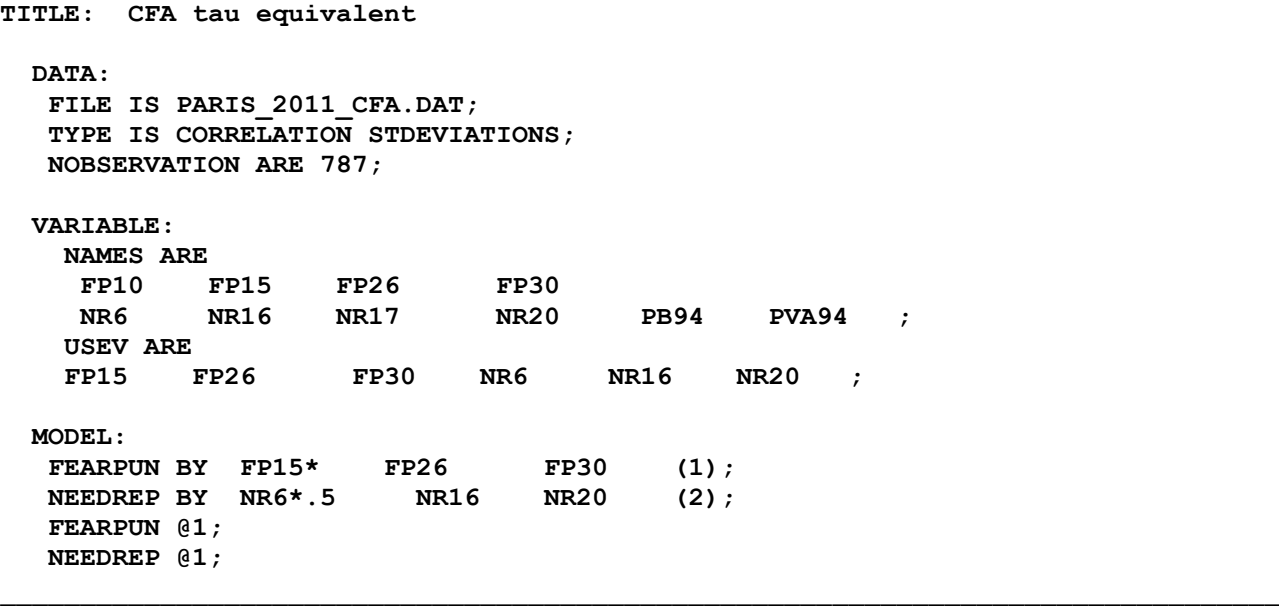

Prospetto 8. Codici Mplus per il modello degli indicatori tau-equivalenti.

Il numero (1) dopo le variabili osservate sta a indicare che le stime delle 3 saturazioni delle variabili FP15, FP26, e FP30 vengono vincolate ad essere uguali tra di loro. In modo analogo, il numero (2) sta a indicare che le stime delle 3 saturazioni delle variabili NR6, NR16 e NR20 vengono vincolate ad essere uguali tra di loro. Vengono specificati due numeri diversi (1) e (2) in modo che le stime siano vincolate all'interno dello stesso fattore ma *non* attraverso i due fattori. Esaminiamo ora nel dettaglio l'output del modello vincolato per testare il modello tau-equivalente, nel prospetto 9.

Prospetto 9. Output di Mplus per il modello degli indicatori tau-equivalenti.

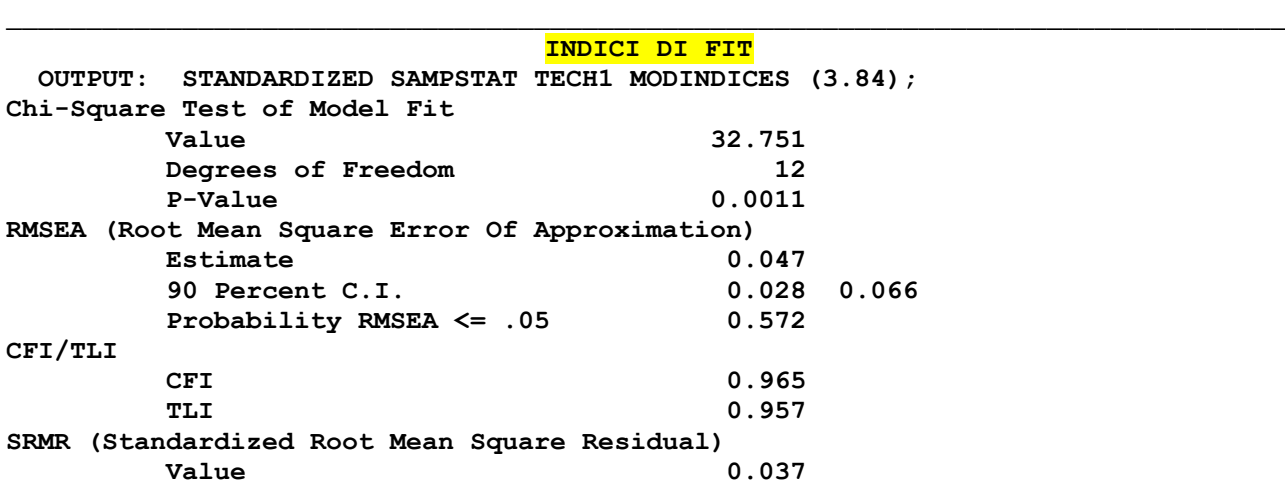

**COMMENTO: IL FIT NON SEMBRA TROPPO PEGGIORATO RISPETTO AL MODELLO PRECEDENTE, OVVERO IL MODELLO CONGENERICO IN CUI NON VENIVA POSTO NESSUN VINCOLO. ANZI, ALCUNI INDICI (ES., IL TLI E L'RMSEA) SEMBRANO MIGLIORARE: I VINCOLI SEMBRANO DUNQUE TENIBILI.**

#### **STIME NON-STANDARDIZZATE**

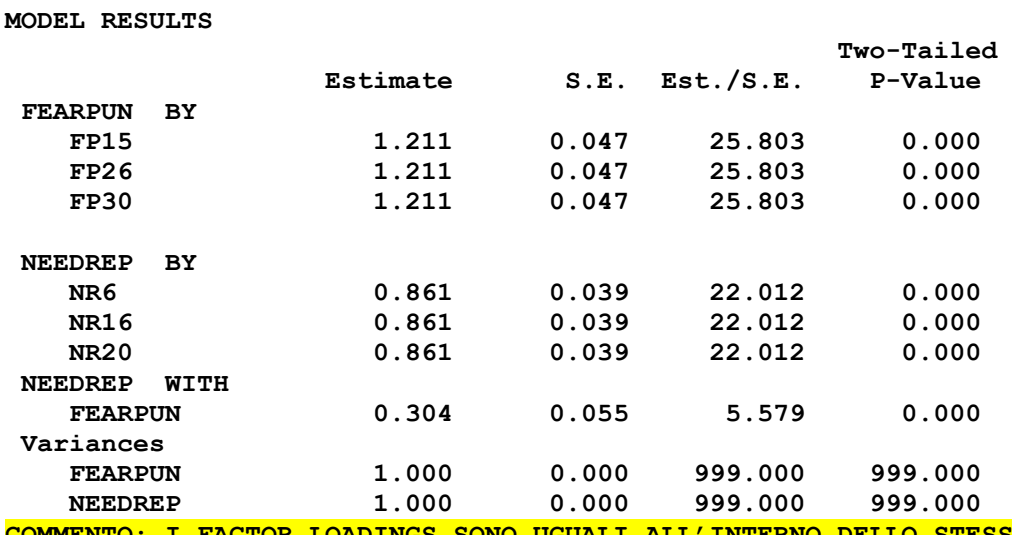

**COMMENTO: I FACTOR LOADINGS SONO UGUALI ALL'INTERNO DELLO STESSO FATTORE SOLO NELLA SOLUZIONE NON STANDARDIZZATA (ESTIMATE) E NON IN QUELLA COMPLETAMENTE STANDARDIZZATA (STDYX). QUESTO PERCHÉ LE VARIANZE DI ERRORE NON SONO VINCOLATE.**

#### **STIME COMPLETAMENTE STANDARDIZZATE**

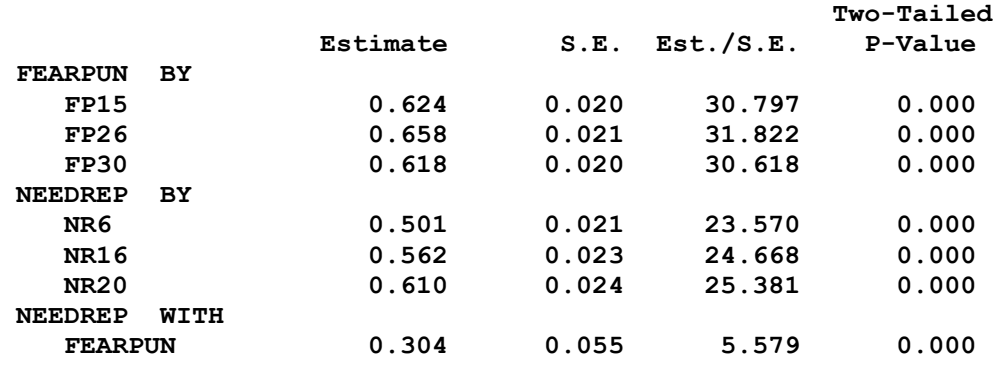

**FP30 WITH FP15 6.185 0.307 0.307 0.131 NR6 WITH FP15 5.256 0.225 0.225 0.100 NR16 WITH FP15 5.531 -0.204 -0.204 -0.106**

**NR16 WITH FP26 4.514** 0.174 0.174 0.099<br>**NR20 WITH FP26 4.279** 0.155 0.155 0.100 **NR20 WITH FP26 4.279 0.155 0.155 0.100 NR20 WITH FP30 7.183 -0.216 -0.216 -0.125**

**TENIBILI PERCHE' NESSUN PARAMETRO VINCOLATO E' ASSOCIATO AD UN M.I.**

#### **STDYX Standardization**

**NEEDREP BY** 

**SIGNIFICATIVO.**

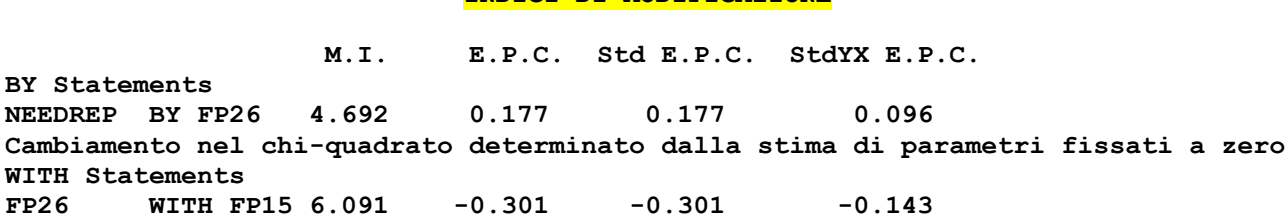

\_\_\_\_\_\_\_\_\_\_\_\_\_\_\_\_\_\_\_\_\_\_\_\_\_\_\_\_\_\_\_\_\_\_\_\_\_\_\_\_\_\_\_\_\_\_\_\_\_\_\_\_\_\_\_\_\_\_\_\_\_\_\_\_\_\_\_\_\_\_\_\_\_\_\_\_\_\_\_\_ \_\_\_\_\_\_\_\_\_\_\_\_\_\_\_\_\_\_\_\_\_\_\_\_\_\_\_\_\_\_\_\_\_\_\_\_\_\_\_\_\_\_\_\_\_\_\_\_\_\_\_\_\_\_\_\_\_\_\_\_\_\_\_\_\_\_\_\_\_\_\_\_\_\_\_\_\_\_\_\_ **INDICI DI MODIFICAZIONE**

\_\_\_\_\_\_\_\_\_\_\_\_\_\_\_\_\_\_\_\_\_\_\_\_\_\_\_\_\_\_\_\_\_\_\_\_\_\_\_\_\_\_\_\_\_\_\_\_\_\_\_\_\_\_\_\_\_\_\_\_\_\_\_\_\_\_\_\_\_\_\_\_\_\_\_\_\_\_\_\_ Per imporre le restrizioni nel modello delle forme parallele in Mplus è necessario specificare la

\_\_\_\_\_\_\_\_\_\_\_\_\_\_\_\_\_\_\_\_\_\_\_\_\_\_\_\_\_\_\_\_\_\_\_\_\_\_\_\_\_\_\_\_\_\_\_\_\_\_\_\_\_\_\_\_\_\_\_\_\_\_\_\_\_\_\_\_\_\_\_\_\_\_\_\_\_\_\_\_

**COMMENTO: NESSUNO DEI M.I. RELATIVI AL CAMBIAMENTO NEL CHI-QUADRATO DETERMINATO DAL RILASCIAMENTO DEI VINCOLI RISULTA SIGNIFICATIVO. I VINCOLI DUNQUE SONO** 

sintassi come nel prospetto 10.

Prospetto 10. Codici Mplus per il modello degli indicatori come forme parallele.

```
TITLE: esempi per Padova CFA parallel forms 
DATA:
  FILE IS PARIS 2011 CFA.DAT;
   TYPE IS CORRELATION STDEVIATIONS;
   NOBSERVATION ARE 787;
VARIABLE:
    NAMES ARE
     FP10 FP15 FP26 FP30
     NR6 NR16 NR17 NR20 PB94 PVA94 ;
    USEV ARE
```
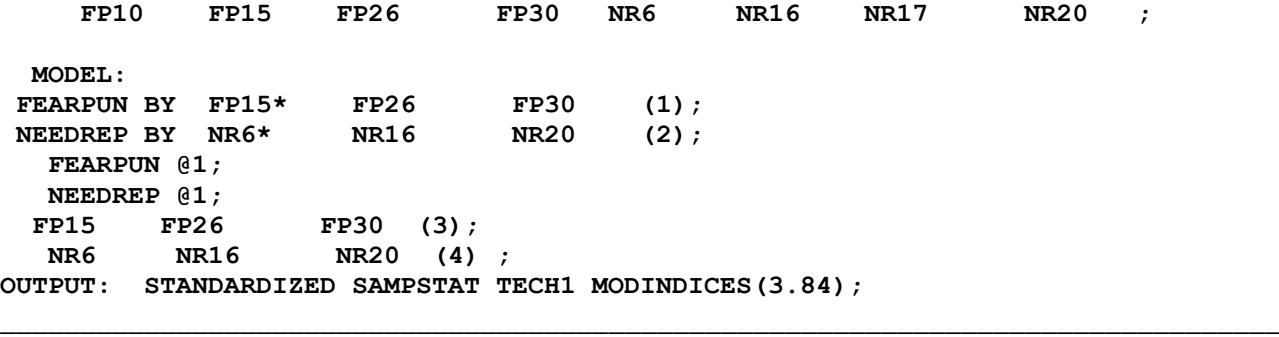

I vincoli indicati con i numeri (1) e (2) sono quelli già imposti nel modello tau equivalente. Il numero (3) sta a indicare che le stime delle 3 varianze residue (θ) delle variabili FP15, FP26, e FP30 vengono vincolate ad essere uguali tra di loro. Allo stesso modo, il numero (4) sta a indicare che le stime delle 3 varianze residue delle variabili NR6, NR16 e NR20 vengono vincolate ad essere uguali tra di loro. Esaminiamo ora nel dettaglio l'output del modello vincolato per testare il modello delle forme parallele nel prospetto 11.

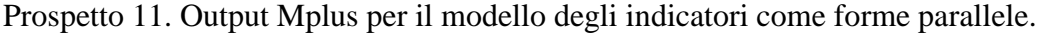

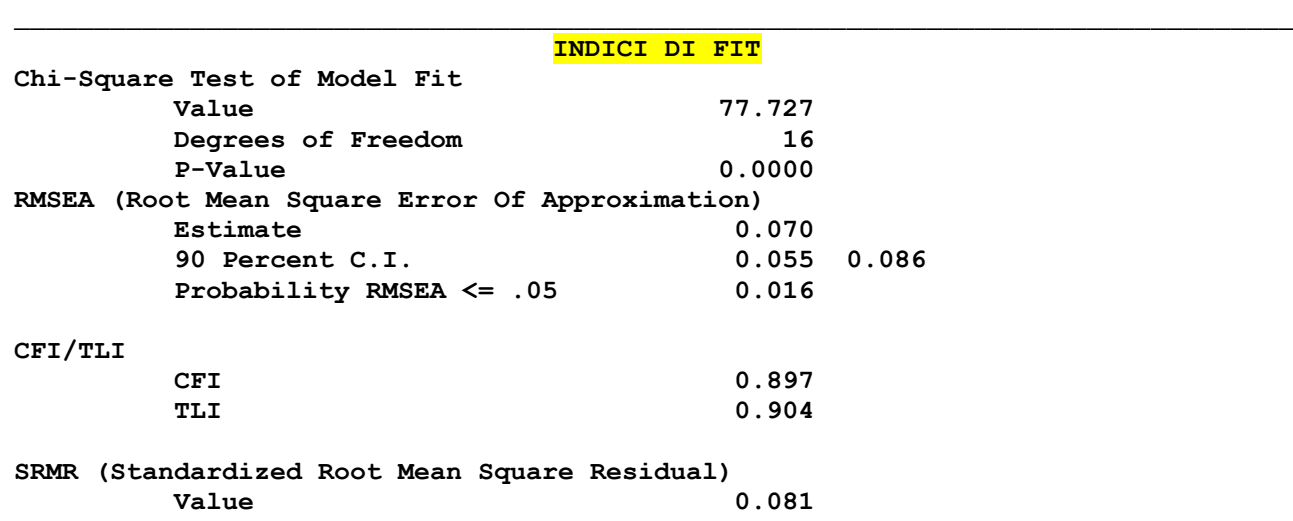

**COMMENTO: RISPETTO AL MODELLO TAU EQUIVALENTE SI ASSISTE AD UN DRASTICO PEGGIORAMENTO DEL FIT, E QUINDI SARA' IMPROBABILE CHE TUTTI I VINCOLI SULLE VARIANZE RESIDUE RISULTINO TENIBILI.**

#### **STIME NON-STANDARDIZZATE**

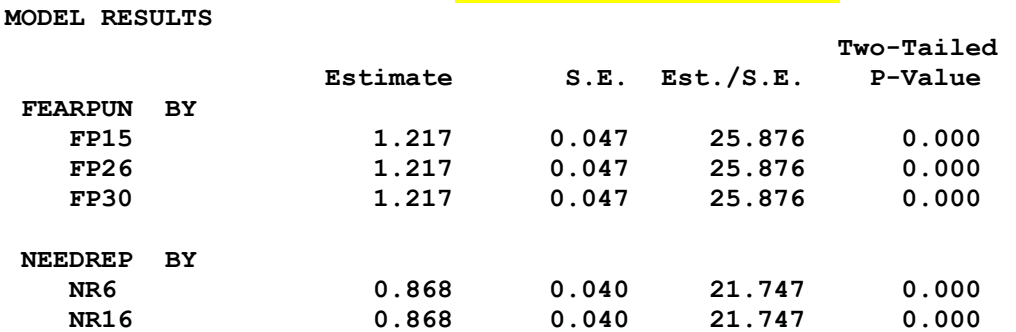

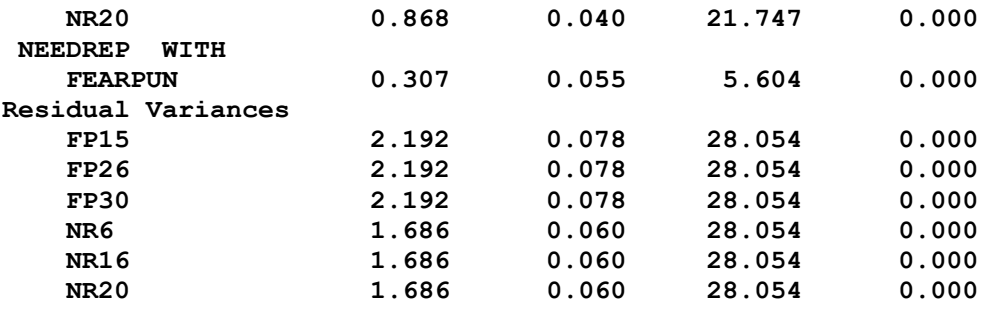

**COMMENTO: I FACTOR LOADINGS SONO UGUALI ALL'INTERNO DELLO STESSO FATTORE NON SOLO NELLA SOLUZIONE NON STADARDIZZATA MA ANCHE NELLA SOLUZIONE COMPLETAMENTE STANDARDIZZATA. QUESTO PERCHÉ LE VARIANZE DI ERRORE SONO VINCOLATE.**

\_\_\_\_\_\_\_\_\_\_\_\_\_\_\_\_\_\_\_\_\_\_\_\_\_\_\_\_\_\_\_\_\_\_\_\_\_\_\_\_\_\_\_\_\_\_\_\_\_\_\_\_\_\_\_\_\_\_\_\_\_\_\_\_\_\_\_\_\_\_\_\_\_\_\_\_\_\_\_\_

\_\_\_\_\_\_\_\_\_\_\_\_\_\_\_\_\_\_\_\_\_\_\_\_\_\_\_\_\_\_\_\_\_\_\_\_\_\_\_\_\_\_\_\_\_\_\_\_\_\_\_\_\_\_\_\_\_\_\_\_\_\_\_\_\_\_\_\_\_\_\_\_\_\_\_\_\_\_\_\_

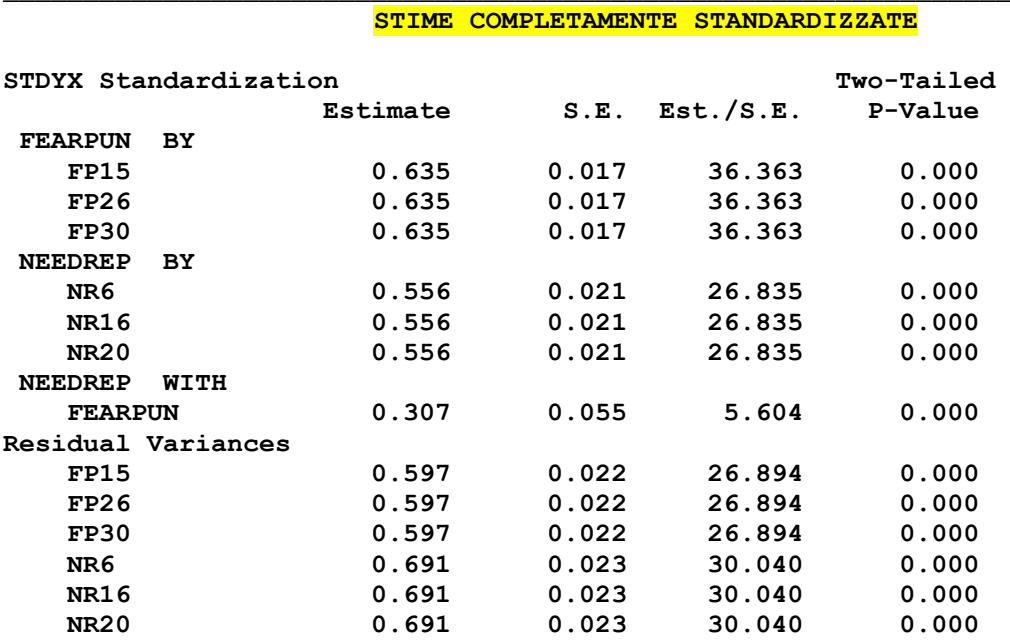

#### **MODEL MODIFICATION INDICES**

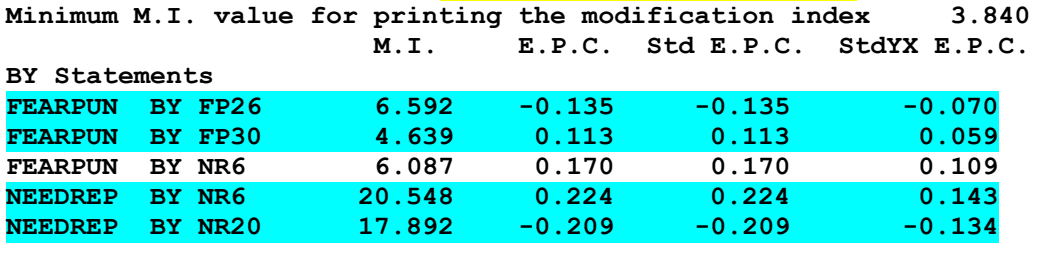

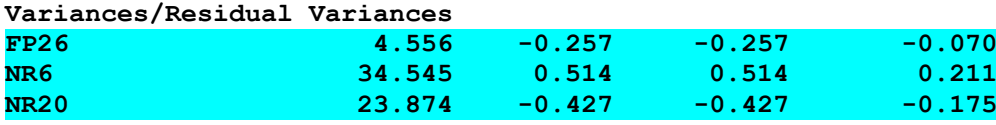

**COMMENTO: PER I PARAMETRI EVIDENZIATI IN CELESTE, I M.I. MOSTRANO UN CAMBIAMENTO SIGNIFICATIVO (P<.05) NEL CHI-QUADRATO DETERMINATO DAL RILASCIAMENTO DEI VINCOLI. CI SONO DUNQUE DIVERSI VINCOLI DA RILASCIARE. I VINCOLI VANNO COME SEMPRE RILASCIATI UNO ALLA VOLTA PERCHE' IL TEST E' UNIVARIATO. PER I PARAMETRI NON EVIDENZIATI, I M.I. INVECE SI INTERPRETANO NEL SOLITO MODO, ED INDICANO QUANTO CAMBIA IL CHI-QUADRATO SE SI STIMA LIBERAMENTE UN PARAMETRO FISSATO A ZERO.**

Poiché i tre modelli "psicometrici" sono incapsulati ("nested", ovvero da quello delle forme parallele è ricavabile il modello tau equivalente rilasciando i vincoli sulle varianze residue, e da quello tau-equivalente è ricavabile il modello congenerico rimuovendo anche i vincoli sui factor loadings), i tre modelli possono essere confrontati direttamente con *il test della differenza del chiquadrato*. La differenza del chi-quadrato si distribuisce ancora come un chi-quadrato, con gradi di libertà uguali alla differenza dei gradi di libertà dei due modelli confrontati (prospetto 12).

\_\_\_\_\_\_\_\_\_\_\_\_\_\_\_\_\_\_\_\_\_\_\_\_\_\_\_\_\_\_\_\_\_\_\_\_\_\_\_\_\_\_\_\_\_\_\_\_\_\_\_\_\_\_\_\_\_\_\_\_\_\_\_\_\_\_\_\_\_\_\_\_\_\_\_\_\_\_\_\_

\_\_\_\_\_\_\_\_\_\_\_\_\_\_\_\_\_\_\_\_\_\_\_\_\_\_\_\_\_\_\_\_\_\_\_\_\_\_\_\_\_\_\_\_\_\_\_\_\_\_\_\_\_\_\_\_\_\_\_\_\_\_\_\_\_\_\_\_\_\_\_\_\_\_\_\_\_\_\_\_

Prospetto 12. Confronto tra chi-quadrati dei modelli "nested".

```
CHI-QUADRATO DEI 3 MODELLI ESAMINATI:
MODELLO CONGENERICO: \chi^2(8) = 27.86, p < .001MODELLO TAU-EQUIVALENTE: \chi^2(12) = 32.75, p<.001
MODELLO FORME PARALLELE: \chi^2(16) = 77.73, p < .001
```
**DIFFERENZE DEI CHI-QUADRATI:**  $TAU-EQUIVALENTE - CONGENERICO:  $\chi^2_{\text{diff}}(4)=4.89, \text{ p}=.30$$ **LA DIFFERENZA NON E' SIGNIFICATIVA. IL MODELLO TAU-EQUIVALENTE, PUR AVENDO MENO PARAMETRI, SPIEGA I DATI OSSERVATI ALTRETTANTO BENE DEL MODELLO CONGENERICO CHE LO FA CON PIU' PARAMETRI E MENO GRADI DI LIBERTA'. NEI CASI IN CUI LA DIFFERENZA DEI CHI QUADRI È NON SIGNIFICATIVA, IL MODELLO CON PIU' GRADI DI LIBERTA'E MENO PARAMETRI E' DA PREFERIRE AL MODELLO CON MENO GRADI DI LIBERTA'E PIU'PARAMETRI, PERCHE' IL PRIMO È PIU' PARSIMONIOSO. FORME PARALLELE - TAU-EQUIVALENTE:**  $\chi^2_{\text{diff}}(4)$  =44.98, p<.001 **IN QUESTO CASO LA DIFFERENZA E' SIGNIFICATIVA: I VINCOLI SULLE VARIANZE RESIDUE PRESENTI NEL MODELLO FORME PARALLELE PEGGIORANO SIGNIFICATIVAMENTE IL MODELLO, QUINDI NON VANNO TENUTI (VEDI IL RISULTATO NELL'OUTPUT PRECEDENTE, SEZIONE MODIFICATION INDICES). NEI CASI IN CUI LA DIFFERENZA DEI CHI QUADRI È SIGNIFICATIVA VA PREFERITO IL MODELLO CON IL CHI QUADRO PIU'BASSO.**

## *Attendibilità nel contesto della CFA*

Introduciamo ora il concetto di attendibilità nel contesto dei SEM. Consideriamo un modello di misurazione come quelli appena esaminati, dove abbiamo misurato 3 variabili ( $y_1$ ,  $y_2$ ,  $y_3$ ) che

\_\_\_\_\_\_\_\_\_\_\_\_\_\_\_\_\_\_\_\_\_\_\_\_\_\_\_\_\_\_\_\_\_\_\_\_\_\_\_\_\_\_\_\_\_\_\_\_\_\_\_\_\_\_\_\_\_\_\_\_\_\_\_\_\_\_\_\_\_\_\_\_\_\_\_\_\_\_\_\_

riteniamo essere misure diverse di una stessa variabile latente (cioè di un fattore). Possiamo

rappresentare formalmente il modello con il seguente insieme di equazioni:

 $y_1 = \lambda_1 \eta_1 + \varepsilon_1$ 

 $y_2 = \lambda_2 \eta_1 + \varepsilon_2$ 

 $y_3 = \lambda_3 \eta_1 + \varepsilon_3$ 

Le variabili osservate, in base a tali equazioni, possono essere espresse come combinazioni lineari del fattore comune (n) e di un fattore unico ( $\varepsilon$ <sub>i</sub>) per ogni diversa variabile. Il fattore unico o unicità riassume la varianza della variabile osservata che non è spiegata dal fattore comune e riflette diverse componenti (vedi Corbetta, 1992). Una componente è dovuta al fatto che le variabili non vengono misurate in maniera perfettamente attendibile, detta "di *misurazione*", e un'altra componente è dovuta alla *specificità*, o fattore "specifico" associato alla variabile. I pesi che indicano *l'impatto* della variabile latente sulle variabili osservate sono rappresentati dai coefficienti  $\lambda_1$  associati ad ogni "freccia" che unisce  $\eta_1$  a  $y_1$ ,  $y_2$ ,  $y_3$ . Come abbiamo già detto, questi coefficienti corrispondono alle saturazioni (*factor loadings*) della EFA.

Definiamo ora  $\theta_i$  come la varianza dei residui  $\epsilon_i$  [cioè, E( $\epsilon_i \epsilon_j$ )= $\theta_i$ ] Si suppone che i termini  $\epsilon_i$ abbiano media zero, e siano non correlati tra di loro né con la variabile latente (in modo che l'errore sia casuale). Supponiamo inoltre, per comodità, che la varianza della variabile latente sia uguale a 1. Date queste premesse possiamo definire i seguenti indici:

a) Indice di attendibilità del singolo indicatore di un fattore (single item o individual reliability)

$$
\rho_i = \frac{\lambda_i^2}{\lambda_i^2 + \theta_i}
$$

Esso è dato dal rapporto tra la varianza spiegata dal fattore comune e la varianza totale della variabile (data dalla somma della varianza comune con la varianza residua).**Questo indice varia da 0 a 1: vanno considerati come adeguati valori maggiori/uguali a .3.**

b) *Indice di attendibilità del costrutto* (*composite o construct reliability*)

$$
\rho_c = \frac{(\sum_i \lambda_i)^2}{(\sum_i \lambda_i)^2 + \sum_i \theta_i}
$$

È un coefficiente simile al coefficiente *omega* (vedi Raykov e Marcoulides, 2011). Questo indice è dato dal rapporto tra il quadrato della somma delle saturazioni nel fattore comune e questo stesso

valore più la proporzione di varianza totale attribuibile alla unicità delle variabili. **Questo indice varia da 0 a 1: vanno considerati come adeguati valori maggiori/uguali a.6.**

c) *Average Variance Extracted* (AVE) ovvero varianza media spiegata dal fattore

$$
\rho_{\mathrm{v}} = \frac{(\sum_i \lambda_i^2)}{(\sum_i \lambda_i^2) + \sum_i \theta_i}
$$

Essa è data dal rapporto tra la somma della varianza di ogni variabile spiegata dal fattore comune e la varianza totale delle variabili. **Questo indice varia da 0 a 1. Mentre alcuni ricercatori indicano un valore maggiore/uguale a .50 come ideale, altri considerano il valore di tale indice come "accessorio" rispetto agli indici di fit (globali e dei singoli parametri).** 

NellaCFA esaminata nell'esempio, applicando queste formule separatamente sui due diversi fattori del modello, si ottengono i risultati riportati nella tabella 3.

|                            | Attendibilità<br>Indicatore | Attendibilità<br>Composita | Varianza Spiegata<br>Media (AVE) |
|----------------------------|-----------------------------|----------------------------|----------------------------------|
| <b>FEAR OF PUNISHMENT</b>  |                             |                            |                                  |
| FP15                       | 0.391                       | 0.671                      | 0.41                             |
| <b>FP26</b>                | 0.378                       |                            |                                  |
| <b>FP30</b>                | 0.446                       |                            |                                  |
|                            |                             |                            |                                  |
| <b>NEED FOR REPARATION</b> |                             |                            |                                  |
| NR <sub>6</sub>            | 0.285                       | 0.579                      | 0.31                             |
| <b>NR16</b>                | 0.342                       |                            |                                  |
| <b>NR20</b>                | 0.316                       |                            |                                  |

Tabella 3. Indici di attendibilità dei singoli item e composita, AVE (Average Variance Extracted)

Questi indici evidenziano che per quanto riguarda il fattore "Fear of Punishment", l'attendibilità dei singoli indicatori è adeguata così come quella composita. L'AVE è inferiore alla soglia raccomandata del 50%, ma abbiamo detto che si tratta comunque di un indice accessorio, relativo rispetto agli altri. Per quanto riguarda il fattore "Need for Reparation", i risultati sono decisamente

meno positivi: il primo indicatore è infatti sotto la soglia di .30, mentre l'indice di attendibilità composita è sotto la soglia di .60. In quest'ultimo caso perciò si tratta di un fattore latente con una attendibilità poco adeguata, probabilmente a causa delle modeste correlazioni tra gli item.

Livelli di aggregazione: path analysis, parcels, full SEM

Molto spesso vengono utilizzati modelli in cui è presente soltanto il modello strutturale ma non è presente il modello di misurazione: in questi casi si parla di "path analysis" con variabili osservate. . L'equazione matematica dei modelli con sole variabili osservate si semplifica in questo modo (eq. 4 pag. XII):

\_\_\_\_\_\_\_\_\_\_\_\_\_\_\_\_\_\_\_\_\_\_\_\_\_\_\_\_\_\_\_\_\_\_\_\_\_\_\_\_\_\_\_\_\_\_\_\_\_\_\_\_\_\_\_\_\_\_\_\_\_\_\_\_\_\_\_\_\_\_\_\_\_\_\_\_\_\_\_\_

# $\eta = B\eta + \zeta$

La figura 10 presenta un esempio di un modello del genere.

Figura 10. Modello di "path analysis" con variabili osservate

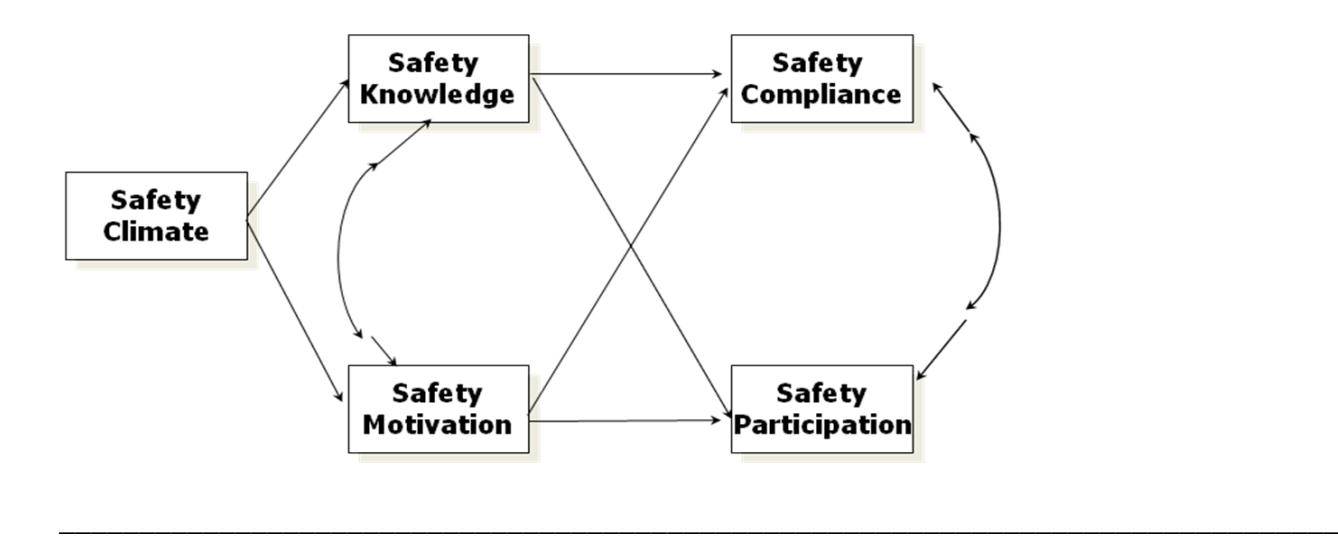

I codici Mplus relativi alla sezione "MODEL:" per esaminare il modello precedente sono presentati nel prospetto 13.

\_\_\_\_\_\_\_\_\_\_\_\_\_\_\_\_\_\_\_\_\_\_\_\_\_\_\_\_\_\_\_\_\_\_\_\_\_\_\_\_\_\_\_\_\_\_\_\_\_\_\_\_\_\_\_\_\_\_\_\_\_\_\_\_\_\_\_\_\_\_\_\_\_\_\_\_\_\_\_\_ **MODEL: saf\_knw on saf\_cli; ind\_mot on saf\_cli;** SAF COMP ON saf knw ind mot; SAF PART ON saf knw ind mot; saf knw WITH ind mot; SAF\_COMP\_WITH SAF\_PART; \_\_\_\_\_\_\_\_\_\_\_\_\_\_\_\_\_\_\_\_\_\_\_\_\_\_\_\_\_\_\_\_\_\_\_\_\_\_\_\_\_\_\_\_\_\_\_\_\_\_\_\_\_\_\_\_\_\_\_\_\_\_\_\_\_\_\_\_\_\_\_\_\_\_\_\_\_\_\_\_

In generale, se un costrutto è misurato con una scala composta da più item, ovvero da più di un indicatore, si definiscono diversi livelli di **aggregazione** degli indicatori della variabile latente. *Disaggregazione Totale.* In questo approccio le variabili osservate vengono utilizzate come indicatori *separati* del costrutto. Rappresenta il livello di analisi più dettagliato di analisi e viene chiamato anche *full SEM* (Bagozzi & Heatherington 1994). La relazione tra item e costrutto è specificata dalla sezione "BY". Si possono esaminare le proprietà psicometriche di ciascun singolo item nel modello di misura. La criticità è relativa alla numerosità degli item: se il numero di item è molto elevato, ne può risultare un'eccessiva potenza della verifica, quindi l'ipotesi nulla viene rifiutata troppo spesso, quando invece non dovrebbe esserlo (Bagozzi & Heatherington 1994).

*Disaggregazione parziale.* Sotto certi punti di vista può essere considerato come una via di mezzo tra full SEM (dove le variabili latenti sono misurate da indicatori multipli, gli item) e path analysis (dove i costrutti sono rappresentati con variabili osservate risultato della somma di item). Per ogni variabile latente vengono infatti costruiti *diversi compositi di item aggregati*. Questi compositi vengono chiamati "parcels": i parcels rappresentano il risultato della somma/aggregazione di più item (Bentler &Wu 1995; Dabholkar, Thorpe et al. 1996). Il costrutto viene modellato come una variabile latente misurata dai parcels come sostituti degli item. Poiché i parcels possono essere individuati in modo indipendente dal loro contenuto, non vanno interpretati direttamente ma solo come indicatori del costrutto. Viceversa i parcels possono essere creati individuando delle "sottodimensioni" (o "facets") del costrutto più globale. È necessario però verificare che la struttura

Prospetto 13. Codici Mplus per il modello con sole variabili osservate

latente agli item che formano ogni parcel sia monofattoriale: solo in questo caso è legittimo aggregare gli item per formare la "parcel-scale". La disaggregazione parziale può risultare particolarmente utile per la definizione di modelli complessi (Bagozzi & Heatherington 1994; Baumgartner &Homberg 1996; Dabholkar, Thorpe et al. 1996; Little, 2013) poiché: - riduce l'errore di misurazione (in quanto i "parcels" sono più attendibili dei singoli item) - consente di ottenere stime più stabili riducendo il numero di parametri da stimare - migliora l'approssimazione alla distribuzione normale rispetto ai singoli item - aumenta il livello di misurazione delle variabili osservate rendendole più compatibili con il livello degli intervalli equivalenti

*Aggregazione Totale.* È la path analysis con variabili osservate: utilizza singole misure per ciascun costrutto, ognuna risultato della aggregazione/somma di tutti gli item che compongono la scala di misura del costrutto come nel modello della figura 10 (Bagozzi & Heatherington 1994). Il principale (e forse unico) vantaggio di questo approccio è nella semplicità e nella capacità di catturare gli elementi essenziali del modello concettuale (Bagozzi & Heatherington 1994; Baumgartner & Homberg 1996). Il principale svantaggio è nel fatto che **non viene inserito nel modello l'errore di misurazione delle variabili**. Un altro svantaggio di questi modelli è che poiché il numero di variabili osservate è ridotto, questi modelli tendono rapidamente a diventare "saturi", ovvero ad avere 0 gradi di libertà. Infatti diventano non testabili poiché gli indici di fit non possono essere calcolati per i modelli saturi.

Esistono due principali tipi o approcci di modelli di aggregazione totale:

a) modelli con sole variabili osservate, in cui l'errore di misurazione delle variabili osservate (somma di item) viene fissato a zero.

b) modelli in cui l'errore di misurazione delle variabili osservate (somma di item) viene fissato ad un valore maggiore di 0.

Nel secondo caso si tratta dei modelli detti "single indicator latent variable" (Bollen, 1989) o "reliability corrected model" (Coffman & McCallum 2005; Stephenson & Holbert, 2003). Secondo l'approccio *reliability correction* si utilizza una stima dell'attendibilità della scala composta dai diversi item che vengono aggregati per misurare il costrutto. Come stima dell'attendibilità della scala si può considerare ad esempio il valore dell'alfa di Cronbach come stima dell'attendibilità della scala (è possibile utilizzare anche il metodo dell'attendibilità composita descritto in un precedente paragrafo, o altri metodi di stima per l'attendibilità della scala). Come stima della *inattendibilità* della scala si utilizza quindi il valore **(1-alfa)**. Per ottenere una stima della varianza unica della scala, questo valore (1-alfa) viene moltiplicato per la varianza osservata della scala (s<sup>2</sup>). In tal modo, nel modello, il valore della varianza residua della scala/indicatore viene dunque fissato a (1-alfa)\*s<sup>2</sup>. Questa tecnica non stima la varianza unica della variabile come parte del modello (come nei full SEM), ma non assume neanche che essa sia uguale a zero (come nella "path analysis" della figura 10). Pertanto, con l'approccio *reliability correction*, è possibile ottenere delle stime dei parametri del modello (beta e psi) più corrette in confronto alla tradizionale path analysis (Stephenson & Holbert, 2003). Rispetto ai modelli della disaggregazione (totale o parziale) tuttavia il modello della reliability correction è meno preciso ed inoltre può assumere valori diversi a seconda del tipo di attendibilità che viene calcolata (coerenza interna, split-half, test-retest, ecc.). Nella figura 11 presentiamo il modello esaminato nella figura 10, nel quale le variabili osservate sono corrette utilizzando l'approccio descritto sopra.

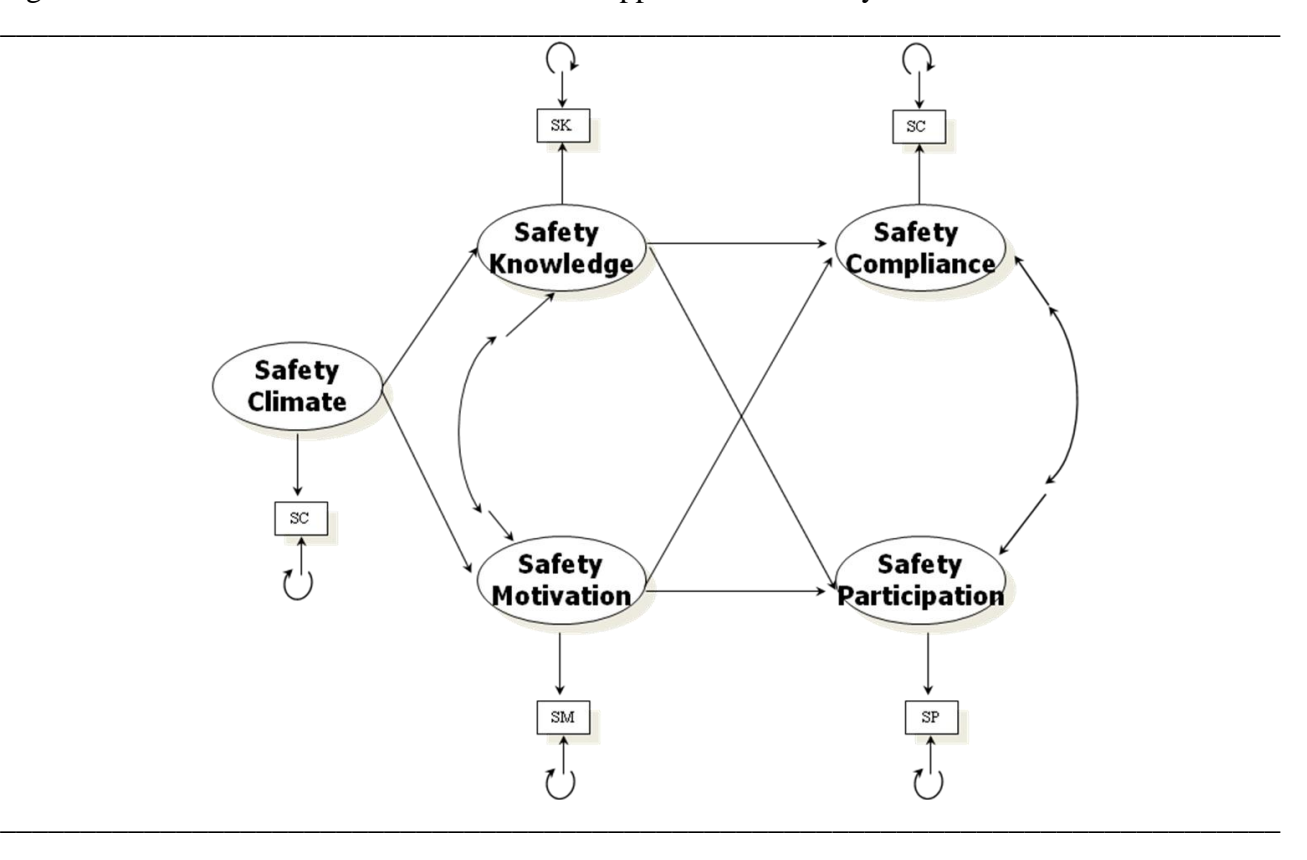

Figura 11. Modello con variabili osservate nell'approccio "reliability correction"

Dalla figura 11 appare chiaro che il modello reliability correction prevede *variabili latenti* che vengono misurate ciascuna con una sola variabile osservata, la quale rappresenta una scala ovvero un aggregato di item che vengono sommati. Se non si imponesse la restrizione di fissare la varianza residua a (1-alfa)  $s^2$ , il modello sarebbe non identificato, perché vi è un solo indicatore per variabile latente. Attraverso il programma SPSS si possono ricavare le varianze e le attendibilità delle scale da utilizzare tali informazioni per ottenere il valore a cui fissare le varianze residue. La tabella 4 successiva presenta uno schema di tali valori.

|                             | alfa  | $s^2$   | $(1-alfa)s2$ |
|-----------------------------|-------|---------|--------------|
| <b>Safety Climate</b>       | 0,97  | 458,174 | 13,745       |
| <b>Safety Knowledge</b>     | 0,909 | 23,124  | 2,104        |
| <b>Safety Motivation</b>    | 0,925 | 21,440  | 1,608        |
| <b>Safety Compiance</b>     | 0,921 | 25,153  | 1,987        |
| <b>Safety Participation</b> | 0,836 | 24,893  | 4,082        |

**Tabella 4. Stime per la correzione della varianza residua**

La sintassi che specifica il modello nella figura 11 è presentata nel prospetto 14.

Prospetto 14. Codici Mplus per il modello "reliability corrected"

**MODEL:**

```
! SEZIONE BY CHE DEFINISCE LE VARIABILI LATENTI MISURATE DA UN 
! SINGOLO INDICATORE
Fsaf_cli BY saf_cli;
Fsaf_knw BY saf_knw;
Find mot BY ind mot;
FSAF_COMP BY SAF_COMP;
FSAF_PART BY SAF_PART;
! SEZIONE CHE FISSA LE VARIANZE RESIDUE AL VALORE (1-ALFA)*S2
saf_cli @13.745;
saf_knw @2.104;
ind_mot @1.608;
SAF_COMP @1.987;
SAF_PART @4.082;
! SEZIONE ON CHE SPECIFICA IL MODELLO STRUTTURALE
Fsaf knw on Fsaf cli;
Find mot on Fsaf cli;
FSAF COMP ON Fsaf knw Find mot;
FSAF PART ON Fsaf knw Find mot;
! SEZIONE WITH CHE SPECIFICA LE COVARIANZE TRA I RESIDUI DELLE 
! LATENTI DIPENDENTI
Fsaf knw WITH Find mot;
FSAF COMP WITH FSAF PART;
________________________________________________________________________________
```
\_\_\_\_\_\_\_\_\_\_\_\_\_\_\_\_\_\_\_\_\_\_\_\_\_\_\_\_\_\_\_\_\_\_\_\_\_\_\_\_\_\_\_\_\_\_\_\_\_\_\_\_\_\_\_\_\_\_\_\_\_\_\_\_\_\_\_\_\_\_\_\_\_\_\_\_\_\_\_\_

È possibile verificare che mentre il modello di misurazione corregge per la non attendibilità delle variabili osservate (sezione "BY") definendo dei fattori che sono misurati da un solo indicatore. D'altra parte il modello strutturale specifica le stesse relazioni tra i costrutti del modello con solo variabili osservate: ora però queste relazioni riguardano le variabili latenti, quindi verranno stimate in modo più preciso.

Tuttavia, ovunque possibile **è bene specificare modelli con variabili latenti, quali la disaggregazione totale o parziale, piuttosto che modelli con variabili osservate frutto di aggregazione totale quali path analysis o approccio reliability correction**, poiché in questi ultimi si assume che le variabili siano misurate senza errore oppure si fissa l'errore ad un valore derivante da una stima (Kline, 1998). Questo invece non viene fatto quando si usano variabili latenti misurate da 2 o più indicatori (disaggregazione totale o parziale), dove la varianza dovuta all'errore di misurazione non viene fissata dal ricercatore ad un valore calcolato in precedenza (ad esempio con l'alfa di Cronbach), ma viene stimata nel modello. Infatti, nei modelli *disaggregati* con variabili latenti la varianza unica viene stimata per ciascun indicatore di ogni variabile latente, e quindi la varianza di errore viene stimata come parte del modello. Utilizzare un modello che assume che le variabili siano prive di errore quando in realtà non lo sono può compromettere le stime dei parametri del modello. Nella maggior parte delle situazioni questa compromissione porta a una sottostima delle relazioni tra le variabili, ma può portare anche ad una sovrastima dei parametri. L'uso di variabili latenti in cui l'errore di misura viene esplicitamente modellato porta invece a stime corrette di tali parametri.

Sugli stessi dati, poiché sono disponibili i singoli item che misurano le diverse scale, è possibile definire anche i modelli della aggregazione parziale e della disaggregazione totale (o "full SEM"). La figura 12 presenta il modello della aggregazione parziale

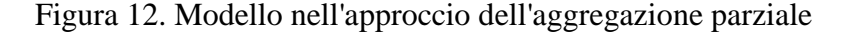

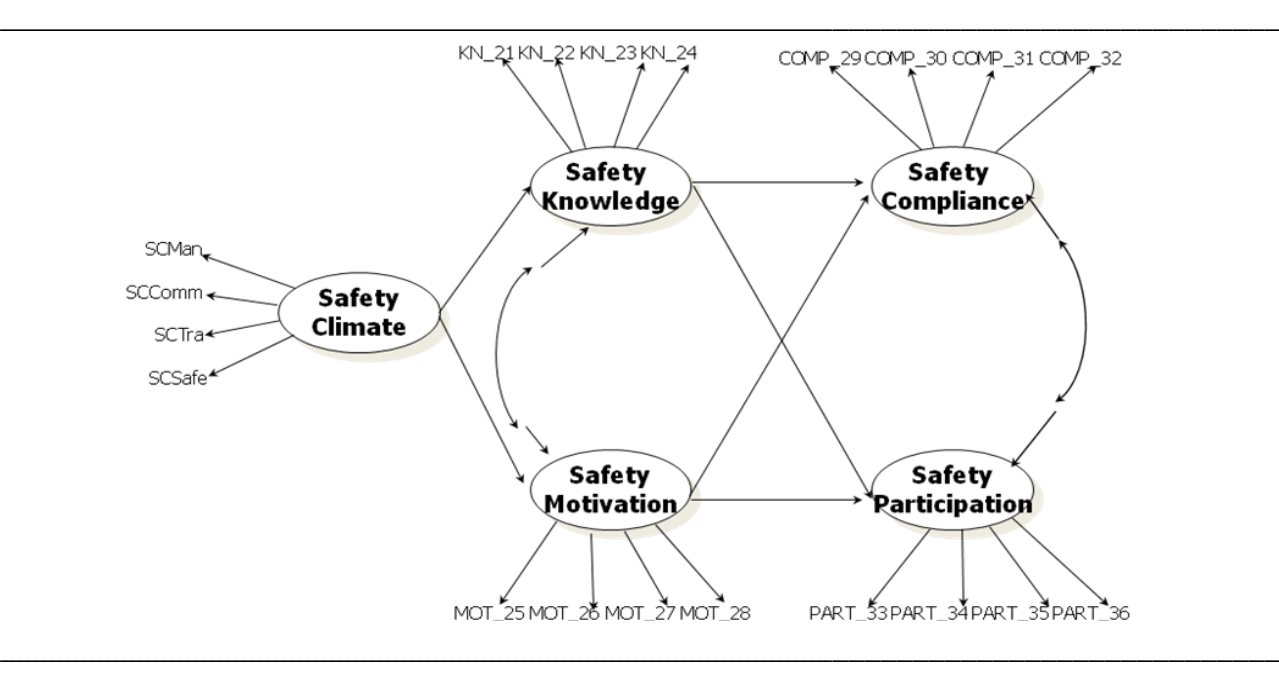

In questo modello le variabili latenti dipendenti sono misurate dagli item, ma la variabile Safety Climate è misurate da 4 *sotto-scale* o parcels che sono il risultato dell'aggregazione di item, e che misurano quattro sfaccettature diverse (o sottodimensione) del "Clima della Sicurezza". La sintassi che specifica il modello nella figura 12 è presentata nel prospetto 15.

\_\_\_\_\_\_\_\_\_\_\_\_\_\_\_\_\_\_\_\_\_\_\_\_\_\_\_\_\_\_\_\_\_\_\_\_\_\_\_\_\_\_\_\_\_\_\_\_\_\_\_\_\_\_\_\_\_\_\_\_\_\_\_\_\_\_\_\_\_\_\_\_\_\_\_\_\_\_\_\_

Prospetto 15. Codici Mplus per il modello di aggregazione parziale

**MODEL:**

```
saf_cli by SCMan SCComm SCTra SCSafe;
saf_knw by KN_21 KN_22 KN_23 KN_24 ;
ind_mot by MOT_25 MOT_26 MOT_27 MOT_28;
SAF_COMP by COMP_29 COMP_30 COMP_31 COMP_32;
SAF_PART by PART_33 PART_34 PART_35 PART_36 ;
saf_knw on saf_cli; 
ind_mot on saf_cli;
SAF COMP ON saf knw ind mot;
SAF_PART ON saf knw ind mot;
saf_knw WITH ind_mot; 
SAF COMP WITH SAF PART;
________________________________________________________________________________
```
Come è possibile notare, il modello prevede le 3 sezioni "BY", "ON", e "WITH" similmente al modello reliability corrected. Tuttavia ora le variabili latenti sono misurate da indicatori multipli (itme e parcels), quindi non è più necessario fissare la varianza residua degli indicatori al fine di identificare il modello. Le varianze residue sono quindi stimate, e non vengono specificate nei codici Mplus perché il programma le stima "per default".

Infine la figura 13 presenta il modello di disaggregazione totale (o "full SEM")

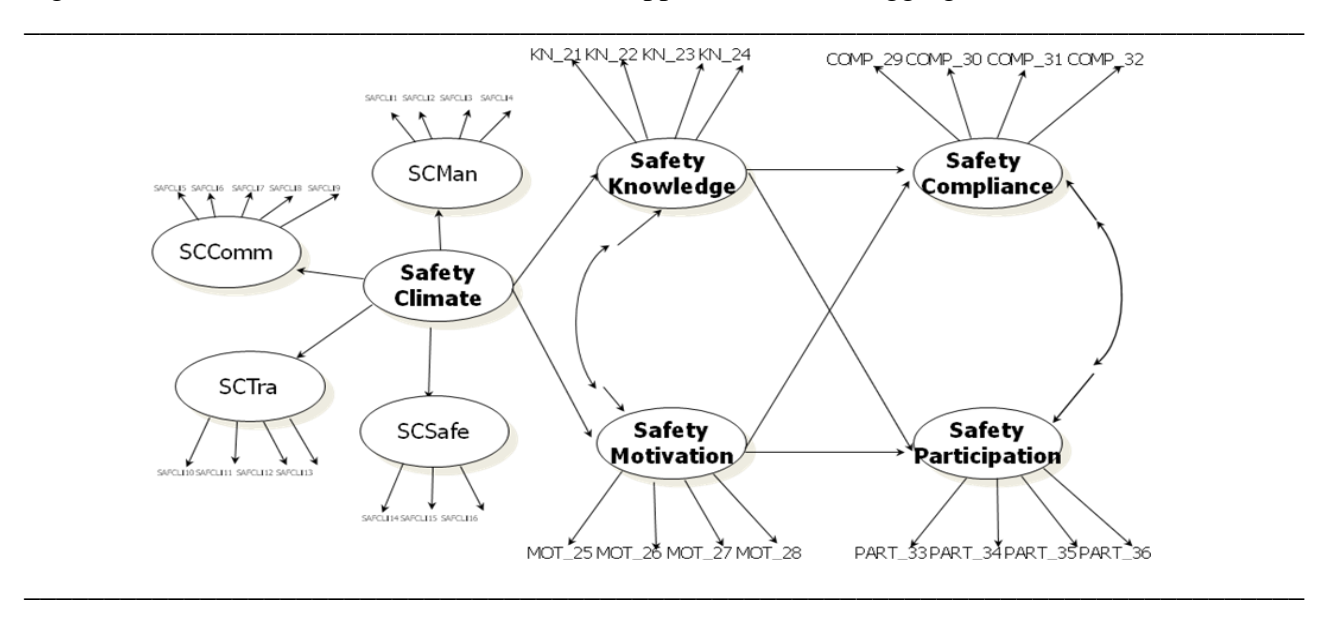

\_\_\_\_\_\_\_\_\_\_\_\_\_\_\_\_\_\_\_\_\_\_\_\_\_\_\_\_\_\_\_\_\_\_\_\_\_\_\_\_\_\_\_\_\_\_\_\_\_\_\_\_\_\_\_\_\_\_\_\_\_\_\_\_\_\_\_\_\_\_\_\_\_\_\_\_\_\_\_\_

Figura 13. Modello con variabili osservate nell'approccio della disaggregazione totale

La sintassi che specifica il modello nella figura 13 è presentata nel prospetto 16.

Prospetto 16. Codici Mplus per il modello di disaggregazione totale

```
MODEL:
    SCMan by SAFCLI1 SAFCLI2 SAFCLI3 SAFCLI4;
    SCComm by SAFCLI5 SAFCLI6 SAFCLI7 SAFCLI8 SAFCLI9;
    SCTra by SAFCLI10 SAFCLI11 SAFCLI12 SAFCLI13;
    SCSafe by SAFCLI14 SAFCLI15 SAFCLI16 ;
    saf_cli by SCMan SCComm SCTra SCSafe;
   saf_knw by KN_21 KN_22 KN_23 KN_24 ;
   ind_mot by MOT_25 MOT_26 MOT_27 MOT_28;
   SAF_COMP by COMP_29 COMP_30 COMP_31 COMP_32;
   SAF_PART by PART_33 PART_34 PART_35 PART_36 ;
   saf_knw on saf_cli;
  ind mot on saf cli;
  SAF COMP ON saf knw ind mot;
  SAF PART ON saf knw ind mot;
   saf_knw WITH ind_mot;
  SAF COMP WITH SAF PART;
```
\_\_\_\_\_\_\_\_\_\_\_\_\_\_\_\_\_\_\_\_\_\_\_\_\_\_\_\_\_\_\_\_\_\_\_\_\_\_\_\_\_\_\_\_\_\_\_\_\_\_\_\_\_\_\_\_\_\_\_\_\_\_\_\_\_\_\_\_\_\_\_\_\_\_\_\_\_\_\_\_

In questo modello nessuna variabile latente è misurata da scale o parcels, ma sono tutte misurate da singoli item. Per questo, il livello si chiama di disaggregazione totale: infatti non è possibile "disaggregare" o "spacchettare" ulteriormente gli indicatori che corrispondono agli item in elementi ancora più nucleari, poiché gli item generalmente corrispondono a una singola risposta che ad esempio è stata fornita da un soggetto ad una affermazione contenuta in un questionario. Solo una variabile latente fa eccezione, ed è il Safety Climate: essa è infatti misurata da altre quattro variabili latenti. Quando gli indicatori di una variabile latente sono altre variabili latenti e non da variabili osservate, viene definita una *analisi fattoriale confermativa di secondo ordine*. In questo caso la specificazione della variabile latente di secondo ordine (ovvero misurata da altre variabili latenti) serve per catturare ciò che altre variabili latenti (di primo ordine) hanno in comune. Quindi la variabile latente di secondo ordine (nel nostro modello il Safety Climate) non ha indicatori osservati, ed esercita *indirettamente* la propria influenza sulle variabili osservate che sono indicatori delle latenti che la definiscono (nel nostro esempio **SCMan SCComm SCTra SCSafe)**.

|                 | $chi_2$ | df  | TLI  | <b>CFI</b> | Rmsea | p(RMSEA) | <b>SRMR</b> |
|-----------------|---------|-----|------|------------|-------|----------|-------------|
| Var. oss.       | 170     |     | 0.67 | 0,93       | 0,24  | 0,001    | 0,059       |
| Rel. Corr.      | 117     |     | 0,78 | 0,96       | 0,2   | 0,001    | 0,041       |
| Partial agg.    | 802     | 162 | 0.94 | 0,95       | 0,052 | ns       | 0,06        |
| <b>Full SEM</b> | 1400    | 452 | 0,95 | 0,95       | 0.038 | ns       | 0,065       |

**Tabella 5. Indici di bontà dell'adattamento dei 4 modelli**

La tabella 5 presenta gli indici di bontà dell'adattamento dei 4 modelli esaminati sui dati (i codici Mplus per esaminarli sono stati descritti nei pannelli 11-14). È facile verificare che i due modelli "Var. oss." ("path analysis") e "Rel. Corr" ("Reliability Corrected") presentano diversi indici che denotano assenza di fit (in particolare il chi-quadrato, il TLI e l'RMSEA) e solamente 2 gradi di libertà. Questi modelli non possono essere migliorati senza incorrere in un modello saturo. I due modelli "disaggregati", "Partial aggregation." e "Full SEM", invece presentano entrambi indici assolutamente adeguati e un numero di gradi di libertà elevato, cosa che può consentire di

specificare ulteriori effetti (ad esempio l'effetto diretto del Safety Climate su Compliance e Participation).

La tabella 6 presenta infine le stime degli effetti diretti ( $\beta$ ) e dei coefficienti di determinazione ( $\mathbb{R}^2$ ) nei diversi modelli. Appare evidente che i due modelli "disaggregati" (Partial agg. e full SEM) presentano stime di fatto identiche. Inoltre, il modello di aggregazione "reliability corrected" (Rel. Corr.) presenta valori molto simili a quelli dei modelli disaggregati pur seguendo una logica profondamente diversa (perché mentre nei modelli disaggregati le varianze residue vengono stimate, in questo modello sono fissate a valori pre-specificati). Invece le stime ricavate dal metodo aggregato "Var. oss." (la path analysis senza correzione, dove la varianza d'errore viene assunta uguale a 0) sono piuttosto diverse da quelle ottenute dagli altri 3 metodi: in generale tali stime sono più basse, ma nel caso dell'effetto di Motivation su Compliance e su Participation, risultano più elevate.

|                              | Var. oss. | Rel. Corr. | Partial agg. | full SEM |
|------------------------------|-----------|------------|--------------|----------|
| Climate -> Knowledge         | 0.607     | 0.673      | 0.673        | 0.672    |
| Climate -> Motivation        | 0.347     | 0.374      | 0.364        | 0.362    |
| Knowledge->Compl.            | 0.503     | 0.591      | 0.567        | 0.567    |
| Motivation->Compl.           | 0.307     | 0.275      | 0.280        | 0.280    |
| Knowledge->Particip.         | 0.519     | 0.642      | 0.624        | 0.624    |
| Motivation->Particip.        | 0.157     | 0.115      | 0.125        | 0.125    |
| $\mathbb{R}^2$ Knowledge     | 0.369     | 0.453      | 0.452        | 0.452    |
| $\mathbb{R}^2$ Motivation    | 0.120     | 0.140      | 0.132        | 0.131    |
| $\mathbb{R}^2$ Compliance    | 0.521     | 0.625      | 0.584        | 0.584    |
| $\mathbb{R}^2$ Participation | 0.386     | 0.517      | 0.496        | 0.496    |

**Tabella 6. Stime dei parametri e dell'R<sup>2</sup> nei 4 modelli**

# *L'analisi della mediazione statistica*

Il mediatore è una variabile intermedia nel processo "causale" che lega una variabile indipendente a una dipendente. Ci sono tre modi per specificare un modello di mediazione:

a) una descrizione verbale come: "la variabile M è intermedia nella sequenza da X va a Y".

b) un diagramma come quello della figura 14

# Figura 14. Modello di mediazione

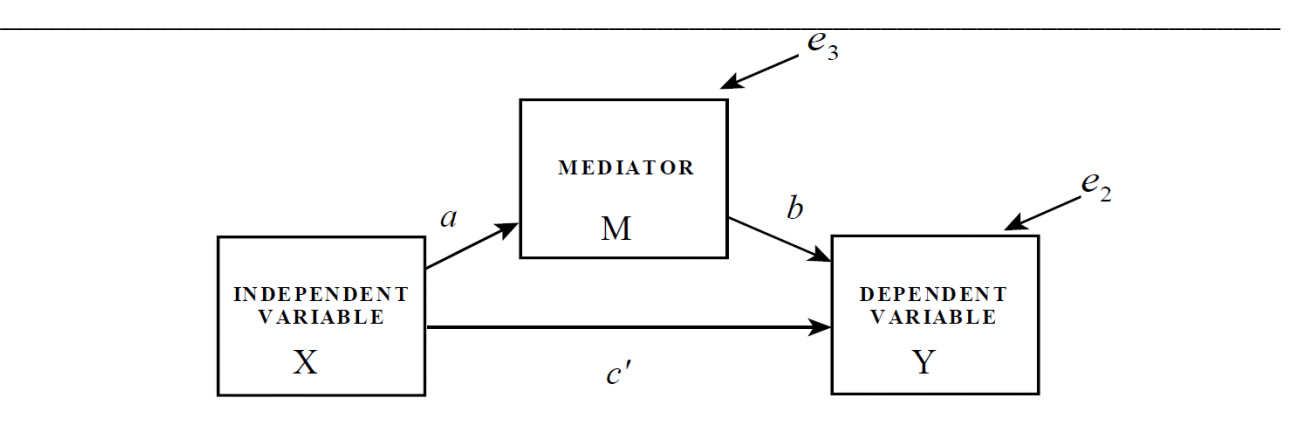

c) un insieme di equazioni come le seguent:

$$
Y=i_2\!\!+\!c^{\textstyle{\cdot}}\!X\!\!+\!\!bM\!\!+\!\!e_2
$$

$$
M=i_3+aX+e_3\\
$$

Nella sua forma più semplice la mediazione rappresenta l'aggiunta di una terza variabile nella relazione tra una variabile dipendente Y e una variabile indipendente X, dove la X "causa" la terza variabile di mediazione "M", come nelle figure 15a e 15b.

\_\_\_\_\_\_\_\_\_\_\_\_\_\_\_\_\_\_\_\_\_\_\_\_\_\_\_\_\_\_\_\_\_\_\_\_\_\_\_\_\_\_\_\_\_\_\_\_\_\_\_\_\_\_\_\_\_\_\_\_\_\_\_\_\_\_\_\_\_\_\_\_\_\_\_\_\_\_\_\_

Figura 15a. Modello delle relazioni senza il mediatore M

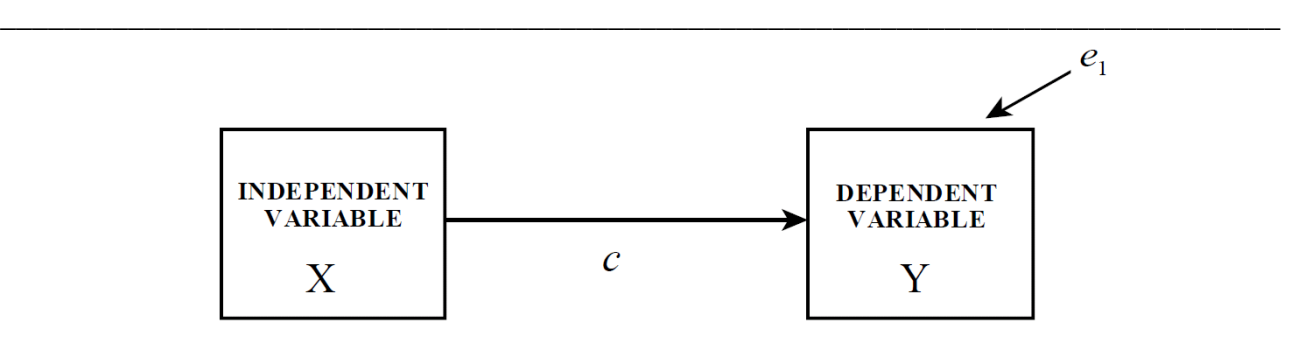

\_\_\_\_\_\_\_\_\_\_\_\_\_\_\_\_\_\_\_\_\_\_\_\_\_\_\_\_\_\_\_\_\_\_\_\_\_\_\_\_\_\_\_\_\_\_\_\_\_\_\_\_\_\_\_\_\_\_\_\_\_\_\_\_\_\_\_\_\_\_\_\_\_\_\_\_\_\_\_\_

Figura 15b. Modello delle relazioni con il mediatore M

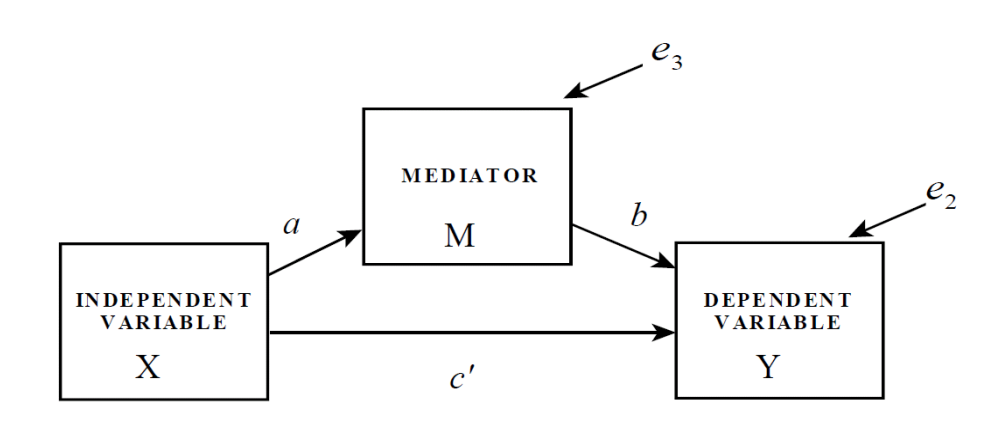

\_\_\_\_\_\_\_\_\_\_\_\_\_\_\_\_\_\_\_\_\_\_\_\_\_\_\_\_\_\_\_\_\_\_\_\_\_\_\_\_\_\_\_\_\_\_\_\_\_\_\_\_\_\_\_\_\_\_\_\_\_\_\_\_\_\_\_\_\_\_\_\_\_\_\_\_\_\_\_\_

\_\_\_\_\_\_\_\_\_\_\_\_\_\_\_\_\_\_\_\_\_\_\_\_\_\_\_\_\_\_\_\_\_\_\_\_\_\_\_\_\_\_\_\_\_\_\_\_\_\_\_\_\_\_\_\_\_\_\_\_\_\_\_\_\_\_\_\_\_\_\_\_\_\_\_\_\_\_\_\_

Ci sono tre approcci principali all'analisi della mediazione statistica:

- (*a*) l'approccio "causal steps"
- (*b*) l'approccio della differenza dei coefficienti
- (*c*) l'approccio del prodotto dei coefficienti

Tutti questi metodi utilizzano l'informazione proveniente dalle seguenti equazioni di base:

- (1)  $Y = i_1 + cX + e_1$
- (2)  $Y = i_2 + c'X + bM + e_2$
- (3)  $M = i_3 + aX + e_3$

In queste tre equazioni i termini i<sub>i</sub> rappresentano le intercette, i termini *c*, *c'*, *b* ed *a* rappresentano i coefficienti di regressione, e i termini e<sup>i</sup> rappresentano i residui. Questa notazione è quella utilizzata da Dave McKinnon nel suo fondamentale volume del 2007.

L'approccio "causal steps" è quello proposto da Judd e Kenny (1981) e da Baron e Kenny (1986) e consiste nella verifica delle seguenti condizioni:

- a) è necessaria una relazione significativa tra X e Y nell'equazione 1;
- b) è necessaria una relazione significativa tra X e M nell'equazione 3;

c) è necessaria una relazione significativa tra M e Y nell'equazione 2, al netto della relazione tra X e Y nella stessa equazione;

d) il coefficiente *c* che lega X a Y nell'equazione 1 deve essere maggiore del coefficiente *c'* che lega X a Y nell'equazione 2 (ovvero in presenza del mediatore M);

d') Nella formulazione originale di Judd e Kenny l'enfasi era sulla mediazione totale (ossia senza un effetto diretto significativo): per cui si è in presenza di un effetti di mediazione quando *c* è significativo e *c'* non lo è.

La condizione d', ovvero di mediazione totale, è irrealistica nelle scienze sociali (Baron & Kenny, 1986). Si parla di **mediazione parziale**, invece, quando *c*′ è minore di *c,* ma non è necessariamente non-significativo. È una condizione più realistica e in quanto tale è diventata parte del "causal steps approach". Una volta accertate le condizioni per la presenza della mediazione, di solito viene utilizzato il prodotto dei coefficienti (*ab*) per stimare l'effetto di mediazione.

Sono stati notati i seguenti problemi nell'approccio "causal steps" di Judd e Kenny (1981) e Baron e Kenny (1986):

a) la potenza della verifica di questo approccio è molto bassa. Sono necessari tanti test di ipotesi nulle, e questo abbassa la potenza e aumenta l'errore di tipo I;

b) l'approccio mira a definire quali sono le condizioni per cui è presente una mediazione: il test esplicito dell'effetto indiretto di X su Y tramite il prodotto *ab* è accessorio.

c) è difficile estendere questo approccio per incorporare mediatori multipli e valutarne l'effetto sulla variabile dipendente;

d) può esserci mediazione anche in presenza di un effetto non significativo di X su Y: si tratta dei cosiddetti modelli di mediazione inconsistente. In tali modelli la variabile di mediazione M agisce come *soppressore* della relazione tra X e Y (per la definizione dell'effetto di soppressione vedi il libro "*Analisi dei dati*", p. 101). Quando è assente il mediatore M, dunque, la relazione tra X e Y non è significativa; in presenza di M invece diventa significativa. In questi modelli solitamente

l'effetto diretto e l'effetto indiretto sono di segno opposto e di quantità equivalente, quindi si cancellano (ovvero sommano a 0).

Gli approcci della differenza dei coefficienti e del prodotto dei coefficienti si focalizzano più opportunamente sul calcolo o stima degli effetti, oltre che sulla verifica delle ipotesi relative all'effetto indiretto.

La differenza dei coefficienti (*c-c'*) nelle equazioni 1 e 2 corrisponde alla riduzione dell'effetto di X su Y dovuto all'aggiunta di M. Il prodotto dei coefficienti (*ab*) nelle equazioni 2 e 3 corrisponde al razionale per cui la mediazione dipende da quanto la variabile indipendente X esercita la sua influenza sul mediatore M (coefficiente *a*), e da quanto il mediatore M influenza la variabile dipendente Y *al netto* dell'impatto di X su Y (coefficiente b) (Alwin & Hauser 1975). MacKinnon et al. (1995) hanno dimostrato l'equivalenza algebrica di questi due differenti metodi di stima dell'effetto di mediazione

**L'approccio del prodotto dei coefficienti è il migliore** perché può essere facilmente applicato a modelli con: mediatori multipli, variabili indipendenti e dipendenti multiple, variabili osservate e latenti. In questo approccio, facendo riferimento al "Modello con il mediatore M" nella figura 15, la scomposizione degli effetti è molto chiara e dà origine alle seguenti componenti:

- a) Effetto Indiretto di X su Y = *ab*
- b) Effetto Diretto di X su Y = *c'*
- c) Effetto Totale di X su Y = *ab*+*c'*

### *Modelli con mediatori multipli*

Quando i mediatori sono almeno due (come nella figura 16) si parla di modelli con mediatori multipli. Si tratta di un caso molto interessante e molto frequente nella letteratura che rende più complessa l'analisi della mediazione statistica.

Figura 16. Modello con mediatori multipli

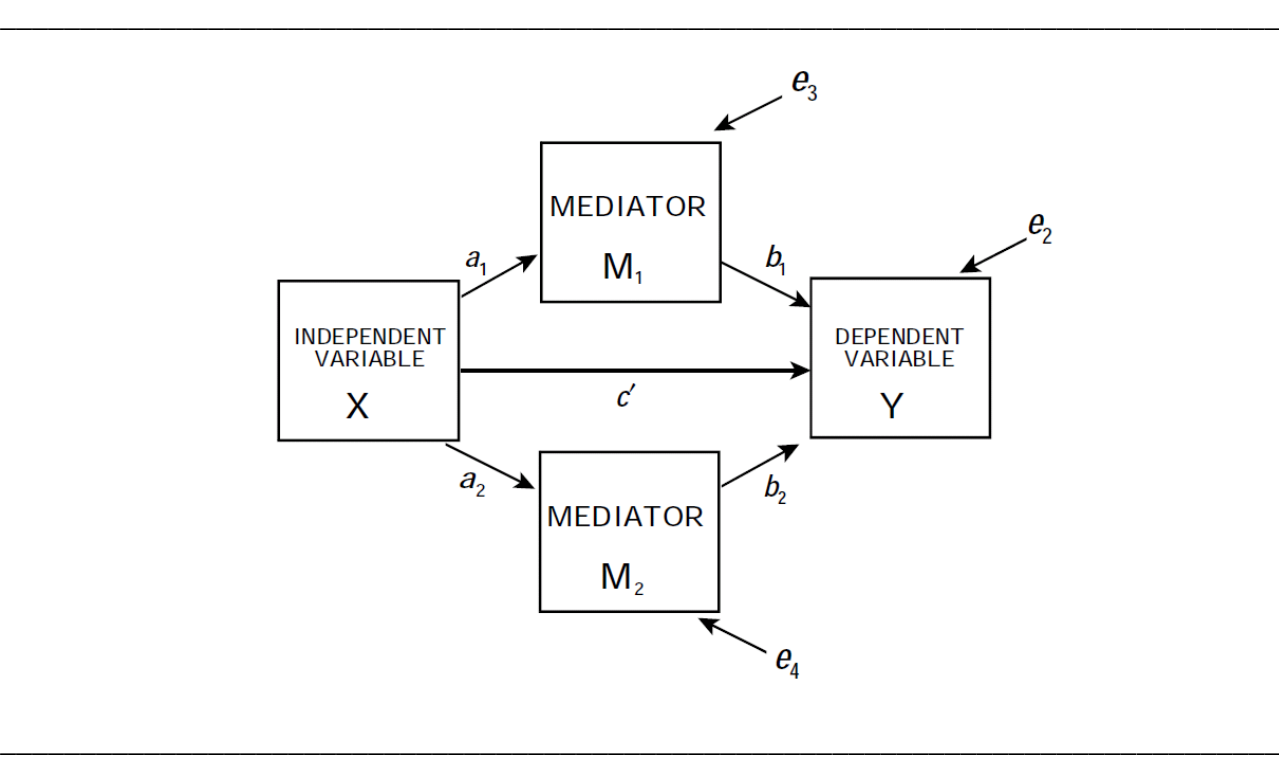

Le equazioni di regressione usate per stimare il modello di mediazione con 2 mediatori sono le seguenti:

 $Y = i_2 + c'X + b_1M_1 + b_2M_2 + e_2$  $M_1 = i_3 + a_1X + e_3$ 

 $M_2 = i_4 + a_2X_+e_4$ 

Se nel modello precedente ci concentriamo solo sugli effetti di mediazione (e trascuriamo momentaneamente l'effetto diretto c'), allora con l'ausilio della figura 17 è possibile definire due tipi di effetti di mediazione:

a) la mediazione specifica: è l'effetto dovuto a uno specifico mediatore,  $a_1b_1$  (per M1),  $a_2b_2$  (per M2);

b) la mediazione totale: è l'effetto dovuto a tutti i possibili percorsi attraverso i quali X influenza indirettamente Y, ovvero  $a_1b_1+a_2b_2$ .

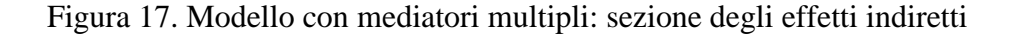

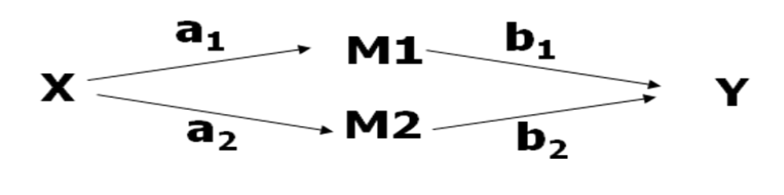

L'effetto diretto è definibile sempre come l'effetto di X su Y al netto di M1 e M2, e corrisponde alla freccia diretta (con il coefficiente c') nella figura 17.

\_\_\_\_\_\_\_\_\_\_\_\_\_\_\_\_\_\_\_\_\_\_\_\_\_\_\_\_\_\_\_\_\_\_\_\_\_\_\_\_\_\_\_\_\_\_\_\_\_\_\_\_\_\_\_\_\_\_\_\_\_\_\_\_\_\_\_\_\_\_\_\_\_\_\_\_\_\_\_\_

\_\_\_\_\_\_\_\_\_\_\_\_\_\_\_\_\_\_\_\_\_\_\_\_\_\_\_\_\_\_\_\_\_\_\_\_\_\_\_\_\_\_\_\_\_\_\_\_\_\_\_\_\_\_\_\_\_\_\_\_\_\_\_\_\_\_\_\_\_\_\_\_\_\_\_\_\_\_\_\_

L'effetto totale è invece la somma di tutti gli effetti che agiscono su  $Y = c' + (a_1b_1+a_2b_2)$ , ovvero:

- l'effetto diretto c'
- l'effetto indiretto (attraverso M1)  $a_1b_1$
- l'effetto indiretto (attraverso M2)  $a_2b_2$

## *Inferenza statistica ed effetti di mediazione: il metodo di Sobel*

Una volta calcolato l'effetto di mediazione, è importante verificare se esso è significativamente diverso da 0. A tale fine si può esaminare la significatività dell'effetto di mediazione dividendo la stima "ab" per il suo errore standard (s<sub>ab</sub>) e confrontando questo valore con quello critico nella distribuzione normale. Se il valore assoluto di questo rapporto è maggiore/uguale a 1.96 allora l'effetto di mediazione è significativamente diverso da zero al livello di significatività dello 0.05. L'errore standard più comunemente utilizzato per ab, *sab* , è dato dalla seguente formula derivata da Sobel (1982), che si basa sulle derivate prime ed utilizza il metodo multivariato delta (Folmer, 1981).

$$
\mathbf{S}_{ab} = \sqrt{\mathbf{a}^2 \mathbf{S}_b^2 + \mathbf{b}^2 \mathbf{S}_a^2 + 2 \mathbf{a} \mathbf{b} \, \mathbf{c} \mathbf{O} \mathbf{v}_{ab}}
$$

In questa formula il termine covab è generalmente uguale a zero. Si tratta della formula utilizzata in molti programmi per i SEM e quindi anche in Mplus.

La stima dell'errore standard può essere utilizzata per costruire intervalli di confidenza per l'effetto di mediazione. Gli intervalli di confidenza sono utili perché incorporano l'errore nella stima del parametro, fornendo un insieme di possibili valori per un effetto, piuttosto che un singolo valore stimato.

I limiti superiore e inferiore dell'intervallo di confidenza vengono definiti dalla seguente formula generica:  $LSup = ab + z_{crit} s_{ab}$ ,  $LInf = ab - z_{crit} s_{ab}$ .

Nella formula z<sub>crit</sub> è il valore critico della z per il livello di confidenza scelta (è possibile utilizzare anche la t di Student invece della z), mentre sab è l'errore standard calcolato con la formula introdotta sopra. Ad esempio, **l'intervallo al 95% è il seguente: ab ± 1.96 sab.**

Se lo zero è incluso nell'intervallo di confidenza l'effetto di mediazione *non è* statisticamente significativo. Invece, se zero è fuori dell'intervallo, l'effetto di mediazione *è* statisticamente significativo.

I metodi descritti sopra, basati sul coefficiente sviluppato da Sobel possono tuttavia dare risultati inaccurati in diverse circostanze. Il problema più ricorrente è quello della ridotta potenza della verifica derivante dal fatto che la distribuzione campionaria del prodotto ab è asimmetrica. Mackinnon et al. (2006) hanno sviluppato un programma per il calcolo degli intervalli "asimmetrici" di confidenza, PRODCLIN: http://www.public.asu.edu/*~*davidpm/ripl/Prodclin/ Il metodo di Mackinnon et al. (2006) può però sottostimare l'incidenza dell'errore del I tipo quando a=0 e b≠0, o a ≠0 e b=0. In questi casi è più prudente utilizzare il metodo di Sobel. In alternativa è possibile utilizzare il metodo che descriveremo di seguito.

## *Inferenza statistica ed effetti di mediazione: Il metodo Bootstrap*

Il Bootstrap è una tecnica non parametrica basata sul campionamento con re-immissione. Essa consente di generare una rappresentazione empirica della distribuzione campionaria dell'effetto indiretto trattando il campione ottenuto di ampiezza n come una rappresentazione della popolazione in miniatura. Il campionamento viene condotto con re-immissione, quindi un nuovo

campione di ampiezza n è costruito campionando i casi dalla popolazione originale. Tuttavia, ogni caso, una volta estratto, può essere re-immesso nel campione in modo che possa essere estratto di nuovo per costruire un nuovo campione di ampiezza n. Nel caso dell'effetto indiretto, una volta che il campione è costruito, viene stimato il modello e con esso anche i coefficienti *a* e *b*, e ne viene calcolato il prodotto "*a\*b*". Questo processo viene ripetuto per un totale di k volte (almeno 5000 volte). Alla fine, il ricercatore avrà a disposizione k stime diverse dell'effetto indiretto, e la distribuzione di tali stime rappresenta una approssimazione empirica della distribuzione campionaria dell'effetto indiretto. Questa procedura consente di ottenere un intervallo di confidenza per l'effetto indiretto basato sulle stime boostrap. Se il valore zero non è compreso tra il limite inferiore e quello superiore dell'intervallo, allora l'effetto indiretto non è zero con una confidenza del livello prestabilito (es., 95%). Questo procedimento è concettualmente equivalente a rifiutare l'ipotesi nulla che l'effetto indiretto è uguale a zero al livello di significatività pari a 100-ci%, dove ci% corrisponde al livello di confidenza stabilito.

Se ad esempio k=1000, per un intervallo di fiducia al 95%, mettendo in ordine crescente i k valori di ab, il limite inferiore dell'intervallo sarà definito come il valore di ab nella 25<sup>ª</sup> posizione, e il limite superiore come il valore di *ab* nella 976<sup>a</sup> posizione (vedi la figura 18).

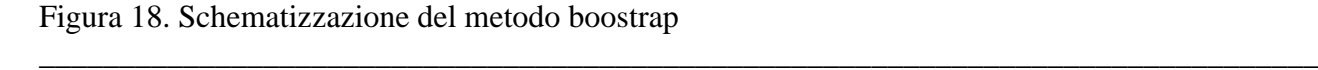

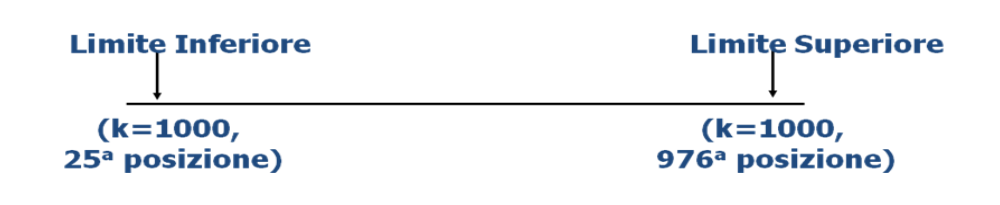

Il bootstrap è l'approccio più sensibile per individuare gli effetti indiretti quando sono presenti. Il bootstrap non fa assunzioni sulla distribuzione campionaria. Poiché non si basa sul calcolo di errori standard, essa è immune al problema che può verificarsi quando le assunzioni non sono rispettate. Per queste proprietà il bootstrap ha maggiore potenza statistica di qualsiasi altra strategia di verifica

\_\_\_\_\_\_\_\_\_\_\_\_\_\_\_\_\_\_\_\_\_\_\_\_\_\_\_\_\_\_\_\_\_\_\_\_\_\_\_\_\_\_\_\_\_\_\_\_\_\_\_\_\_\_\_\_\_\_\_\_\_\_\_\_\_\_\_\_\_\_\_\_\_\_\_\_\_\_\_\_

di ipotesi utilizzabile per esaminare la significatività statistica degli effetti indiretti. Si tratta di un approccio molto generale, che può essere utilizzato in ogni analisi di mediazione. Hayes e Preacher hanno sviluppato dei codici nei linguaggi di programmazione dei software SPSS e in SAS (le cosiddette *macro*) che possono essere scaricate per poter effettuare i test boostrap degli effetti indiretti. **Mplus implementa la procedura bootstrap in modo estremamente semplice** come vedremo nelle prossime pagine**.** 

### **Modelli di mediazione in MPLUS**

I modelli di mediazione rappresentano un caso specifico dei SEM che può essere implementato in Mplus. Il modello generale consente di testare modelli più complicati con variabili indipendenti e dipendenti multiple, latenti e osservate.

Gli effetti indiretti possono essere ottenuti tramite i comandi **IND** e **VIA** nella sezione della sintassi **MPLUS "MODEL INDIRECT:"**.

**IND** è utilizzato per ottenere tutti gli effetti indiretti (totali e specifici) e va inserito nella parte **MODEL:** della sintassi, dopo aver specificato modello di misurazione e modello strutturale. La sintassi è la seguente: "**MODEL INDIRECT: Y IND X;"** dove Y è la variabile dipendente, X la indipendente.

**VIA** è utilizzato invece per ottenere solo l'effetto indiretto specifico definito dalle variabili nel comando, tramite la seguente sintassi: "**MODEL INDIRECT: Y VIA M1 X;**" dove Y è la variabile dipendente, X la indipendente, M1 il mediatore. Utilizzando VIA viene calcolato solo l'effetto indiretto specifico X->M1->Y.

Consideriamo ora il modello nella figura 19. Si tratta di un modello con mediatori multipli (le due variabili "Fear of punishment" e "Need for reparation") che di fatto risulta identico (ovviamente per la parte strutturale) al modello che abbiamo introdotto nella figura 16 dove venivano considerati due generici mediatori.

Figura 19. Modello di mediazione multipla con variabili latenti

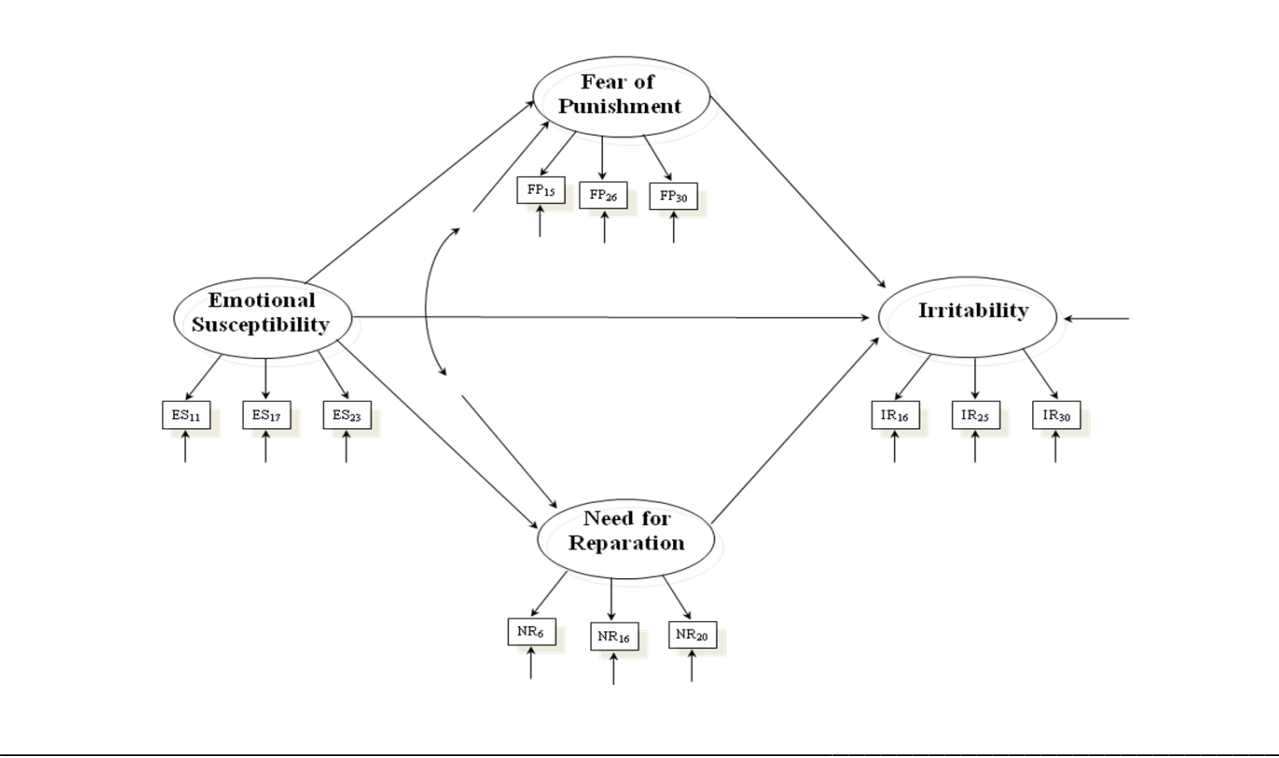

\_\_\_\_\_\_\_\_\_\_\_\_\_\_\_\_\_\_\_\_\_\_\_\_\_\_\_\_\_\_\_\_\_\_\_\_\_\_\_\_\_\_\_\_\_\_\_\_\_\_\_\_\_\_\_\_\_\_\_\_\_\_\_\_\_\_\_\_\_\_\_\_\_\_\_\_\_\_\_\_

La sintassi che viene usata per il modello è specificata nel prospetto 17

Prospetto 17. Codici Mplus per il modello di mediazione multipla con variabili latenti

```
MODEL:
 EMSUS BY es11 es17 es23;
 FEARPUN BY FP15 FP26 FP30 ;
NEEDREP BY NR6 NR16 NR20 ; 
 IRRIT BY ir16 ir25 ir30;
FEARPUN ON EMSUS;
NEEDREP ON EMSUS;
IRRIT ON EMSUS FEARPUN NEEDREP;
NEEDREP WITH FEARPUN;
MODEL INDIRECT: 
IRRIT IND EMSUS;
OUTPUT: STANDARDIZED SAMPSTAT TECH1 CINTERVAL MODINDICES(3.84);
________________________________________________________________________________
```
\_\_\_\_\_\_\_\_\_\_\_\_\_\_\_\_\_\_\_\_\_\_\_\_\_\_\_\_\_\_\_\_\_\_\_\_\_\_\_\_\_\_\_\_\_\_\_\_\_\_\_\_\_\_\_\_\_\_\_\_\_\_\_\_\_\_\_\_\_\_\_\_\_\_\_\_\_\_\_\_

I risultati relativi al modello di mediazioni sono specificati nel prospetto 18.

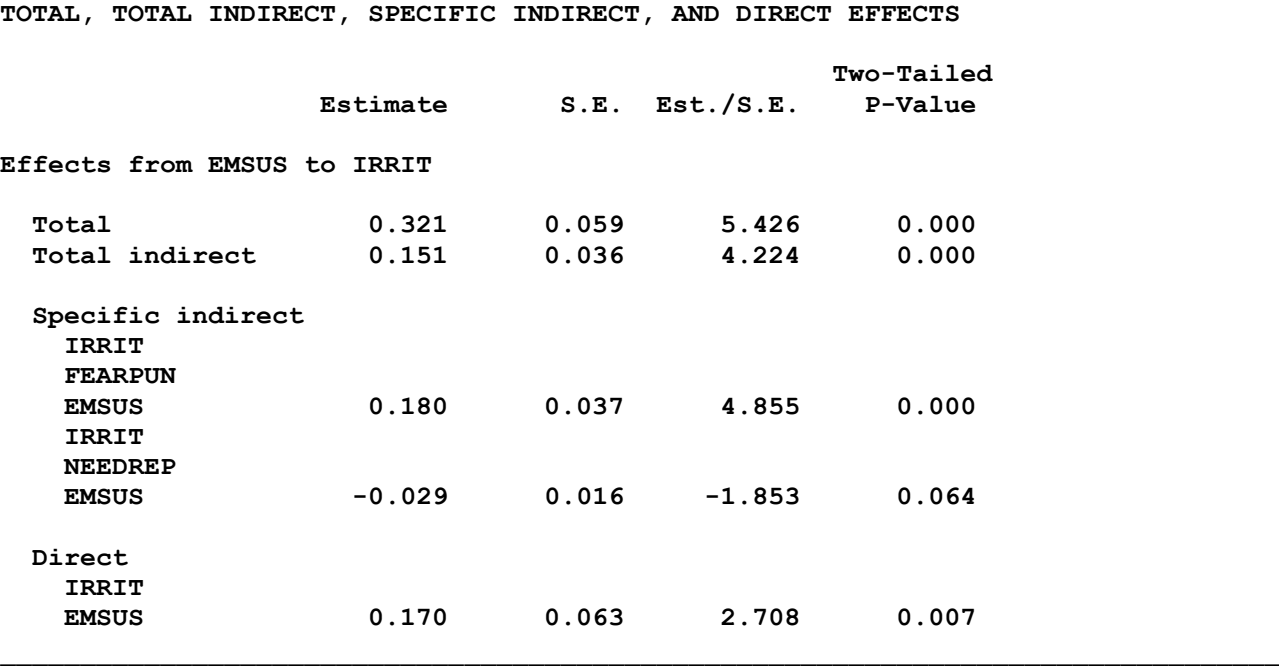

Prospetto 18. Risultati del modello di mediazione multipla con variabili latenti

\_\_\_\_\_\_\_\_\_\_\_\_\_\_\_\_\_\_\_\_\_\_\_\_\_\_\_\_\_\_\_\_\_\_\_\_\_\_\_\_\_\_\_\_\_\_\_\_\_\_\_\_\_\_\_\_\_\_\_\_\_\_\_\_\_\_\_\_\_\_\_\_\_\_\_\_\_\_\_\_

È possibile notare che gli effetti indiretti specifici sono di segno opposto, quindi quello indiretto totale è più basso del più alto degli effetti specifici (0.151 vs 0.180). Inoltre l'effetto indiretto specifico tramite Needrep risulta marginalmente significativo (p=.064, si tratta di una tendenza alla significatività). Per tali effetti al limite della significatività il test di Sobel risulta poco potente. Effettuiamo dunque l'analisi tramite il metodo Bootstrap. La sintassi per chiedere le stime boostrap è specificata nel prospetto 19.

Prospetto 19. Codici Mplus per le stime bootstrap nel modello di mediazione multipla con variabili latenti

\_\_\_\_\_\_\_\_\_\_\_\_\_\_\_\_\_\_\_\_\_\_\_\_\_\_\_\_\_\_\_\_\_\_\_\_\_\_\_\_\_\_\_\_\_\_\_\_\_\_\_\_\_\_\_\_\_\_\_\_\_\_\_\_\_\_\_\_\_\_\_\_\_\_\_\_\_\_\_\_

```
ANALYSIS: Bootstrap = 5000;
MODEL:
 EMSUS BY es11 es17 es23;
 FEARPUN BY FP15 FP26 FP30 ;
NEEDREP BY NR6 NR16 NR20 ; 
 IRRIT BY ir16 ir25 ir30;
FEARPUN ON EMSUS;
NEEDREP ON EMSUS;
IRRIT ON EMSUS FEARPUN NEEDREP;
NEEDREP WITH FEARPUN;
MODEL INDIRECT: 
IRRIT IND EMSUS;
OUTPUT: STANDARDIZED SAMPSTAT TECH1 CINTERVAL(BOOTSTRAP) 
MODINDICES(3.84);
________________________________________________________________________________
```
E' necessario specificare Boostrap nella sezione Analysis immediatamente precedente alla sezione Model, e poi indicare CINTERVAL(BOOTSTRAP) nella sezione output per ottenere gli intervalli bootstrap. Per calcolare queste stime ricordiamo che è necessario avere dati del tipo "INDIVIDUAL".

I risultati relativi al modello di mediazioni con stime bootstrap sono riportati nel prospetto 20.

\_\_\_\_\_\_\_\_\_\_\_\_\_\_\_\_\_\_\_\_\_\_\_\_\_\_\_\_\_\_\_\_\_\_\_\_\_\_\_\_\_\_\_\_\_\_\_\_\_\_\_\_\_\_\_\_\_\_\_\_\_\_\_\_\_\_\_\_\_\_\_\_\_\_\_\_\_\_\_\_ **CONFIDENCE INTERVALS OF TOTAL, TOTAL INDIRECT, SPECIFIC INDIRECT, AND DIRECT EFFECTS Lower .5% Lower 2.5% Lower 5% Estimate Upper 5% Upper 2.5% Upper .5% Effects from EMSUS to IRRIT Total 0.170 0.204 0.223 0.321 0.418 0.438 0.480 Total indirect 0.061 0.081 0.091 0.151 0.220 0.238 0.260 Specific indirect IRRIT FEARPUN EMSUS 0.094 0.110 0.120 0.180 0.253 0.268 0.294 IRRIT NEEDREP EMSUS -0.087 -0.069 -0.061 -0.029 -0.006 -0.002 0.005 Direct IRRIT EMSUS -0.010 0.036 0.058 0.170 0.277 0.298 0.338** \_\_\_\_\_\_\_\_\_\_\_\_\_\_\_\_\_\_\_\_\_\_\_\_\_\_\_\_\_\_\_\_\_\_\_\_\_\_\_\_\_\_\_\_\_\_\_\_\_\_\_\_\_\_\_\_\_\_\_\_\_\_\_\_\_\_\_\_\_\_\_\_\_\_\_\_\_\_\_\_

Prospetto 20. Risultati del modello di mediazione multipla con variabili latenti - stime bootstrap

La stima boostrap per i limiti dell'IC dell'effetto specifico di IRRIT attraverso NEEDREP ora è significativa (p<.05, intervallo 95%, Lower 2.5% e Upper 2.5%). Questo dipende dal fatto che il metodo boostrap è più potente del metodo di Sobel.

In conclusione, l'approccio di Baron e Kenny è problematico e va sostituito con approcci più moderni, basati sulla stima dell'effetto indiretto. Il metodo più utile per calcolare l'effetto di mediazione è quello che si basa sul prodotto dei coefficienti. Soprattutto su piccoli campioni e per effetti marginali è importante utilizzare corrette procedure per la stima dei parametri (es, quelle basate sugli intervalli asimmetrici tramite il programma Prodclin e sulle stime boostrap in Mplus) I SEM offrono la massima flessibilità per esaminare modelli con: variabili indipendenti multiple, mediatori multipli (in parallelo o concatenati), variabili dipendenti multiple, relazioni ricorsive o non ricorsive, variabili osservate e/o latenti. I SEM garantiscono flessibilità nel calcolo dei

parametri utilizzando stimatori full information. Le tecniche "limited information" (come i minimi quadrati ordinari) stimano i parametri di ciascuna equazione separatamente. Le tecniche "Full information" (FIML) stimano i parametri di un modello simultaneamente per tutte le equazioni. I SEM esaminano sia i singoli parametri sia il modello nella sua globalità, grazie all'utilizzo di molteplici indici di fit.

## *Potenzialità e limiti dei Modelli di Equazioni Strutturali*

I modelli di equazioni strutturali rappresentano una tecnica di analisi statistica molto sofisticata che consente di esaminare simultaneamente le relazioni tra costrutti specificati da una teoria. La disponibilità di più indici che permettono di valutare il grado in cui una rete di nessi di influenza ipotizzati teoricamente viene supportata empiricamente, ne fa uno strumento potente per il ricercatore interessato a validare/confermare le proprie ipotesi e a confrontarle con ipotesi alternative.

La tecnica permette di considerare simultaneamente variabili osservate e variabili latenti, rappresentando così un punto di convergenza che sintetizza i pregi di tecniche come la regressione multipla, interessata soprattutto alla predizione o alla spiegazione, e tecniche come l'analisi fattoriale, interessata soprattutto allo studio delle strutture latenti. Le potenzialità di questa tecnica sono ulteriormente delineate da alcuni suoi sviluppi, come i modelli su *gruppi multipli* (*multiple group models*) che consentono di esaminare la plausibilità di uno stesso modello teorico simultaneamente su due o più campioni. Inoltre, i modelli con *medie strutturali* (*structured means*) che consentono di formulare ipotesi non solo sulle relazioni tra le variabili ma anche sulle medie delle variabili (fondamentali nei disegni longitudinali). Infine, l'utilizzo dei SEM è facilitato dalla disponibilità di molti programmi per calcolatore, che, nelle ultime versioni, risultano particolarmente semplici ed orientati anche agli utenti meno esperti.

Tuttavia, oltre ad innumerevoli vantaggi, i SEM presentano anche alcuni importanti limiti. Innanzi tutto, l'applicazione di questa tecnica è poco produttiva, dove la ricerca non è guidata da

una forte teoria bensì è di tipo sostanzialmente esplorativo. Tecniche come la regressione multipla e l'analisi fattoriale esplorativa sono in questi casi probabilmente più adeguate, e possono dare informazioni iniziali importanti sulle quali basare ulteriori studi di tipo confermativo.

L'interpretazione causale dei nessi va sempre effettuata con prudenza ed è inappropriata ogni volta che i dati sono di tipo *cross-sectional* (dati raccolti con un disegno sincronico) o quando non sono state considerati tutti i fattori che possono influenzare una variabile dipendente.

Si presuppone inoltre che il ricercatore abbia già definito il modello delle relazioni tra le variabili, ed eventuali modelli alternativi, prima di cominciare l'analisi (e possibilmente prima di raccogliere i dati !). Grande cautela va posta infine nella fase della modifica del modello (quando viene effettuata tramite i *modification indices*). La ricerca a tutti i costi di un modello che si adatti ai dati può portare a modelli che sono poco generalizzabili da un campione a un altro. Una strategia fortemente raccomandata è quella della cross-validazione.

È bene sottolineare, infine, che:

a) non esistono modelli *veri*, ma solo modelli che non possono essere rifiutati, cioè che risultano compatibili con i dati empirici;

b) possono esistere modelli diversi, anche alternativi, che possono risultare altrettanto compatibile con i medesimi dati osservati. In questi casi la *scelta* del modello *migliore* non può dipendere da criteri statistici, ma da ragioni teoriche o metodologiche.

## **Testi di riferimento generali:**

Bollen, K. A. (1989). *Structural equations with latent variables*. New York, NY: Wiley.

Hoyle, R. H. (2012) , *Handbook of Structural Equation Modeling*. New York: The Guilford Press.

Kline, R. B. (2010) *Principles and Practice of Structural Equation Modeling (3rd Edition).* The Guilford Press

Raykov, T., & Marcoulides, G. A. (2006). *A First Course in Structural Equation Modeling*  (Second Edition). Mahwah, NJ: Lawrence Erlbaum Associates.

Raykov, T., & Marcoulides, G. A. (2011). *Introduction to psychometric theory*. New York: Routledge.

## **Testi su Mplus:**

Byrne, B. (2012)*. Structural Equation Modeling with Mplus*. *Basic Concepts, Applications, and Programming*. *Routledge*

Geiser, C. (2010). *Data Analysis with Mplus*. NY: The Guilford Press

Wang, J. and Wang, X. (2012). *Introduction, in Structural Equation Modeling: Applications Using Mplus*. John Wiley & Sons, Ltd, Chichester, UK.

## **Testi in Italiano:**

Barbaranelli, C. e Ingoglia, S. (2013). *I modelli di Equazioni Strutturali. Temi e Prospettive*. Milano: Led.